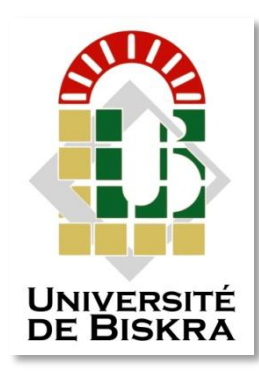

Université Mohamed Khider de Biskra Faculté des Sciences et de la Technologie Département de Génie Mécanique

## **MÉMOIRE DE MASTER**

**Domaine : Sciences et Techniques Filière : Génie Mécanique Spécialité : Construction Mécanique** 

Réf. : 000000000000000000000000000000000

Présenté et soutenu par : **Yassine ADJIRI**

Le : mardi 9 juillet 2019

## **Étude de conception d'un système de freinage hydraulique automatique<sup>n</sup>**

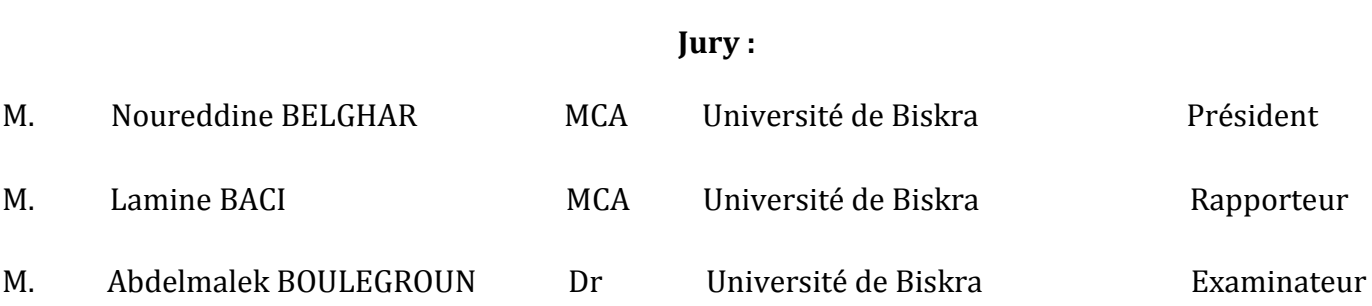

Année universitaire : 2018 - 2019

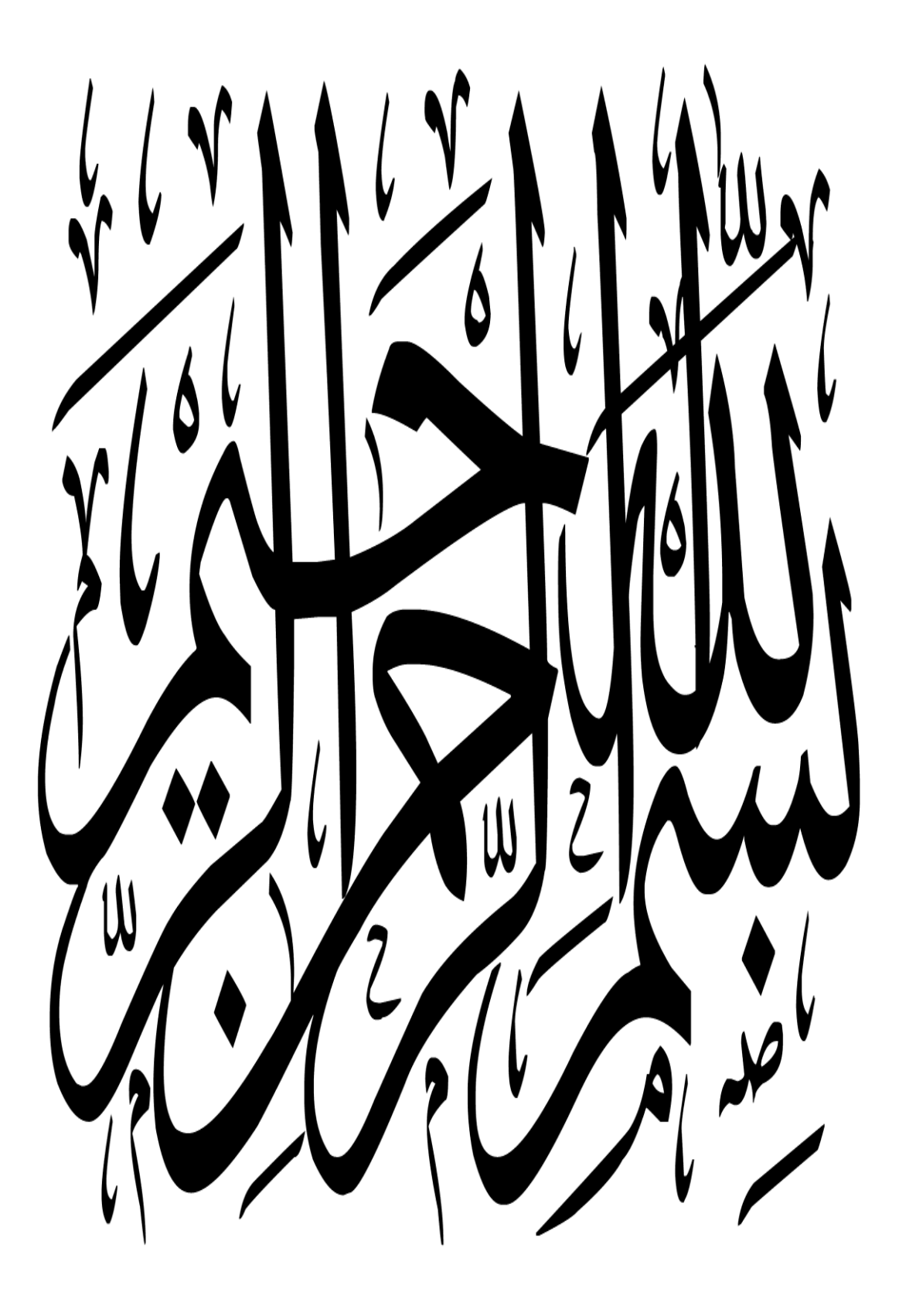

## **DÉDICACE**

À ma mère et mon père.

<span id="page-2-0"></span>Au reste de ma famille et de mes proches.

À mes enseignants et mes professeurs.

À mes amis et mes collègues.

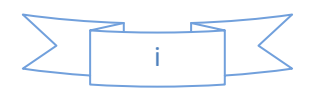

*Remerciements*

#### <span id="page-3-0"></span>**اّللِ'' ا اَّل ب أعوذ باهلل مه الشيطان الرجيم بسم هللا الرحمه الرحيم '' َو َما َتْوفِيقِي إ ِ ِ**

D'abord, je remercie mon **Dieu** pour me guider de ce chemin, et pour nous donner le pouvoir et la force de faire ce travail simple et modeste.

Au début de ce mémoire, je voudrais remercier tous ceux qui ont contribué à la réalisation de ce travail, que ce soit de près ou de loin, intentionnellement ou par inadvertance, avec quelque chose de simple ou de grand, que je le sache ou pas.

Je remercie également tous ceux qui ont contribué au développement de mes capacités et de mon niveau, qu'ils soient enseignants, collègues ou autres.

Et je mentionne spécialement mon professeur encadreur, **le Dr. Lamine Baci**, qui n'a pas hésité à nous donner toutes types de conseils, notes, instructions et incitations.

En plus de corriger nos erreurs et sa concentration sur les petits détails et pour sa fatigue avec

moi.

De plus, n'oubliez pas le doyen de la faculté **le prof. Mabrouk Hacini** car il crée les conditions appropriées pour tous les employés pour passer une année pédagogique dans les meilleures conditions, **Mr. Taher Masri** pour ses grands efforts, aidez-nous dans ce mémoire et fournissez-nous toutes types de logiciels, le chef du département

**Dr. Guérira Belhi** sur sa spontanéité et toujours désireux de bien marcher pour ce département, tous membres du jury et tous les professeurs, techniciens et administrateurs travaillant dans cette faculté en particulier et l'université en général.

Et enfin pour la famille et les proches.

Les collègues et spécialement **Lasaad NINOUH, Mohammed Abdel Raouf GRAICHI, Mohammed Sadok DJOUAMAA** et **Hamza NACER** pour aider moi dans la réalisation de ce mémoire et les autres amis.

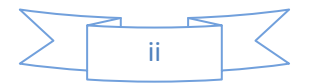

### **TABLE DES MATIERES**

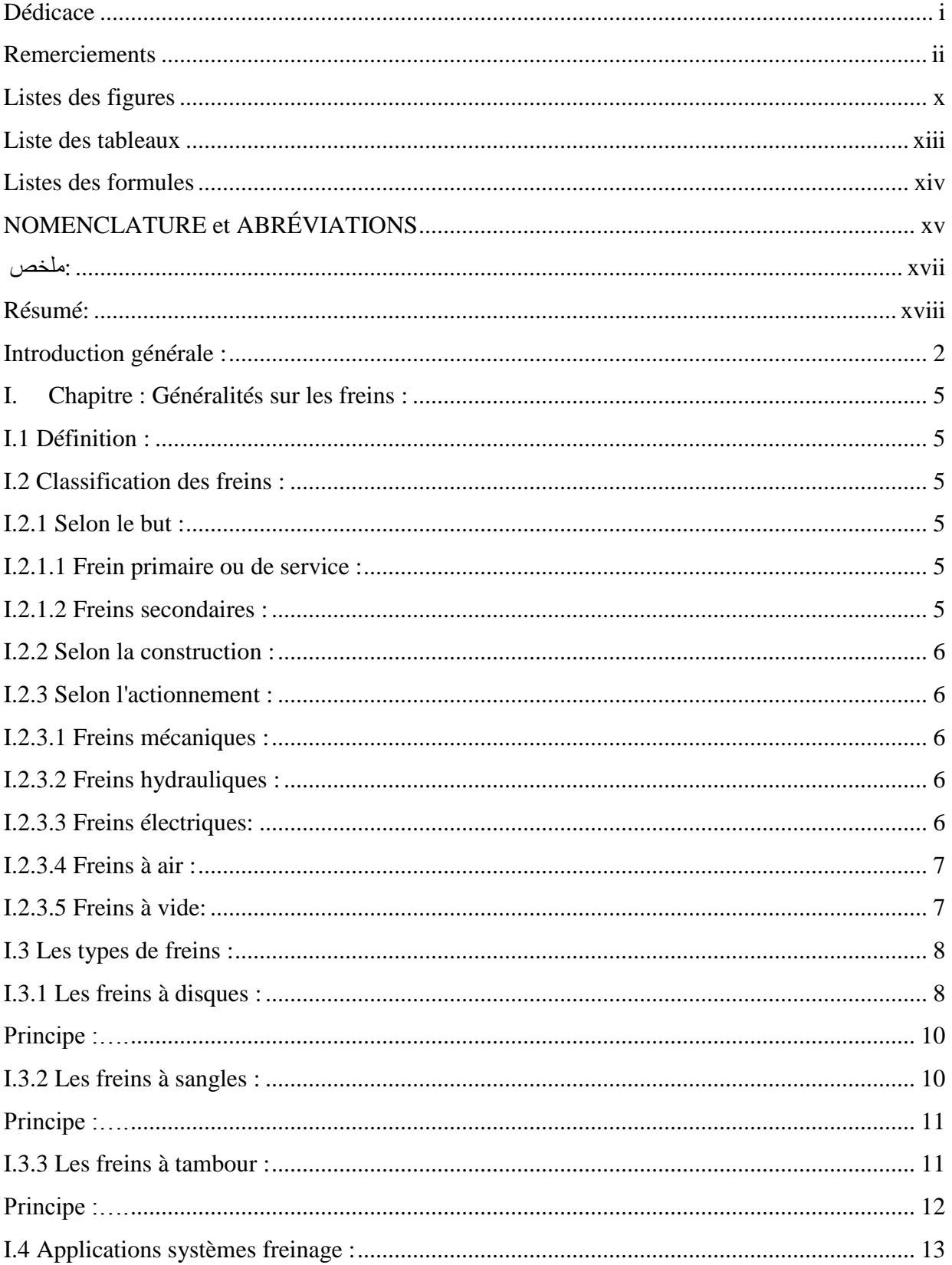

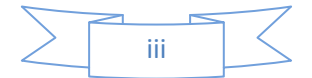

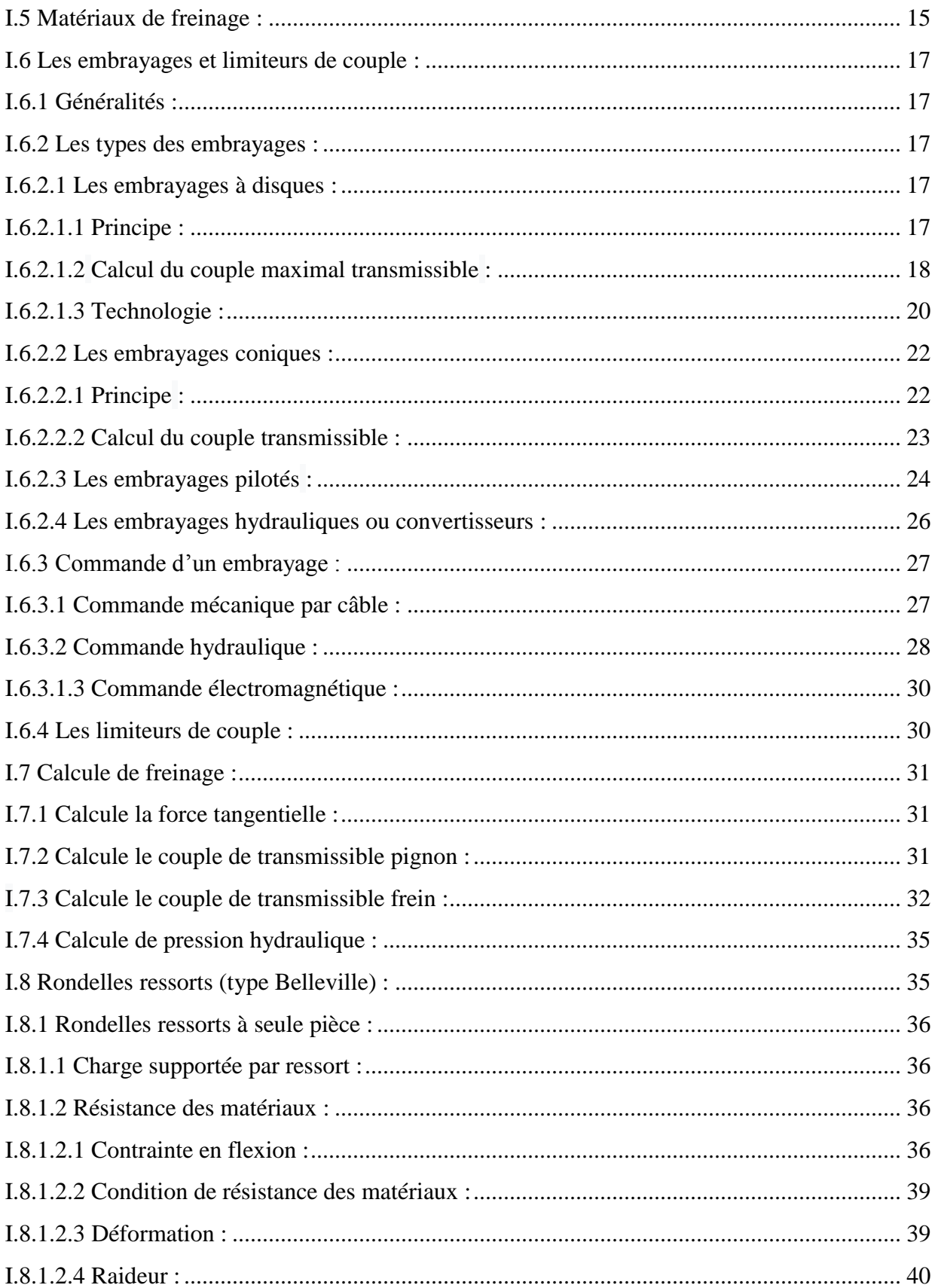

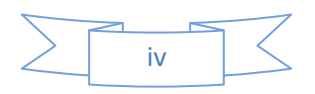

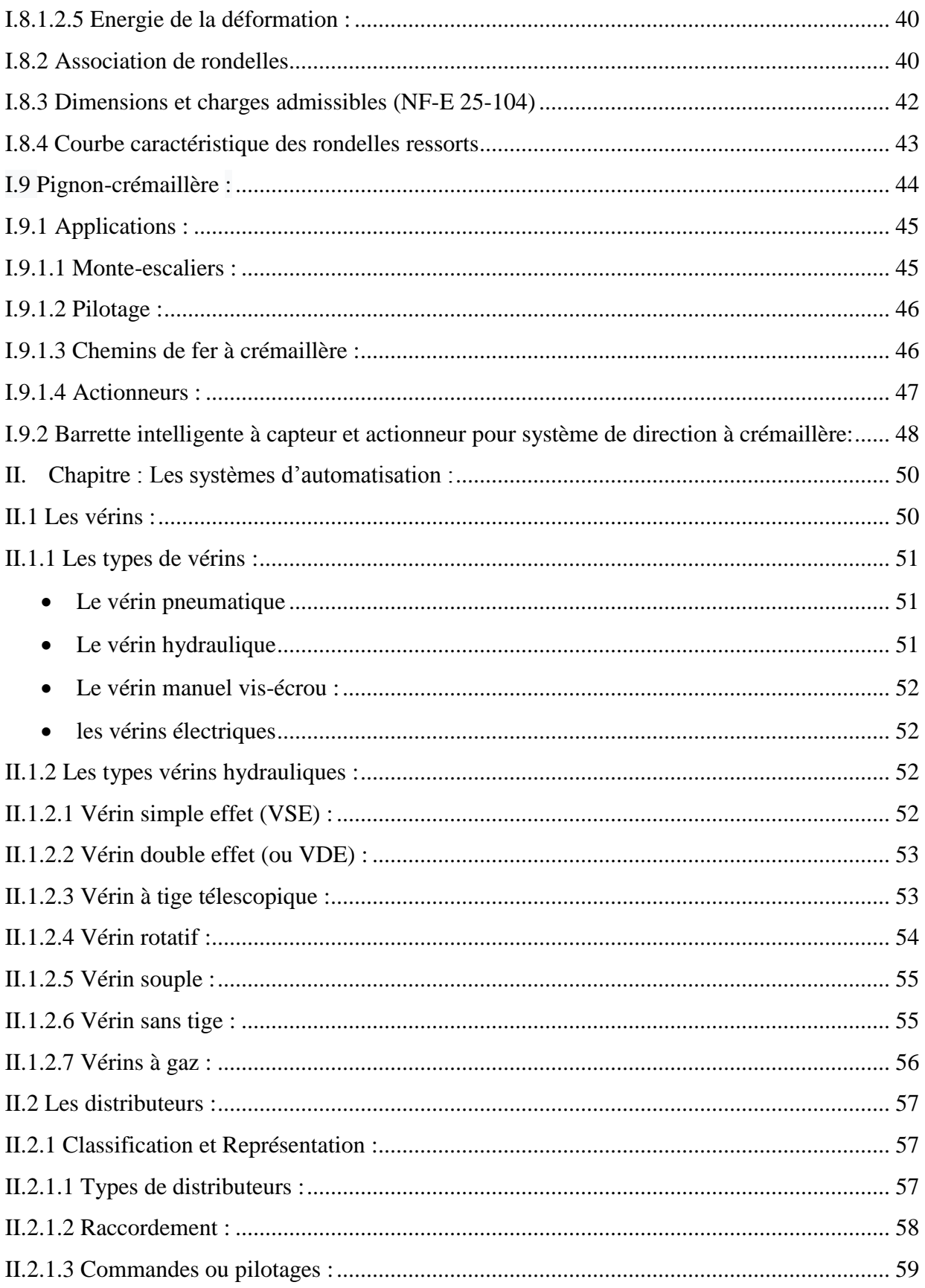

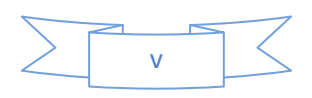

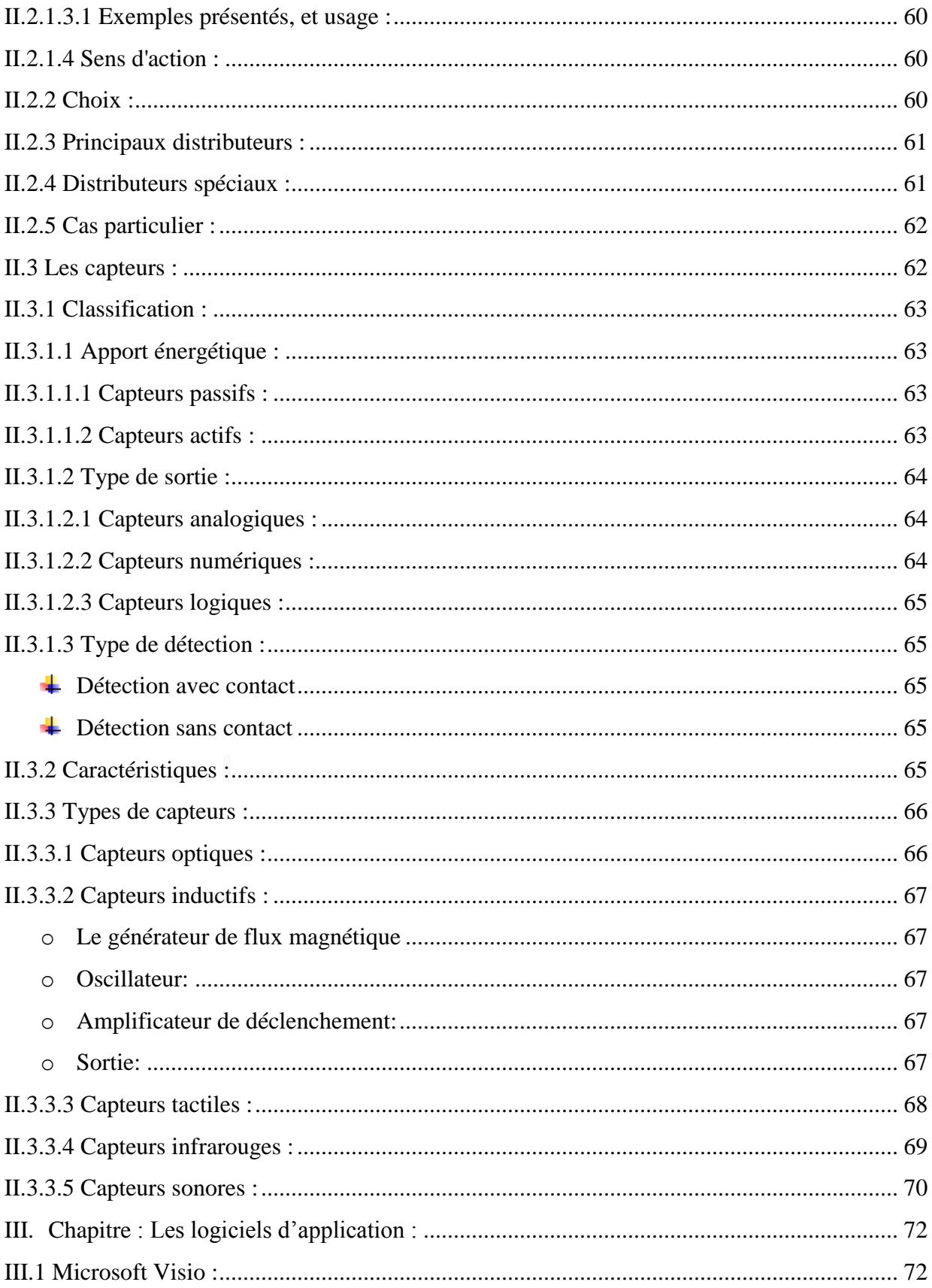

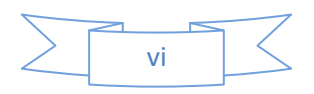

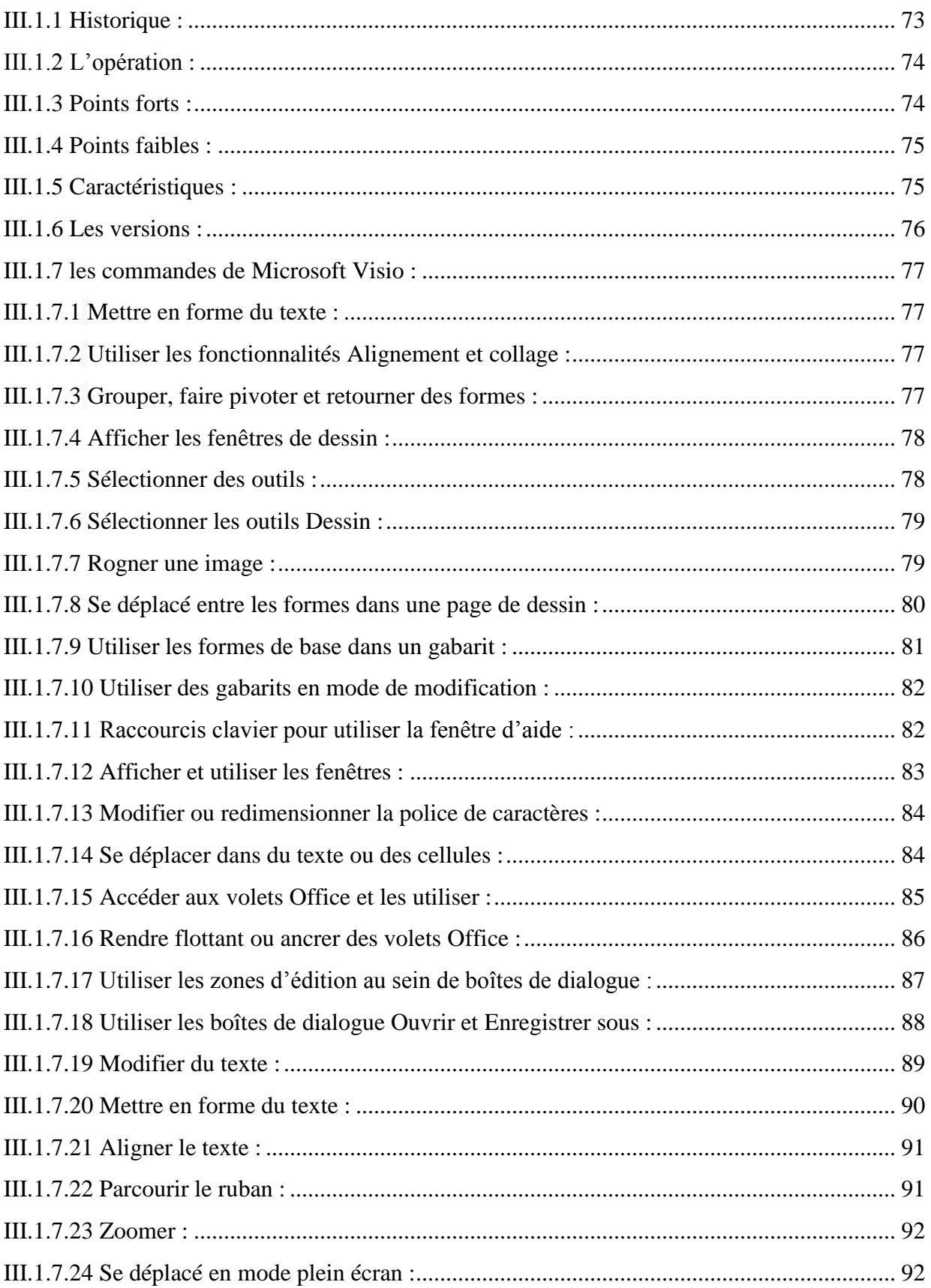

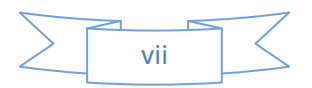

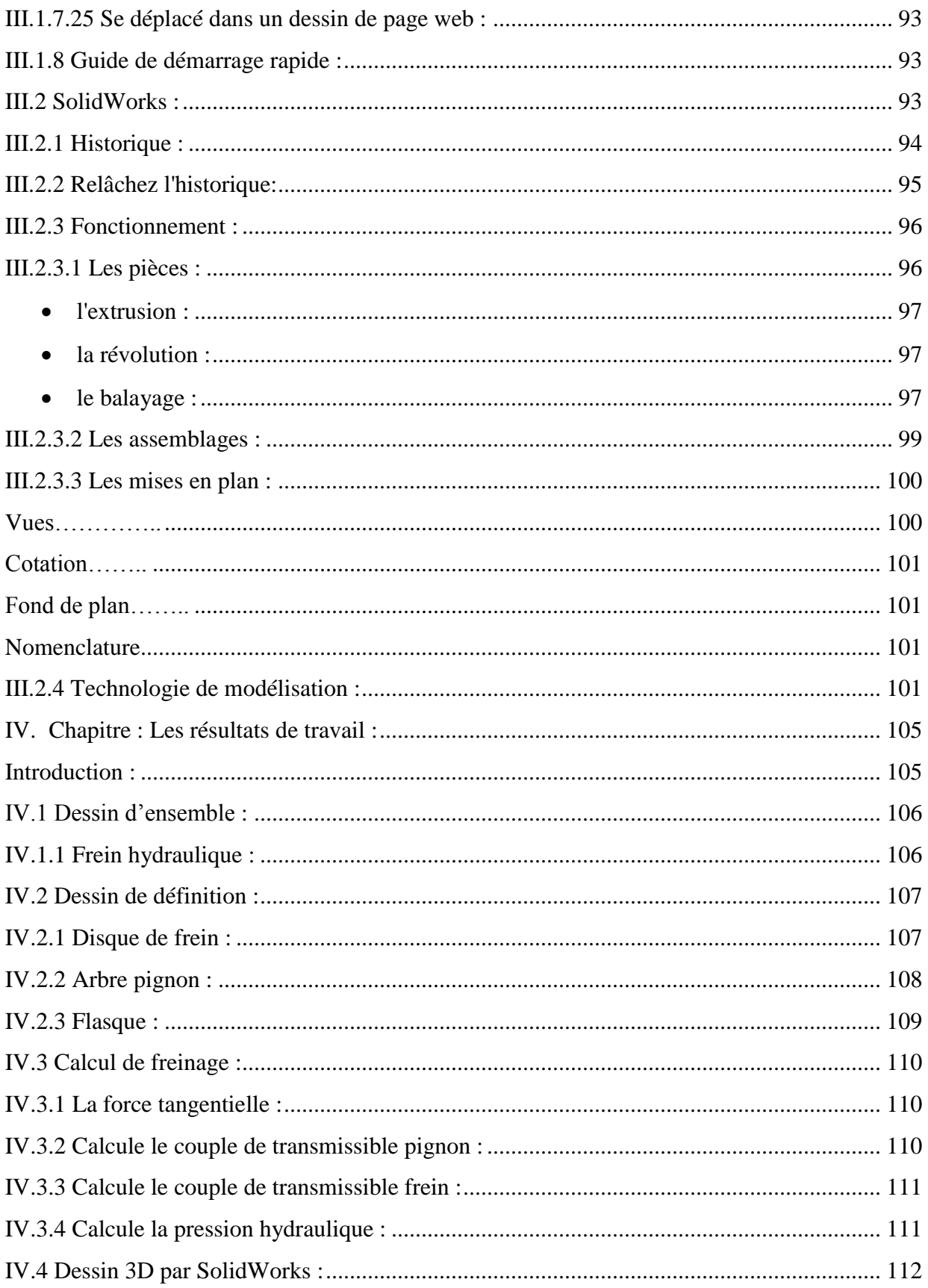

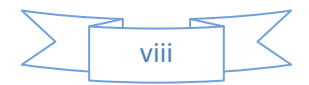

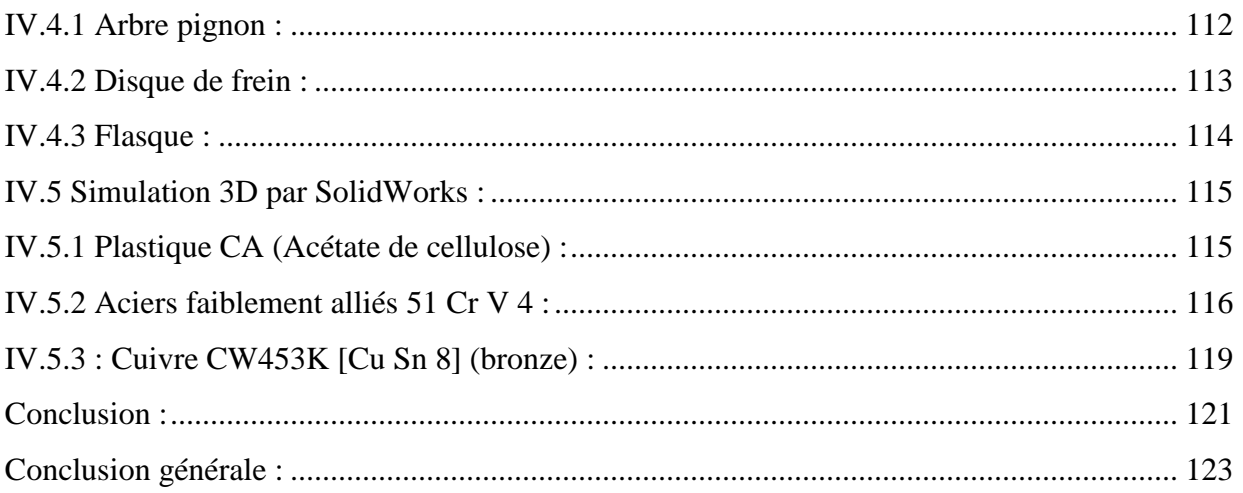

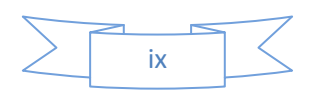

## Listes des figures

<span id="page-11-0"></span>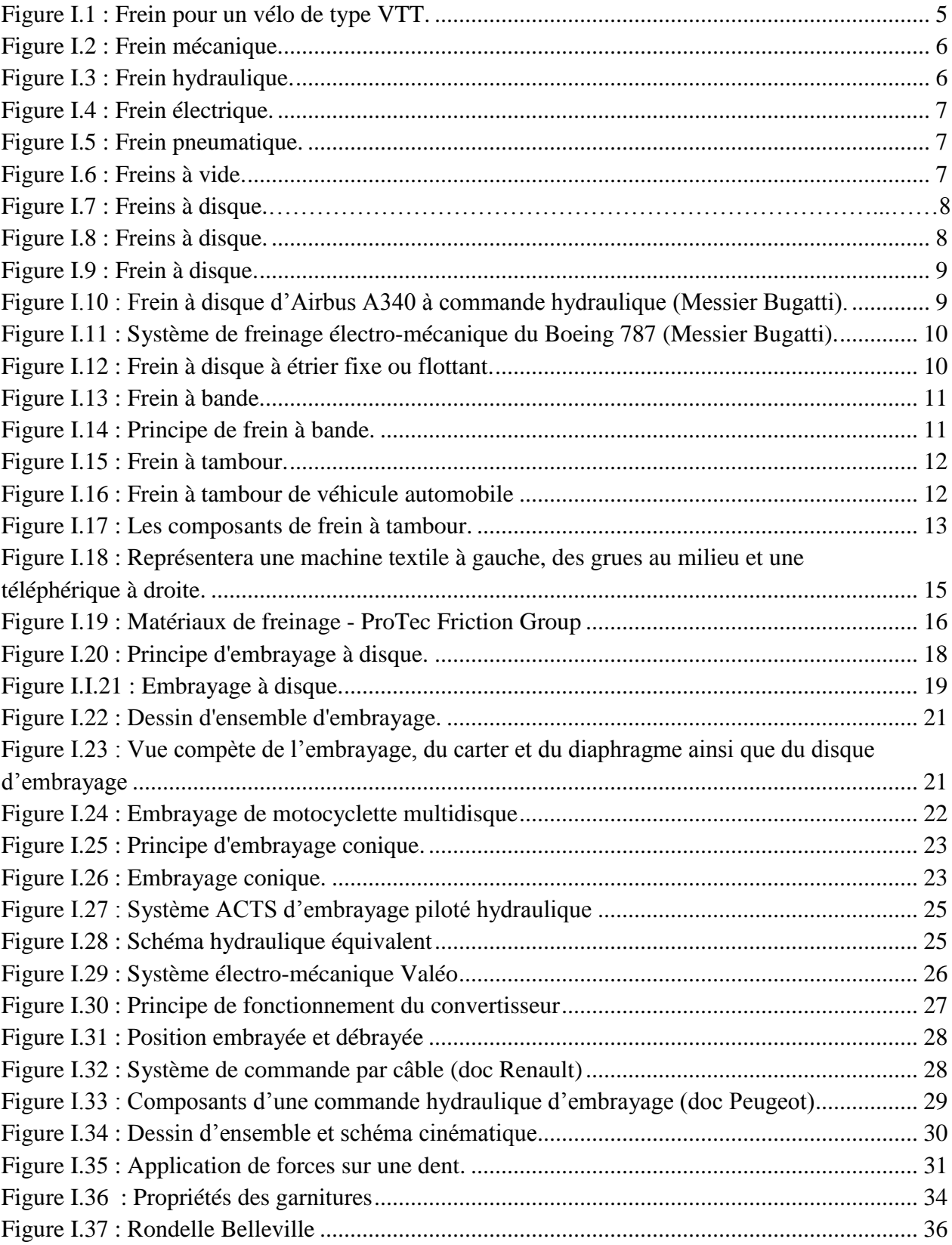

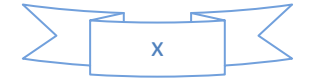

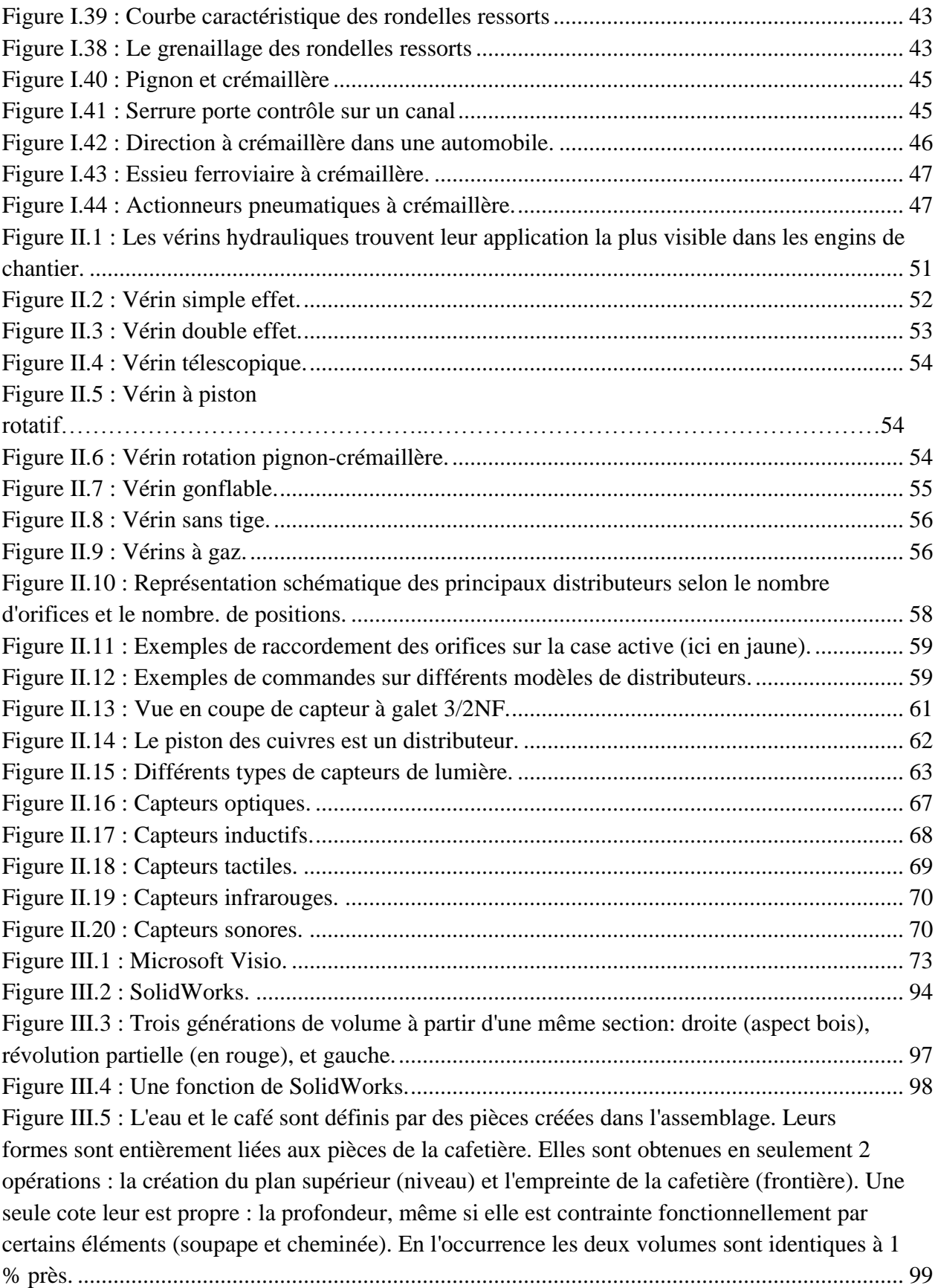

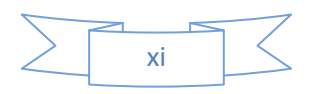

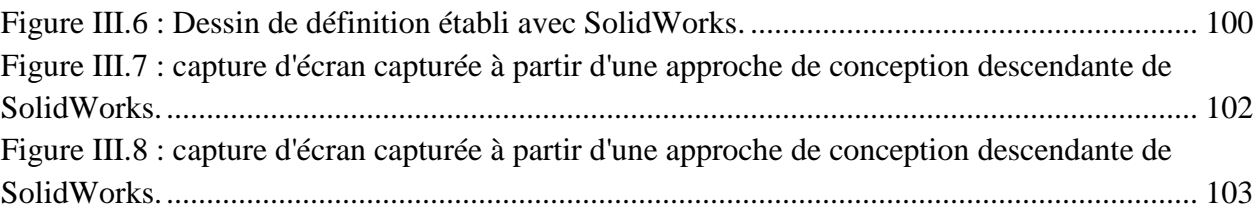

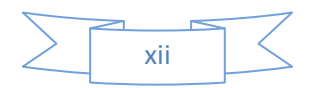

## Liste des tableaux

<span id="page-14-0"></span>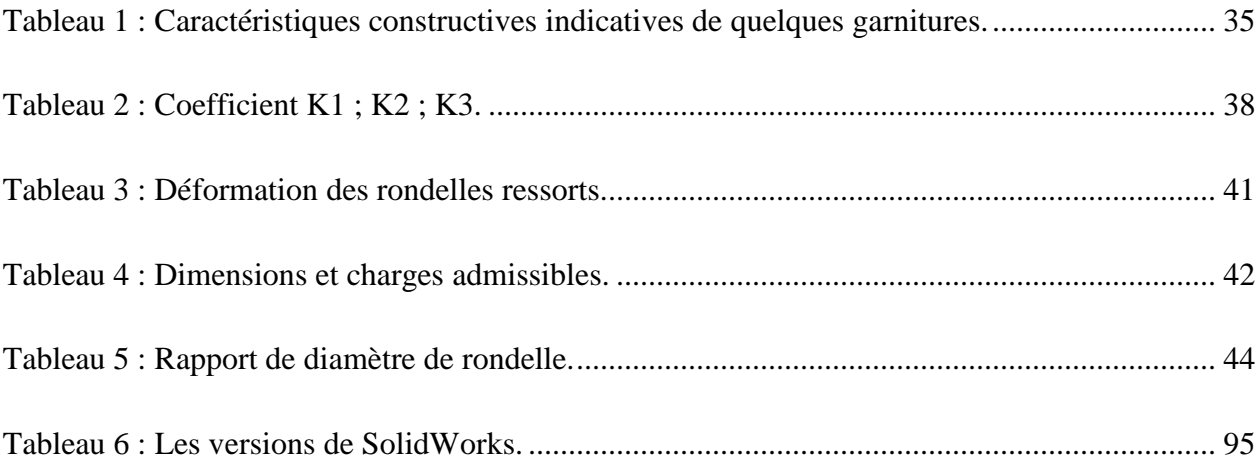

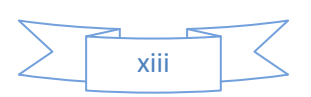

### Listes des formules

<span id="page-15-0"></span>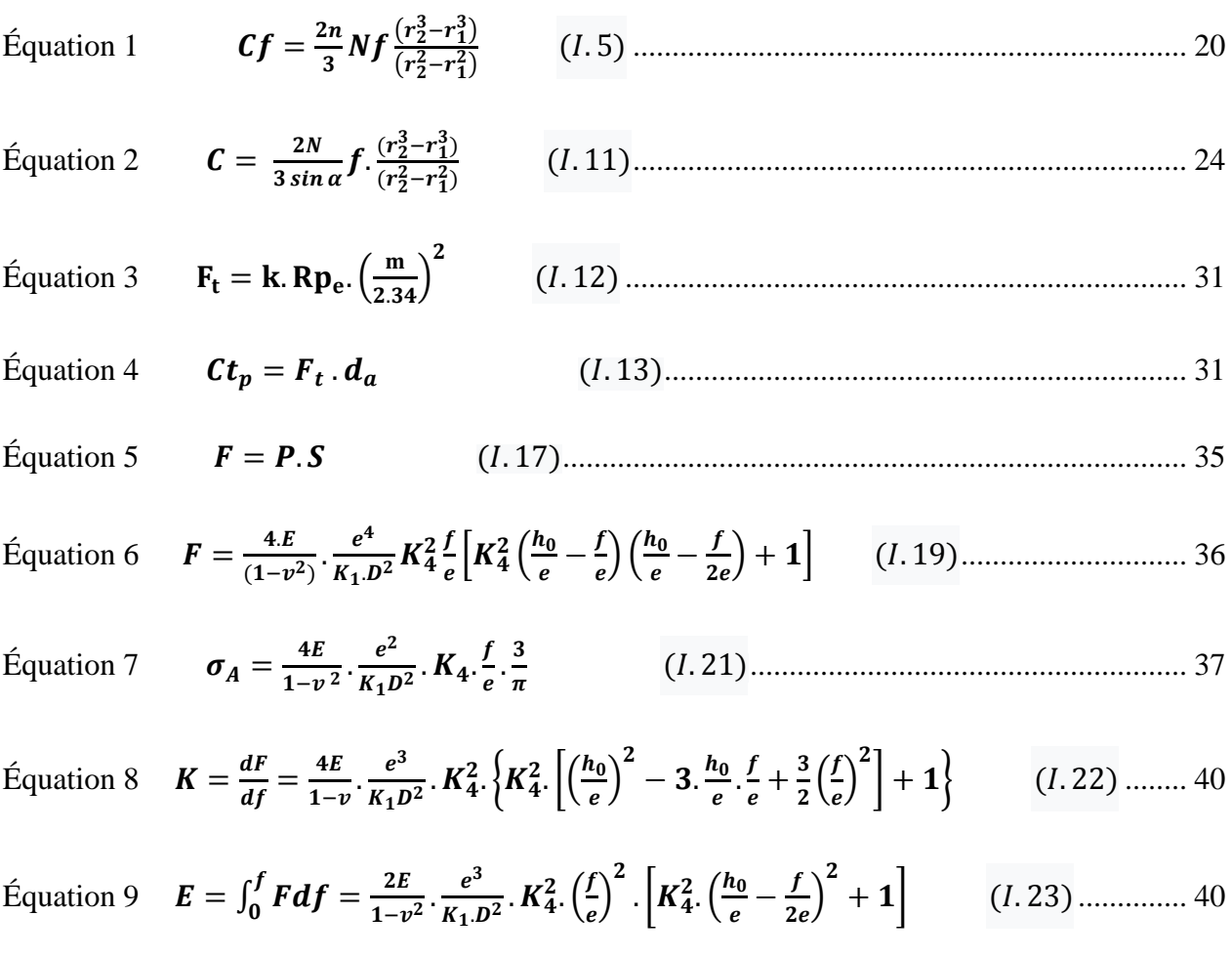

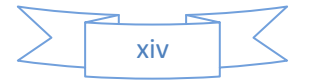

### **NOMENCLATURE et ABRÉVIATIONS**

<span id="page-16-0"></span>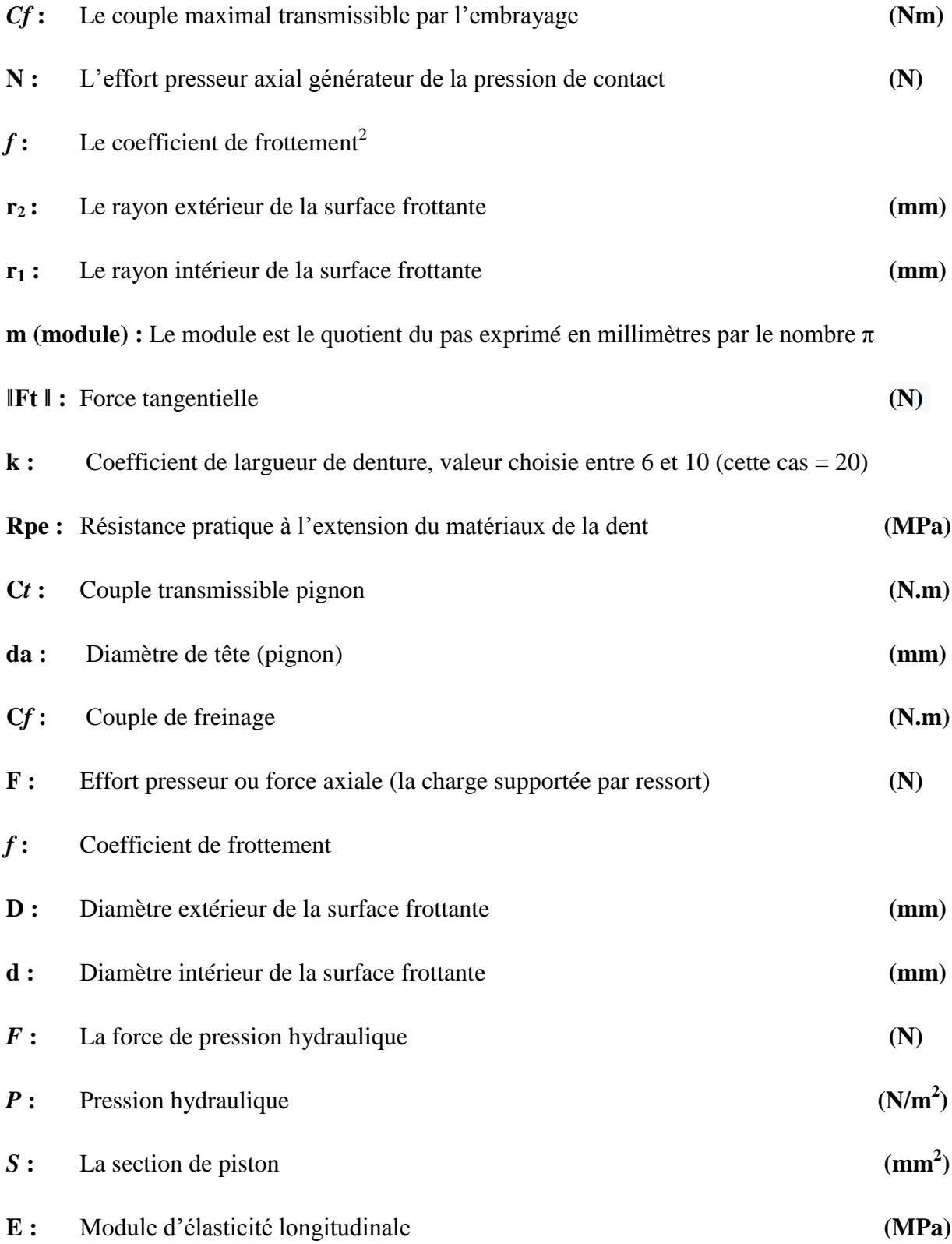

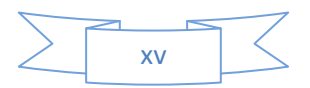

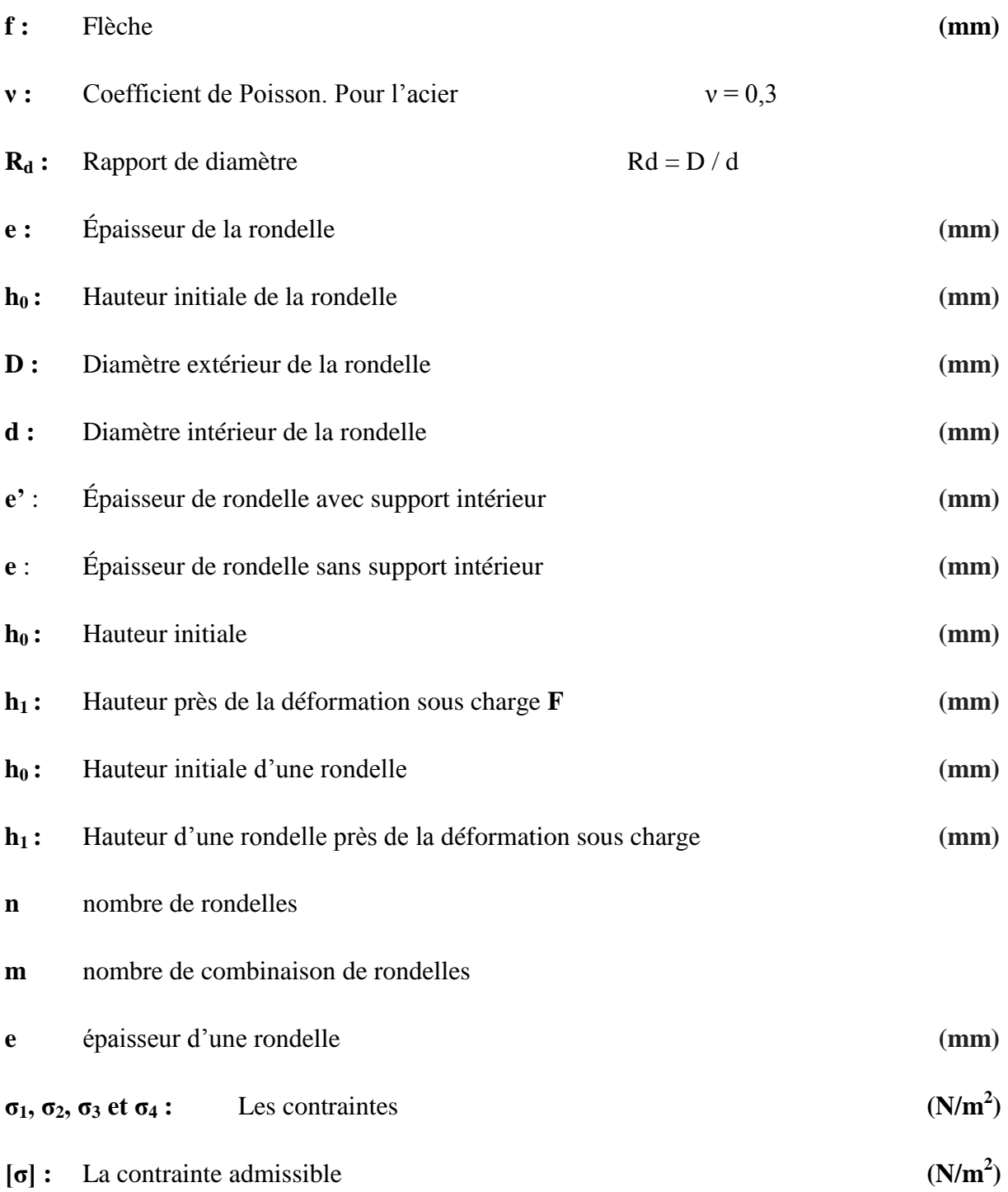

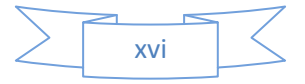

<span id="page-18-0"></span>ملخص :

دراسة تصميم نظام الكبح الهيدروليكي اآللي.

إن ما نسبته 22% من حوادث الطرق سببها عطل في الفرامل (المكابح). و من هنا تُعتبر منظومة الفرامل من أهم وسائل الأمان والحماية في السيارة للركاب والمشاة على حدٍ سواء، أثناء القيادة على الطريق، و أيضا في الآلات و الأنظمة الميكانيكية، لذلك يجب الاهتمام بذلك الجزء.

الفرامل هي واحدة من المكونات الإلزامية في آلة متحركة، تحتاج أي آلة أو مركبة متحركة إلى الفرامل لتخفيف السر عة والتوقف.

و من بين أهم أنواع الفرامل المستعملة في السيارات الحديثة هي المكابح الهيدر وليكية، استحدث فريد دوسنبر غ المكابح الهيدر وليكية في سيارات السباق الخاصـة به عام 1914 وأصبحت دونسبر غ هي أول ماركة سيارات تستخدم هذه النكنولوجيا في سيار ات الركاب عام 1921؛ المكبح الهيدر وليكي هو منظومة كبح أو فرملة تعتمد على مائع كبح ينقل الضغط من آلية التحكم إلى آلية الكبح.

و تهدف هذه الدراسة إلى مقارنة قوة النابض بقوة انتقال الكبح و كذلك مقارنة عزم انتقال الكبح بعزم انتقال الترس.

كما نهدف إلى رسم المكبح الهيدروليكي بإستخدام برنامج مايكروسوفت فيزيو ثم بإستعمال سوليد ووركس لحساب مختلف الإجهادات التي يمكن أن تطبق على سن قرص الفرامل لبعض المواد.

ا**لكلمات المفتاحية :** الفرامل، المكابح الهيدروليكية، قوة النابض، عزم الانتقال المكبح، عزم الانتقال الترس، مايكروسوفت فيزيو ، سوليد ووركس ، الإجهادات ، سن ، قرص الفرامل <sub>.</sub>

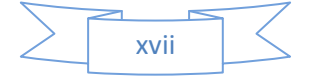

## <span id="page-19-0"></span>*Résumé:*

Étude de conception d'un système de freinage hydraulique automatique.

22% des accidents de la route sont causés par une défaillance des freins. Par conséquent, le système de freinage est l'une des outils de sécurité et de protection les plus importantes dans la voiture, tant pour les passagers que pour les piétons, lors de la conduite sur route, et aussi dans les machines et systèmes mécaniques alors l'attention devrait être accordée à cette partie.

Les freins sont l'un des composants obligatoires d'une machine en mouvement. Toute machine ou véhicule en mouvement a besoin d'un frein pour ralentir et s'arrêter.

Parmi les principaux types de freins utilisés dans les voitures modernes, on compte les freins hydrauliques, Fred Dosenberg a développé des freins hydrauliques dans ses voitures de course en 1914 et Donsberg devint la première marque de voiture à utiliser cette technologie dans les voitures de tourisme en 1921; le frein hydraulique est un système de freinage basé sur un fluide de frein qui transfère la pression du mécanisme de commande au mécanisme de freinage.

Le but de cette étude est de comparer la force du ressort avec la force de la transmission de freinage, ainsi que de comparer le couple de la force de freinage avec le couple de transmission pignon.

Il vise également à dessiner le frein hydraulique à l'aide du programme Microsoft Visio, puis à utiliser SolidWorks pour calculer les différentes contraintes pouvant être appliquées sur la dent de freins à disque pour certains matériaux.

**Mots clés:** Frein, frein hydraulique, la force de ressort, couple de transmission frein, couple de transmission pignon, Microsoft Visio, SolidWorks, les contraintes, la dent, freins à disque.

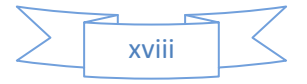

# *Introduction*

# *Générale*

### <span id="page-21-0"></span>**Introduction générale :**

L'utilisation d'une machine et d'un véhicule oblige le conducteur à réguler sa vitesse en fonction de la circulation et l'arrêt de travail (trafic, feux tricolores, stop, céder le passage...) et des différents obstacles rencontrés. Les résistances à l'avancement (résistance au roulement, à l'air ou à la pente) n'étant pas suffisances pour ralentir ou arrêter rapidement la machine et le véhicule, il sera nécessaire d'avoir recourt à un système de freinage [\(2016b\)](#page-143-0).

En raison de l'importance de système de freinage dans la vie des humains, il était nécessaire que le frein lui même aient la même importance ou plus; Les Frein, le dispositif de sécurité dans les véhicules et les machines.

Il existe de nombreux types de freins sur différents types de voitures, notamment:

Tout d'abord, les freins mécaniques ont été utilisés dans le passé sur les voitures et les véhicules, il est encore utilisé dans les freins à main.

Deuxièmement, les freins à air sont utilisés sur les camions et les grosses voitures.

Enfin, les freins hydrauliques sont courants sur la plupart des petites voitures, certains camions, certaines voitures de semi-transport, et certaines voitures ou véhicules sur le marché ou dans des entreprises de construction automobile ou sur des routes publiques.

L'huile de frein ou "liquide de frein" est utilisée dans le frein hydraulique en raison de ses nombreux avantages: Maintient le réseau de freins à l'intérieur de la voiture, maintient les pièces existantes, supporte la température, ne cause aucun problème à l'intérieur de la voiture.

L'huile est utilisé à la place des gaz car il est généralement non compressible[\(Faragallah, le 3](#page-143-1)  [mai 2013\)](#page-143-1).

Alors comment étudier une conception d'un système de freinage hydraulique automatique ? Et comment peut calculer les forces et les couples dans ce système ?

Comment peut dessiner un frein hydraulique avec un logiciel restreint par des lois mondiales ? Et comment peut faire une simulation avec un logiciel pour on peut calculer les contraintes sur la dent de frein à disque ?

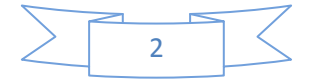

Et pour cela le but de cette étude est calculer et comparer les forces les unes avec les autres avec l'utilisation des différents formules qui les connaissent.

Et puis dessiner le frein hydraulique avec le logiciel Microsoft Visio en deux dimensions puis on passe de réaliser ce frein avec SolidWorks.

SolidWorks permet de faire la simulation en trois dimensions pour le système de freinage et aussi de connue les contraintes et les déformations qui on peut appliqués sur ses différentes parties.

Ce travail a été divisé en quatre chapitres :

Le premier chapitre on parle sur la définition du frein on générale puis son classification et ses types et parmi ses types le frein hydraulique qui est le sujet de notre mémoire.

L'application de système de freinage, les matériaux de freinage et la définition des embrayages et ses types.

Les formules qui nous pouvons appliquer dans le système de freinage et dans les ressorts que nous avons également définis.

Et finalement nous parlons sur le système pignon-crémaillère.

Le deuxième chapitre nous avons discuté sur les systèmes d'automatisation lequel : Les vérins, les distributeurs et les capteurs.

Le troisième chapitre est inclus les logiciels d'application et sont : Microsoft Visio et SolidWorks.

Le dernier chapitre contient : les résultats de travail qui est le faire les calcules et les comparaisons, dessiner le frein et quelque parts dans lui et enfin faire la simulation et calcules les contraintes.

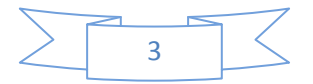

# *Chapitre I:*

# *Généralités*

# *Sur*

## *Les*

*Freins*

### <span id="page-24-0"></span>**I. Chapitre : Généralités sur les freins :**

### <span id="page-24-1"></span>**I.1 Définition :**

Un frein est un dispositif mécanique qui inhibe le mouvement en absorbant l'énergie d'un système en mouvement [\(Bhandari, 2010\)](#page-143-2). Il est utilisé pour ralentir ou arrêter un véhicule en mouvement, une roue, un essieu ou pour empêcher son mouvement, le plus souvent réalisé par frottement [\(2016a\)](#page-143-3).

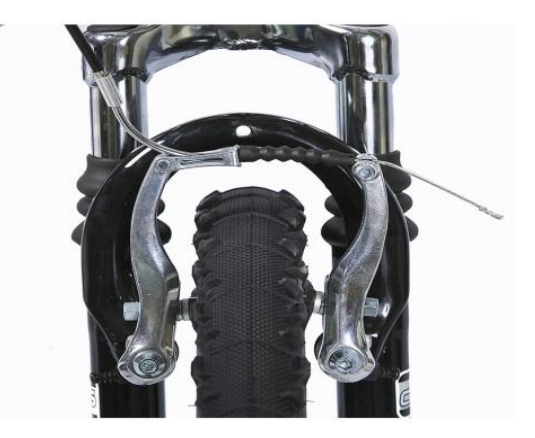

**Figure I.1 : Frein pour un vélo de type VTT.**

#### <span id="page-24-6"></span><span id="page-24-2"></span>**I.2 Classification des freins :**

Les freins sont classés en trois catégories :

#### <span id="page-24-3"></span>**I.2.1 Selon le but :**

#### <span id="page-24-4"></span>*I.2.1.1 Frein primaire ou de service :*

Ce frein est utilisé lorsque le véhicule est en marche pour arrêter ou ralentir le véhicule. Il s'agit du système de freinage principal, situé à la fois dans les roues arrière et avant du véhicule.

#### <span id="page-24-5"></span>*I.2.1.2 Freins secondaires :*

Les freins secondaires, également appelés freins de stationnement ou de secours, servent à immobiliser le véhicule. Il est généralement actionné à la main, aussi appelé frein à main. La fonction principale de ce frein est de maintenir le véhicule à l'arrêt lorsqu'il est garé.

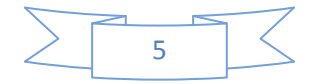

#### <span id="page-25-0"></span>**I.2.2 Selon la construction :**

- $\div$  Frein à tambour (à sabot)
- $\overline{\text{F}}$  Frein à bande (à sangle)
- $\overline{\phantom{a}}$  Frein à disque

#### <span id="page-25-1"></span>**I.2.3 Selon l'actionnement :**

#### <span id="page-25-2"></span>*I.2.3.1 Freins mécaniques :*

Dans ces freins, la force de freinage est appliquée mécaniquement là où nous avions besoin de peu de force pour freiner. Ces freins sont utilisés dans les petits véhicules tels que les scooters, les vélos, etc., où une faible force de freinage est nécessaire.

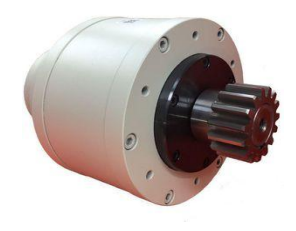

**Figure I.2 : Frein mécanique.**

#### <span id="page-25-5"></span><span id="page-25-3"></span>*I.2.3.2 Freins hydrauliques :*

Dans les freins hydrauliques, la force de freinage est appliquée par l'huile hydraulique. C'est l'un des systèmes de freinage les plus utiles et les plus fiables. Ces freins sont utilisés dans la plupart des voitures particulières.

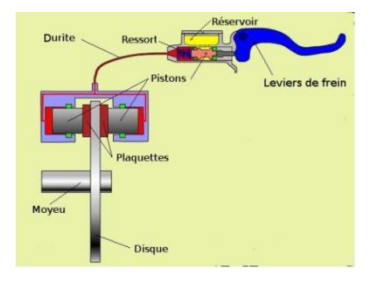

**Figure I.3 : Frein hydraulique.**

#### <span id="page-25-6"></span><span id="page-25-4"></span>*I.2.3.3 Freins électriques:*

Dans ce système de freinage, l'effet magnétique de l'électricité est utilisé pour appliquer la force de freinage. Le piston de freinage et le disque sont connectés à l'électricité.

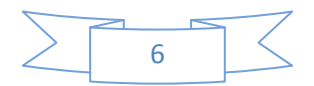

Lorsque nous voulons appliquer le frein, nous commençons l'électricité, ce qui crée un effet magnétique entre la plaquette de frein et le disque. Donc, le frein est appliqué.

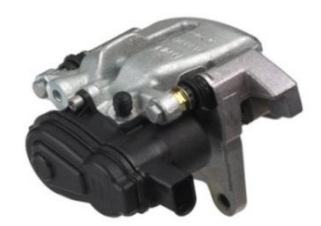

**Figure I.4 : Frein électrique.**

#### <span id="page-26-2"></span><span id="page-26-0"></span>*I.2.3.4 Freins à air :*

Dans les freins pneumatiques, la pression atmosphérique est utilisée pour générer la force de freinage. Ce système de freinage est utilisé dans les véhicules lourds, c'est-à-dire les camions, les bus, etc.

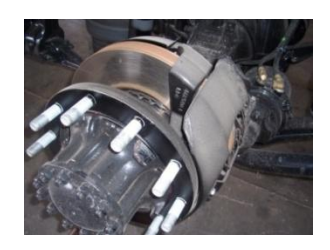

**Figure I.5 : Frein pneumatique.**

#### <span id="page-26-3"></span><span id="page-26-1"></span>*I.2.3.5 Freins à vide:*

<span id="page-26-4"></span>Ces freins utilisaient le vide pour appliquer la force sur les plaquettes de frein. C'est l'un des systèmes de freinage les plus puissants. Ce frein est utilisé dans les gros et lourds véhicules, c'est-à-dire les trains, les navires lourds, etc.[\(Wozniak et al., 2015\)](#page-144-0).

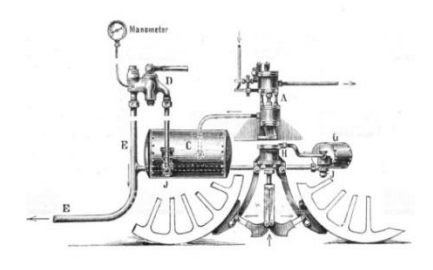

**Figure I.6 : Freins à vide.**

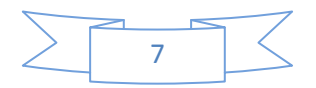

### <span id="page-27-0"></span>**I.3 Les types de freins :**

 $\triangleright$  Il y a trois types essentiels :

#### <span id="page-27-1"></span>**I.3.1 Les freins à disques :**

Un frein à disque est un type de frein qui utilise des étriers pour serrer des paires de patins contre un disque ou un "rotor" [\(Kamberg, 2015\)](#page-144-1)pour créer un frottement . Cette action ralentit la rotation d'un arbre, tel qu'un essieu de véhicule, afin de réduire sa vitesse de rotation ou de le maintenir immobile. L'énergie du mouvement est convertie en chaleur perdue qui doit être dispersée.

Les freins à disque à commande hydraulique sont la forme de frein la plus couramment utilisée pour les véhicules automobiles, mais les principes d'un frein à disque sont applicables à presque tous les arbres en rotation.

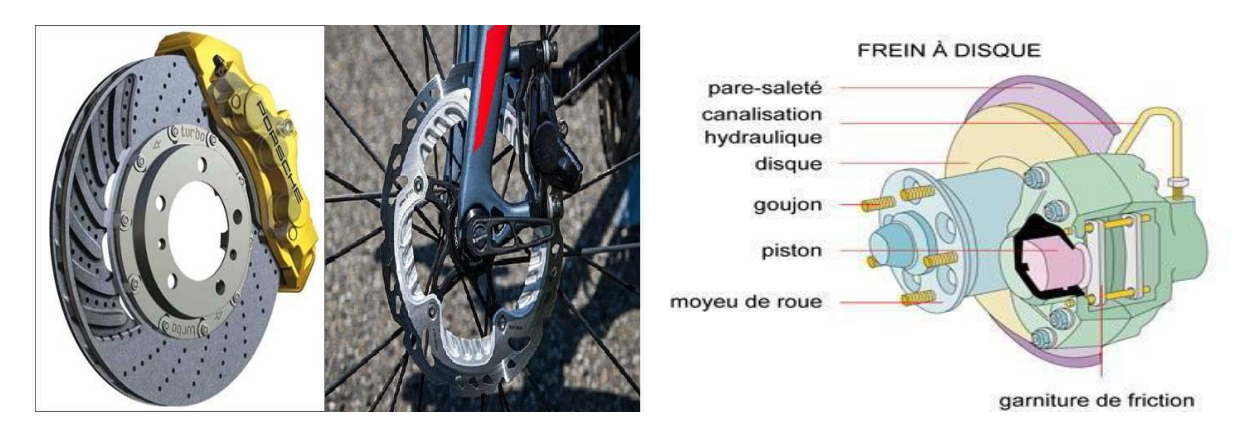

<span id="page-27-2"></span>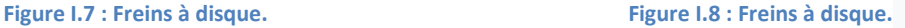

Ils sont utilisés dans de nombreux domaines car ils cumulent de nombreux avantages par rapports aux autres types de systèmes de freinage :

- Freinage progressif,
- Stabilité du couple de freinage à haute vitesse et bonne tenue dans des conditions sévères d'utilisation,
- Bonne évacuation de la chaleur (disques ventilés)
- Facilité d'entretien.

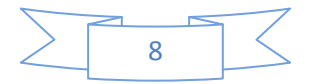

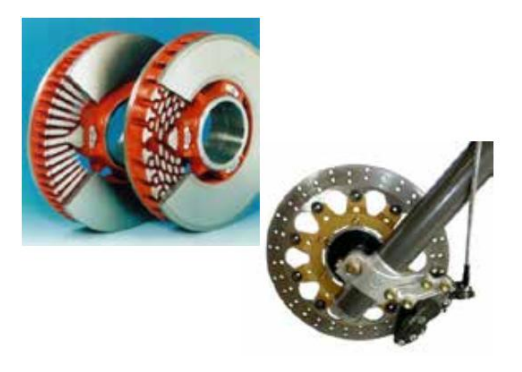

**Figure 9 : Frein à disque.**

<span id="page-28-0"></span>A dimensions égales, ils sont cependant moins puissants que des freins à tambour.

Ces freins sont utilisés aussi bien sur des véhicules de petite dimension (vélo, moto) et à petite vitesse que sur des mobiles plus volumineux et plus rapides (avions, trains). La différence entre les systèmes de freinage utilisés se fera sur le nombre de disques de frein (le couple de freinage est proportionnel à ce nombre) et les matériaux employés pour les disques (céramiques, composites, fonte, acier…).

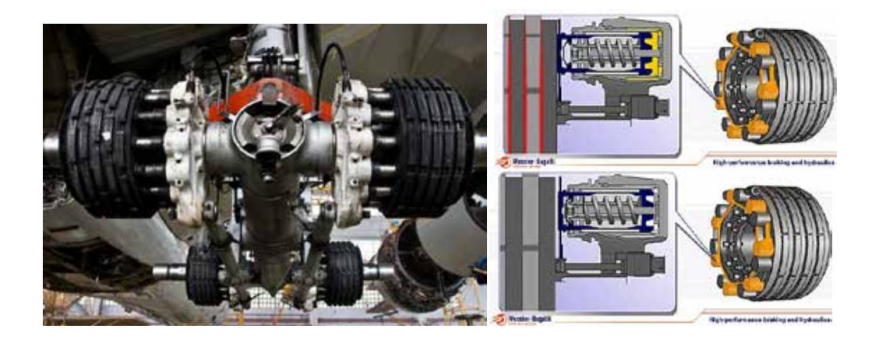

**Figure I.10 : Frein à disque d'Airbus A340 à commande hydraulique (Messier Bugatti).**

<span id="page-28-1"></span>Le système de commande de ce type de frein est depuis toujours hydraulique, cependant pour des raisons de réduction des masses et de sécurité, les constructeurs développent des systèmes de freinage à commande électro-mécaniques.

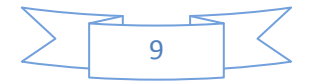

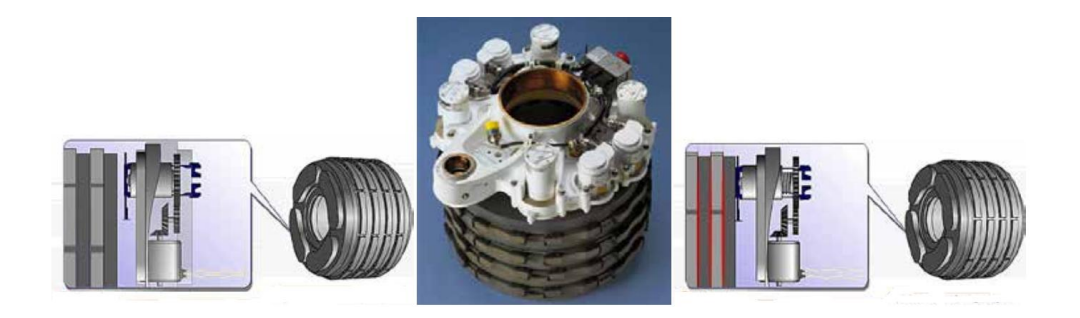

**Figure I.11 : Système de freinage électro-mécanique du Boeing 787 (Messier Bugatti).**

#### <span id="page-29-2"></span><span id="page-29-0"></span>*Principe :*

L'action sur la pédale de frein entraine le piston du maitre-cylindre qui comprime le liquide hydraulique de freinage dans la chambre et le circuit aval du maitre-cylindre. La pression ainsi créée pousse le ou les pistons de freinage qui plaquent alors les plaquettes sur le disque.

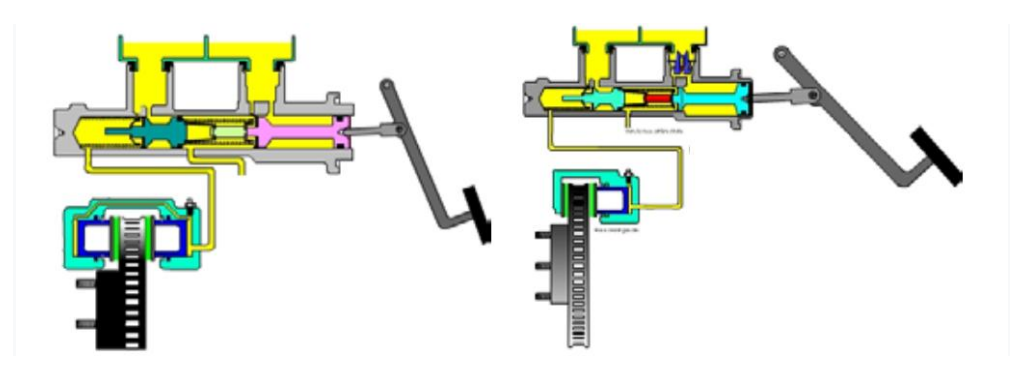

**Figure I.12 : Frein à disque à étrier fixe ou flottant.**

#### <span id="page-29-3"></span><span id="page-29-1"></span>**I.3.2 Les freins à sangles :**

Un frein à bande est un frein primaire ou secondaire. Il consiste en une bande de matériau de friction qui se resserre de manière concentrique autour d'un équipement cylindrique soit pour l'empêcher de tourner (un frein statique ou "de maintien"), soit pour le ralentir (un frein dynamique). ). Cette application est courante sur les tambours de treuil et les scies à chaîne et est également utilisée pour certains freins de vélo.

Une application antérieure était le verrouillage des couronnes dentées dans les engrenages épicycloïdaux. Dans les transmissions automatiques modernes, cette tâche a été entièrement assumée par des embrayages à disques multiples ou des freins à disques multiples.

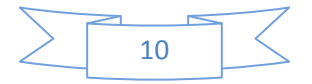

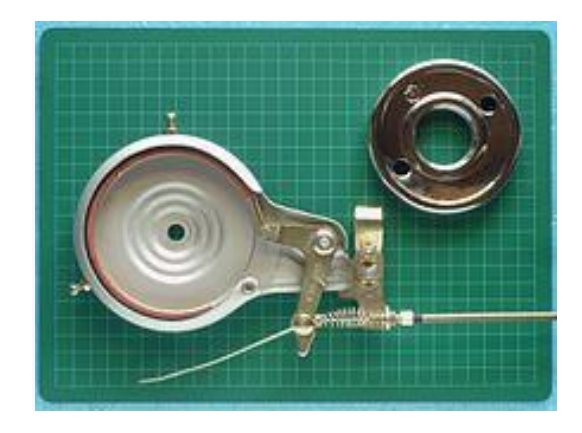

**Figure I.13 : Frein à bande.**

#### <span id="page-30-2"></span><span id="page-30-0"></span>*Principe :*

Ces freins sont utilisés pour la motoculture, et des mécanismes d'entrainement simples…

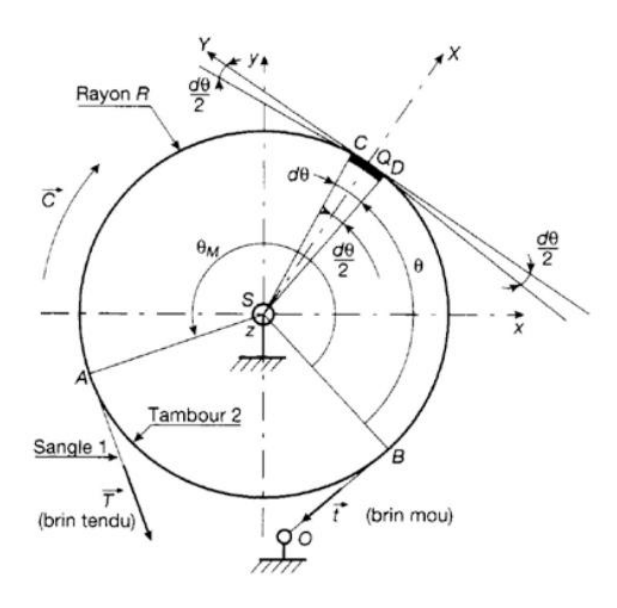

**Figure 14 : Principe de frein à bande.**

<span id="page-30-3"></span>Une sangle métallique *1* sur laquelle est rapportée une garniture de friction est en contact avec la partie extérieure du tambour 2. Lorsque l'on exerce une tension  $\vec{T}$  au bout de la sangle, un couple de freinage est créé.

#### <span id="page-30-1"></span>**I.3.3 Les freins à tambour :**

Un frein à tambour est un frein qui utilise le frottement causé par un ensemble de patins ou de plaquettes qui s'appuie vers l'extérieur contre une pièce en forme de cylindre en rotation appelée tambour de frein.

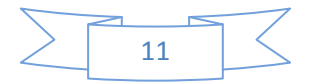

Le terme frein à tambour signifie généralement un frein dans lequel des sabots exercent une pression sur la surface intérieure du tambour. Lorsque les chaussures appuient sur l'extérieur du tambour, on parle généralement de frein à fermoir. Lorsque le tambour est pincé entre deux sabots, à la manière d'un frein à disque conventionnel, il est parfois appelé frein à tambour à pincement, bien que ces freins soient relativement rares.

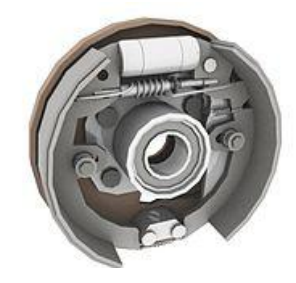

**Figure I.15 : Frein à tambour.**

#### <span id="page-31-1"></span><span id="page-31-0"></span>*Principe :*

Pour ce type de frein, on utilise des mâchoires constituées d'une garniture de friction rapportée sur un support rigide en acier. Suite à une traction sur le câble ou à une augmentation de la pression dans le circuit hydraulique, les deux garnitures sont plaquées sur le tambour, ce qui entraine la dissipation de l'énergie cinétique de l'arbre en rotation par friction.

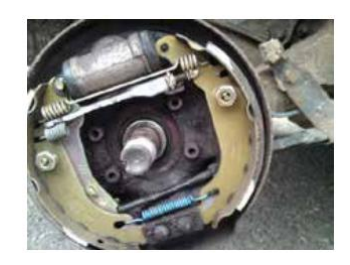

**Figure I.16 : Frein à tambour de véhicule automobile**

<span id="page-31-2"></span>La commande peut donc être mécanique par câble (frein à main, bicyclette) ou hydraulique, les systèmes de commande sont donc proches de ceux utilisés pour les freins à disque.

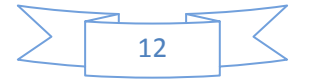

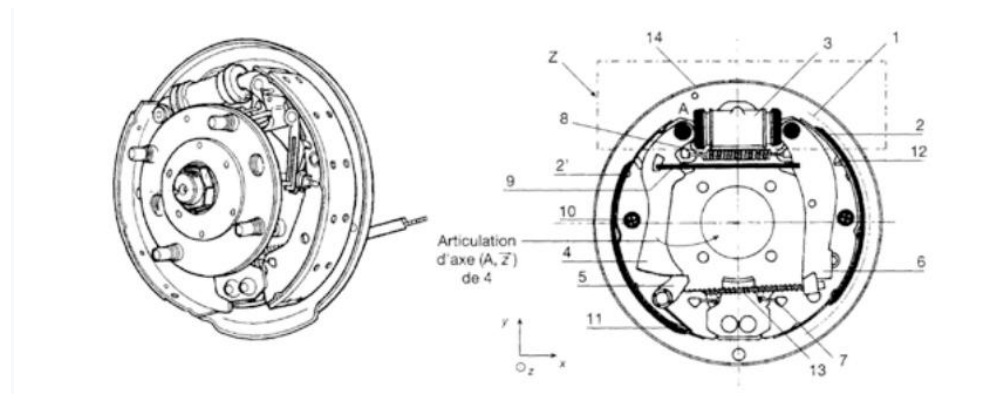

#### **Figure 17 : Les composants de frein à tambour.**

<span id="page-32-1"></span>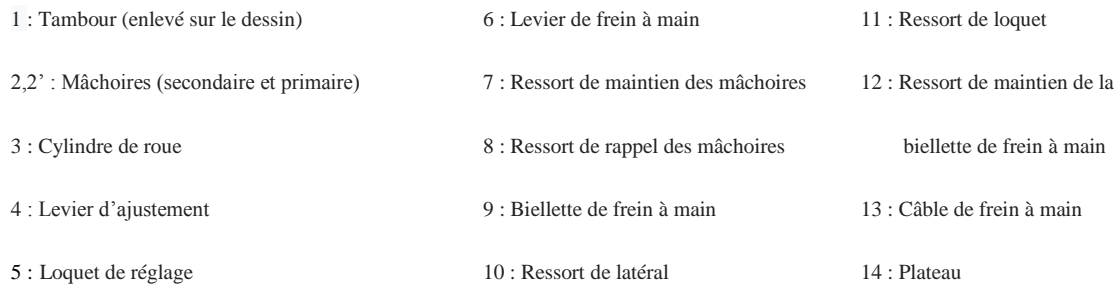

### <span id="page-32-0"></span>**I.4 Applications systèmes freinage :**

Les freins sont un élément de sécurité décisif dans les entraînements mécaniques, les véhicules et dans beaucoup de machines. Leur fiabilité et leur durée de vie sont déterminantes pour la sécurité et la qualité de toute l'installation.

Les systèmes de freinage sont chargés du ralentissement contrôlé et de l'arrêt sûr de l'installation complète, respectivement de ses parties mobiles. En tant qu'importants éléments de sécurité, ils doivent remplir de très hautes exigences. Celles-ci dépendent du champ d'application particulier.

Donc les systèmes de freinage doivent être conçus spécifiquement pour le cas d'utilisation concerné.

Les freins à actionnement hydraulique sont principalement utilisés là où de grandes forces de freinage couplées ensemble à un contrôle sensible doivent être exercées dans un espace restreint.

Dans les applications avec des exigences de sécurité particulièrement élevées – par exemple dans les véhicules et téléphériques- les systèmes de freinage sont sécurisés avec des dispositifs

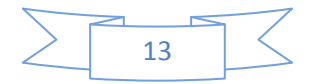

de sécurité complémentaires tels que valves redondantes ou une surveillance de la position de commutation.

Dans les générateurs éoliens, les systèmes de freinage à actionnement hydraulique sont utilisés pour l'orientation et fixation de l'azimut. Précisément lors de hautes vitesses du vent, le système doit pouvoir sortir du flux du vent de façon contrôlée et être arrêté pour éviter des dommages à la boîte d'entraînement et au générateur.

Les systèmes de freinage jouent aussi un rôle déterminant dans les machines stationnaires de fabrication des textiles par exemple. Dans ces cas, les tambours tournant à grande vitesse doivent être freinés en quelques millisecondes sans que les fls textiles s'emmêlent, ou même cassent.

Les domaines d'application typiques des systèmes de freinage hydraulique sont entre autres:

- Véhicules ferroviaires
- Machines de travail mobiles
- Treuils
- Générateurs éoliens
- Elévateurs de marchandises
- Machines textiles
- Téléphériques
- Grues

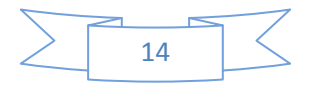

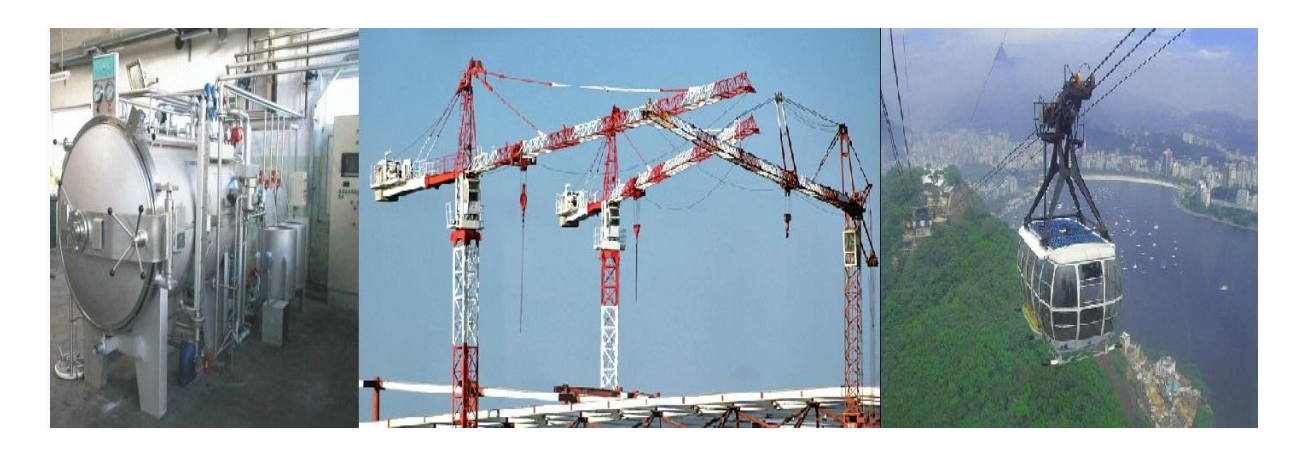

**Figure I.18 : Représentera une machine textile à gauche, des grues au milieu et une téléphérique à droite.**

#### <span id="page-34-1"></span><span id="page-34-0"></span>**I.5 Matériaux de freinage :**

Systèmes de freinage utilisant des plaquettes de frein, des garnitures de frein, des plaquettes de frein, des mâchoires de frein et des semelles de frein.

Les nombreuses pièces mécaniques nécessitent de nombreux matériaux de freinage. De même, la multitude d'applications de freins nécessite une construction variable. Ces dispositifs sont utilisés dans les secteurs de l'automobile, des chemins de fer, des autocars de transport en commun, des bicyclettes, des machines de construction et de l'agriculture pour aider à contrôler la vitesse et à arrêter des véhicules allant des tracteurs aux voitures de course. Quelle que soit la taille ou la pièce spécifique, il existe des directives générales pour les matériaux de frein. Ces matériaux doivent être solides et capables de résister aux effets de l'usure, tels que les rayures, le grippage et l'ablation. Étant donné que le freinage génère une grande quantité de chaleur perdue, ces matériaux doivent tenir compte de la dilatation thermique et rester constants dans une plage de températures, avoir une capacité calorifique élevée, de bonnes propriétés thermiques et une bonne conductivité.

Ces systèmes sont naturellement soumis à beaucoup de pression, ce qui rend leur capacité de résister à des pressions de contact élevées, essentielles à leur fonctionnalité. Les systèmes de freinage sont souvent exposés à l'environnement et doivent également pouvoir supporter l'humidité, la poussière et d'autres facteurs environnementaux, tout en continuant à fournir des capacités de ralentissement constantes. De nombreux composants, mais pas tous, participent à la création de frictions qui entraînent le ralentissement d'un véhicule. Ces composants particuliers doivent présenter toutes les caractéristiques ci-dessus tout en

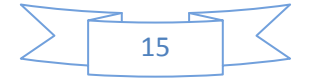

maintenant un coefficient de frottement élevé, qui est le rapport de la force de frottement entre deux corps en contact l'un avec l'autre. Ces matériaux de friction sont souvent rugueux ou texturés pour fournir une friction supplémentaire et augmenter l'efficacité.

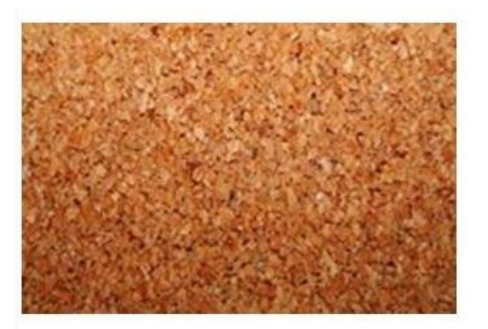

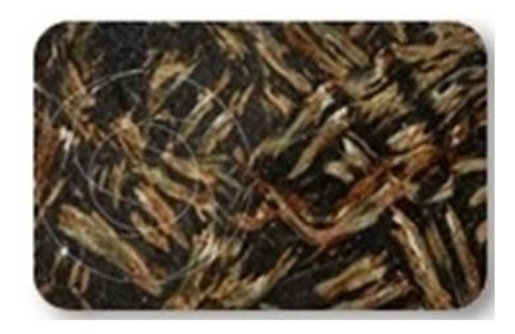

**Figure I.19 : Matériaux de freinage - ProTec Friction Group**

<span id="page-35-0"></span>Le processus de base du freinage repose en grande partie sur la fonctionnalité et l'efficacité des matériaux utilisés pour fabriquer chacune des nombreuses pièces. Dans les systèmes de freinage, un levier ou une pédale est enfoncé, libérant le liquide de frein qui est mis sous pression et transmis simultanément au mécanisme de freinage pour chaque roue. Une petite pompe hydraulique engage le patin de frein ou l'étrier. Le patin presse le patin ou la garniture de frein dans le disque ou la roue en rotation. Le frottement créé par le contact des deux matériaux ralentit la roue proportionnellement à la pression exercée.

Parmi les composants à forte contrainte mais à faible frottement tels que le sabot de frein ou l'étrier de frein, l'acier, la fonte, l'aluminium et la céramique sont courants. Alors que l'amiante était autrefois le choix le plus populaire pour les éléments soumis à de grandes frictions, les risques pour la santé ont amené la production de freins à trouver des alternatives. La céramique, le cuivre, l'acier, le fer, les minéraux, la cellulose, l'aramide, le verre haché, le caoutchouc et le laiton sont tous utilisés dans la création de matériaux composites utilisés dans les freins. Ces amalgamations sont utiles dans la mesure où elles conservent les qualités, la résistance au frottement et la résistance de toutes les poudres et fibres utilisées dans leur formation.

Ces matériaux de frein sont souvent fixés par des rivets ou des adhésifs forts à des bases métalliques. L'expérience sur le terrain, ainsi que l'ingénierie chimique et des matériaux, permettent des progrès constants dans la conception des matériaux de freins. Ces

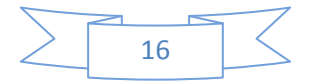
progrès se traduisent par des coûts de maintenance et d'exploitation réduits, une plus longue durée de vie, une meilleure fonctionnalité et la satisfaction générale du consommateur[\(Recherche rapide industrielle, 2018\)](#page-144-0).

#### **I.6 Les embrayages et limiteurs de couple :**

#### **I.6.1 Généralités :**

Un embrayage est un mécanisme se situant entre le moteur et le récepteur dans une chaine de transmission de puissance.

Sa fonction est d'accoupler ou de désaccoupler, progressivement ou non, les arbres associés au moteur et au récepteur suite à la commande d'un opérateur.

Cette fonction permet de répondre à des impératifs de sécurité, d'économie, de diminution des efforts et de souplesse dans la transmission.

Un embrayage doit relier un arbre moteur à un arbre récepteur sous l'action d'une commande extérieure ; on peut donc classifier les embrayages en fonction du type de commande (électromagnétique, mécanique) et de la nature du système d'entrainement mis en œuvre pour relier les deux arbres (magnétique, hydraulique contact avec adhérence, contact direct).

**I.6.2 Les types des embrayages :**

#### *I.6.2.1 Les embrayages à disques :*

#### I.6.2.1.1 Principe :

Ce sont les embrayages les plus courants, le nombre de disque dépend du couple encombrement/couple à transmettre, l'augmentation du nombre de disque permet d'augmenter la surface frottante et donc le couple transmissible par rapport à un embrayage monodisque.

A couple transmissible égal, les embrayages monodisques auront un encombrement axial plus faible et un encombrement radial plus important que les multidisques.

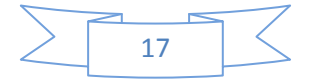

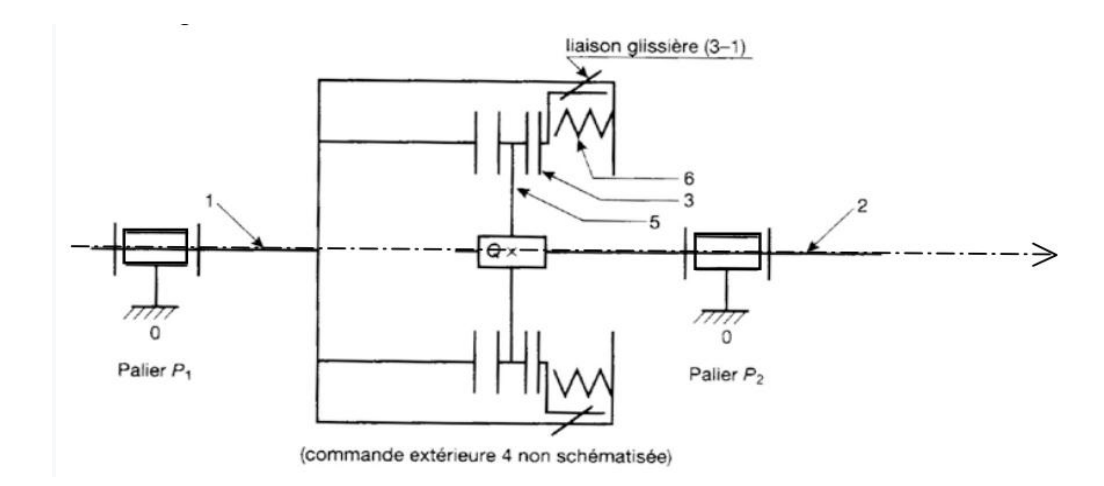

**Figure 20 : Principe d'embrayage à disque.**

Il existe de nombreuses solutions technologiques associées à ce type de système, elles sont cependant souvent basées sur les mêmes principes de base.

L'élément de friction 5 est appelé disque d'embrayage, il est en liaison glissière par rapport à l'arbre récepteur 2 (cette liaison glissière est souvent réalisée par des cannelures). L'élément 3 (le disque presseur) est en liaison glissière avec l'arbre d'entrée 1 (souvent réalisée par des cannelures). Ce disque presseur peut exercer un effort normal (effort presseur), dont la direction est l'axe  $(Q, \vec{x})$  grâce à des ressorts, un système hydraulique ou électromagnétique. Cet effort presseur permet, après une courte phase de glissement, de rendre l'ensemble (1, 2, 3, 5) solidaire : on se retrouve donc dans la position dite **embrayée**. Lorsque l'on actionne la commande extérieure, le disque presseur 3 n'applique plus

D'effort sur le disque d'embrayage 5, la chaine de transmission de puissance entre 1 et 2 est rompue, on dit que l'on est en position **débrayée**.

I.6.2.1.2 Calcul du couple maximal transmissible :

Habituellement, un embrayage est constitué d'un ou plusieurs disques avec contact bilatéral. Cependant, afin de simplifier la mise en place des résultats, nous allons faire l'étude d'un système d'embrayage à contact unilatéral.

On suppose la densité de répartition de la pression constante sur l'ensemble de la surface frottante du disque.

On note :

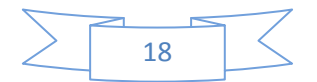

- *Cf* (Nm) le couple maximal transmissible par l'embrayage,
- N (N), l'effort presseur axial générateur de la pression de contact,
- $f$  le coefficient de frottement<sup>2</sup>,
- r<sup>2</sup> le rayon extérieur de la surface frottante,
- $r_1$  le rayon intérieur de la surface frottante.

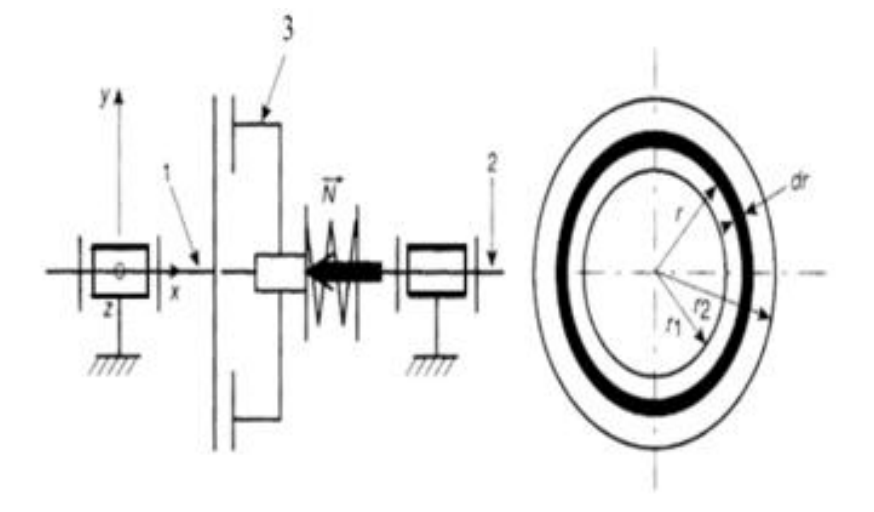

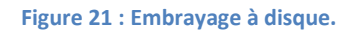

Pour passer d'une modélisation locale des actions mécaniques transmissibles par le contact entre les deux disques de friction à une modélisation globale, il faut tout d'abord définir un petit élément de surface :  $dS = 2\pi r dr$ 

En ce qui concerne la densité de répartition de pression, il existe deux modèles :

- pression de contact *p* uniformément répartie : l'usure instantanée sera alors inégale sur la garniture des disques de friction (avec une usure qui augmentera avec le rayon),
- pression de contact *p<sup>r</sup>* répartie suivant une loi hyperbolique :

 $p_r = p_{r1} \frac{r}{r}$  $\frac{1}{r}$  avec  $r_1$  *le rayon minimal et*  $p_{r1}$  *la pression de contact pour ce rayon.* 

Pour ce deuxième modèle, l'usure des garnitures de disque sera constante sur l'ensemble du disque.

Ces deux modèles donnent des résultats sensiblement identiques pour peu que les rayons *r<sup>1</sup>* et *r<sup>2</sup>* soit relativement proches, ce qui est souvent le cas, nous n'étudierons donc que le cas simple de la répartition de pression constante.

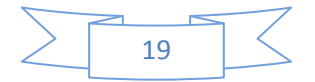

On peut donc exprimer l'effort presseur *N* et en déduire la valeur de *p* :

$$
dN = p. ds => N = p. S => p = \frac{N}{\pi (r_2^2 - r_1^2)}
$$
 (I. 1)

On peut ensuite exprimer le couple transmissible à la limite à l'adhérence :

$$
dCf = r. dT \implies dCf = rf. dN \implies dCf = rfp. dS \tag{I.2}
$$

On intègre sur l'ensemble de la surface de friction et on obtient :

$$
Cf = \int_{r_1}^{r_2} 2\,\pi r^2 f p \, dr \Longrightarrow Cf = \frac{2\pi}{3} f p(r_2^3 - r_1^3) \tag{1.3}
$$

On remplace alors *p* par sa valeur en fonction de l'effort presseur *N* et on trouve :

$$
Cf = \frac{2}{3} Nf \frac{(r_2^3 - r_1^3)}{(r_2^2 - r_1^2)} \qquad (1.4)
$$

Dans le cas d'embrayage avec plusieurs disques et n surfaces frottantes, la relation ci-dessus peut s'écrire :

Equation 1 
$$
Cf = \frac{2n}{3} Nf \frac{(r_2^3 - r_1^3)}{(r_2^2 - r_1^2)} \qquad (1.5)
$$

**Remarque** : *n=2* pour un embrayage avec un disque à deux faces actives (contact bilatéral) et *n=2.d* pour un embrayage avec *d* disques à contact bilatéral. *n* correspond au nombre de surfaces frottantes.

#### I.6.2.1.3 Technologie :

Il existe de nombreuses solutions technologiques possibles afin de réaliser un embrayage à disques, l'effort presseur peut être réalisé par des ressorts ou un diaphragme. Vous trouverez ci-dessous le dessin d'ensemble d'un embrayage à commande par câble, à diaphragme, à amortissement de couple, à butée à bille (doc Renault). Dans le cas d'un véhicule automobile, l'encombrement radial n'est pas problématique, les embrayages sont donc souvent monodisques.

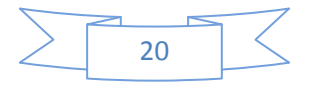

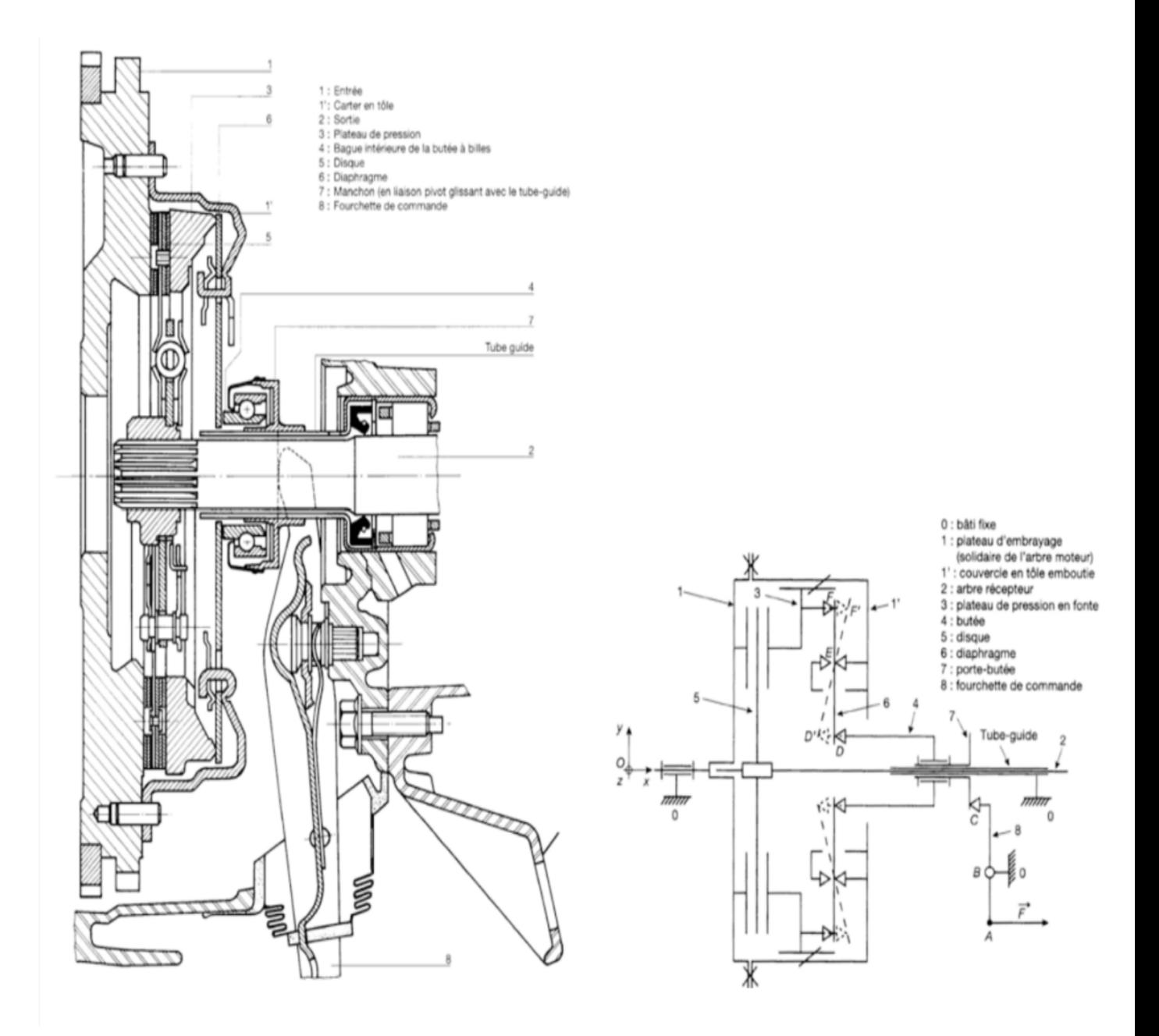

**Figure 22 : Dessin d'ensemble d'embrayage.**

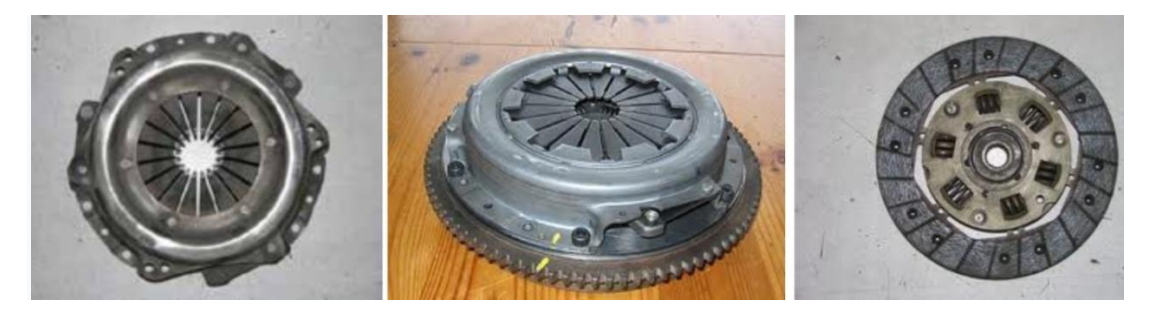

**Figure I.23 : Vue compète de l'embrayage, du carter et du diaphragme ainsi que du disque d'embrayage**

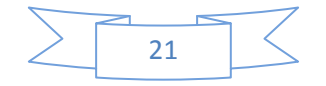

Les ressorts situés entre la partie centrale du disque d'embrayage (moyeu cannelé) et la partie périphérique recouverte de garniture permettent de réaliser une liaison élastique entre ces deux parties afin d'amortir le couple transmis.

Dans le cas d'une motocyclette, l'encombrement radial devient un critère important et dans ce cas, il devient plus cohérent d'utiliser un embrayage multidisques de petit diamètre.

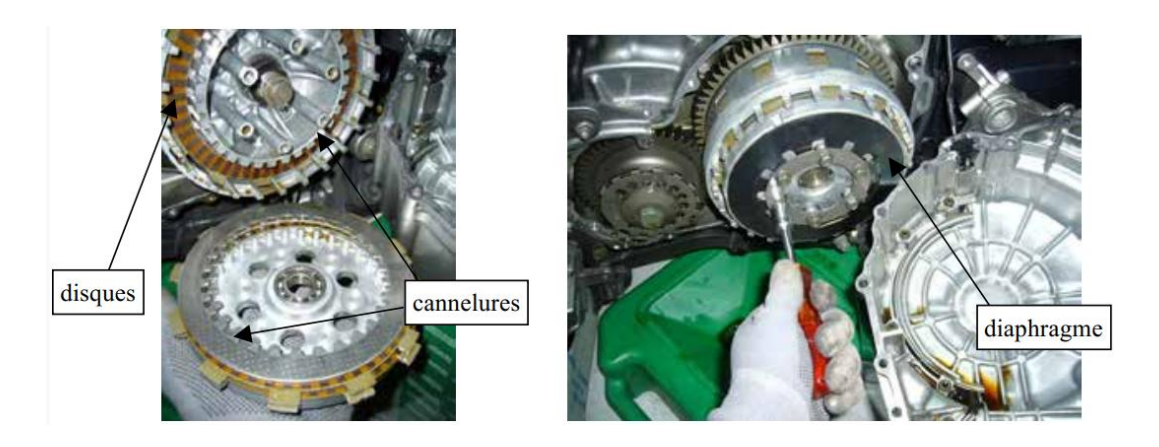

**Figure I.24 : Embrayage de motocyclette multidisque**

#### *I.6.2.2 Les embrayages coniques :*

#### I.6.2.2.1 Principe :

Le principe général de ce système d'embrayage reste proche de celui d'un embrayage à disques à contact axial.

Cependant, il est intéressant de noter quelques différences :

- contrairement au cas précédent, les paliers sont soumis à l'effort presseur axial,
- dans le cas où le ½ angle au sommet du cône α est inférieur à l'angle d'adhérence (de frottement…) ϕ, alors il y a coincement conique et :
	- o il faut exercer un effort de direction  $-\vec{x}$  pour accoupler les deux cônes,
	- o une fois l'accouplement réalisé, l'effort presseur devient inutile,
	- $\circ$  il faut exercer un effort de direction  $\vec{x}$  pour désaccoupler les deux cônes.

Ces embrayages sont moins progressifs que les embrayages à disques.

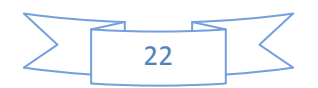

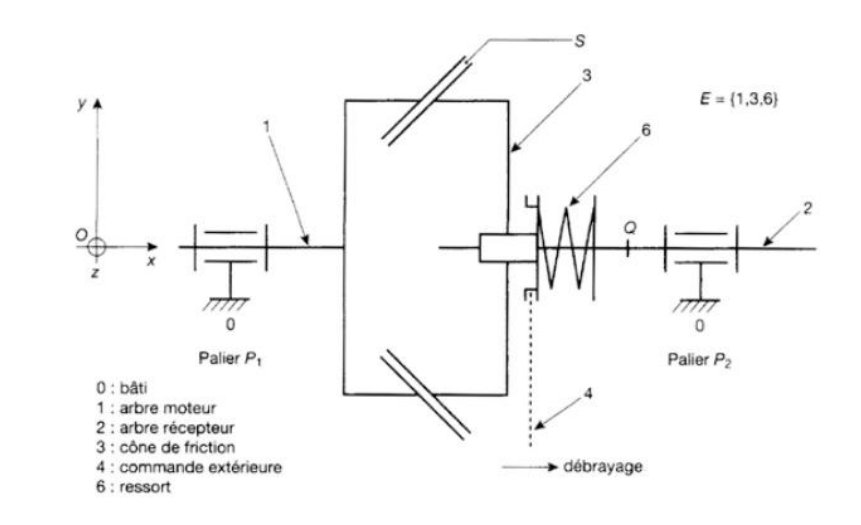

**Figure 25 : Principe d'embrayage conique.**

Les embrayages coniques sont utilisés en montage à double cône en prise séparée comme inverseur sur les moteurs horsbords de bateau.

#### I.6.2.2.2 Calcul du couple transmissible :

On suppose la densité de répartition de pression uniforme p sur l'ensemble de la surface de contact.

Il faut tout d'abord caractériser le petit élément de surface considérée avant d'exprimer les actions mécaniques élémentaires de contact :

$$
dS = r. d\theta dl = \frac{r. dr d\theta}{sin\alpha} \qquad (I.6)
$$

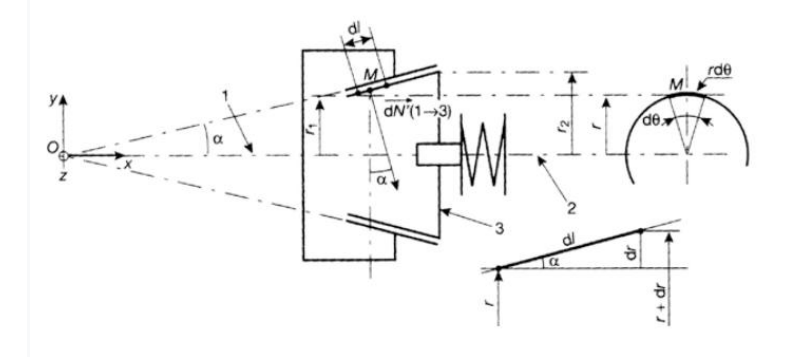

**Figure 26 : Embrayage conique.**

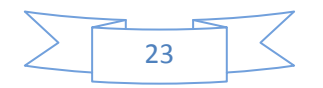

On peut alors exprimer les actions mécaniques élémentaires de contact à partir des lois de Coulomb appliquées aux frottements solides :

$$
d\overrightarrow{F_{(1\rightarrow 3)}} = d\overrightarrow{N_{(1\rightarrow 3)}} + d\overrightarrow{T_{(1\rightarrow 3)}} \text{ et } dN = p.dS = p \cdot \frac{r}{\sin \alpha} \cdot dr d\theta \Rightarrow dT = .dN \qquad (1.7)
$$

On peut en déduire le couple élémentaire transmissible à l'équilibre strict :

$$
dC = r \cdot dT = f \cdot p \cdot \frac{r^2}{\sin \alpha} \cdot dr d\theta \qquad (1.8)
$$

En intégrant sur l'ensemble de la surface frottante, on en déduit le couple maximal transmissible par ce type d'embrayage :

$$
C = \int_0^{2\pi} \int_{r_1}^{r_2} f \cdot p \cdot \frac{r^2}{\sin \alpha} \cdot dr d\theta = \frac{2\pi}{3} f \cdot p \cdot \frac{(r_2^3 - r_1^3)}{\sin \alpha} \tag{I.9}
$$

Il reste à relier la pression à l'effort presseur N :

$$
N = \int_0^{2\pi} \int_{r_1}^{r_2} dN \cdot \sin \alpha = \int_0^{2\pi} \int_{r_1}^{r_2} p dS \cdot \sin \alpha = p \cdot \pi \left(r_2^2 - r_1^2\right) \tag{I.10}
$$

On peut donc écrire le couple maximal transmissible en fonction de l'effort presseur :

$$
C = \frac{2N}{3\sin\alpha} f \cdot \frac{(r_2^3 - r_1^3)}{(r_2^2 - r_1^2)} \qquad (I. 11)
$$

#### *I.6.2.3 Les embrayages pilotés :*

**Équation 2**

Afin d'améliorer le confort de conduite tout en minimisant la consommation de carburant par rapport à une transmission automatique, de nombreux constructeurs se sont intéressés à la mise au point d'embrayage pilotés.

Un calculateur, informé de la position du levier de vitesses, du rapport engagé, du régime à l'entrée de la boite de vitesse et de la position de l'accélérateur commande soit l'arrivée d'une source de pression hydraulique au récepteur d'embrayage (1° système), soit l'alimentation de l'actionneur électro-mécanique de la fourchette d'embrayage.

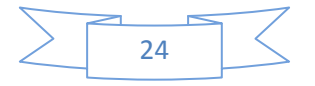

0

Le système ACTS (Automatic Ciutch & Throttle System) de Automotive Product  $\overline{3}$  $(GB)$ 1. Capteur de position du volet des gaz (= charge du moteur) - 2. Contact d'alumage - 3. Centrale électronique -4. Contactour du levier des vitesses -5. Capteur de vitesse vilebrequin - $\frac{2}{3}$ 5. Capteur de vitesse enclenchée - 7. Axe du sélecteur des vitesses - 8. Pédale d'accélérateur avec capteur de position -9. Réserve de pression hydraulique -10. Motopompe hydraulique - 11. Cylindre de commande de la lourchette d'embrayage avec capteur de position - 12. Embrayage mécanique à disque - 13. Bolte de vitesses manuelle -14. Capteur de vitesse sur l'arbre d'entrée de bolte de vitesse 14 10 11 9

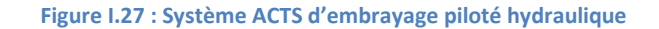

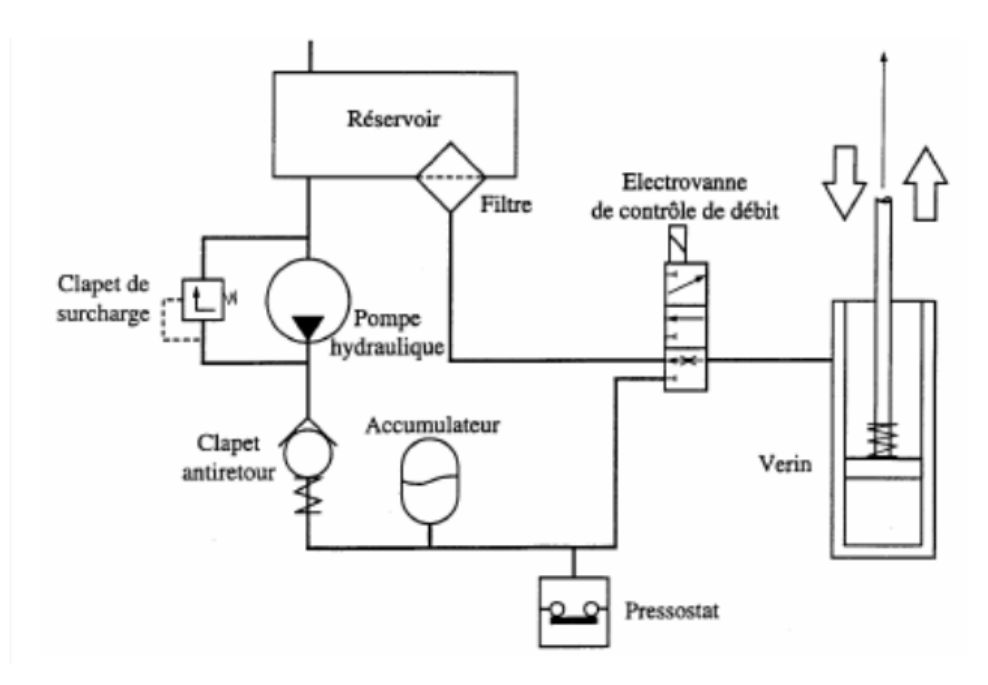

**Figure I.28 : Schéma hydraulique équivalent**

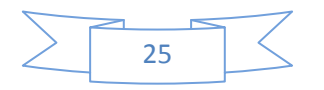

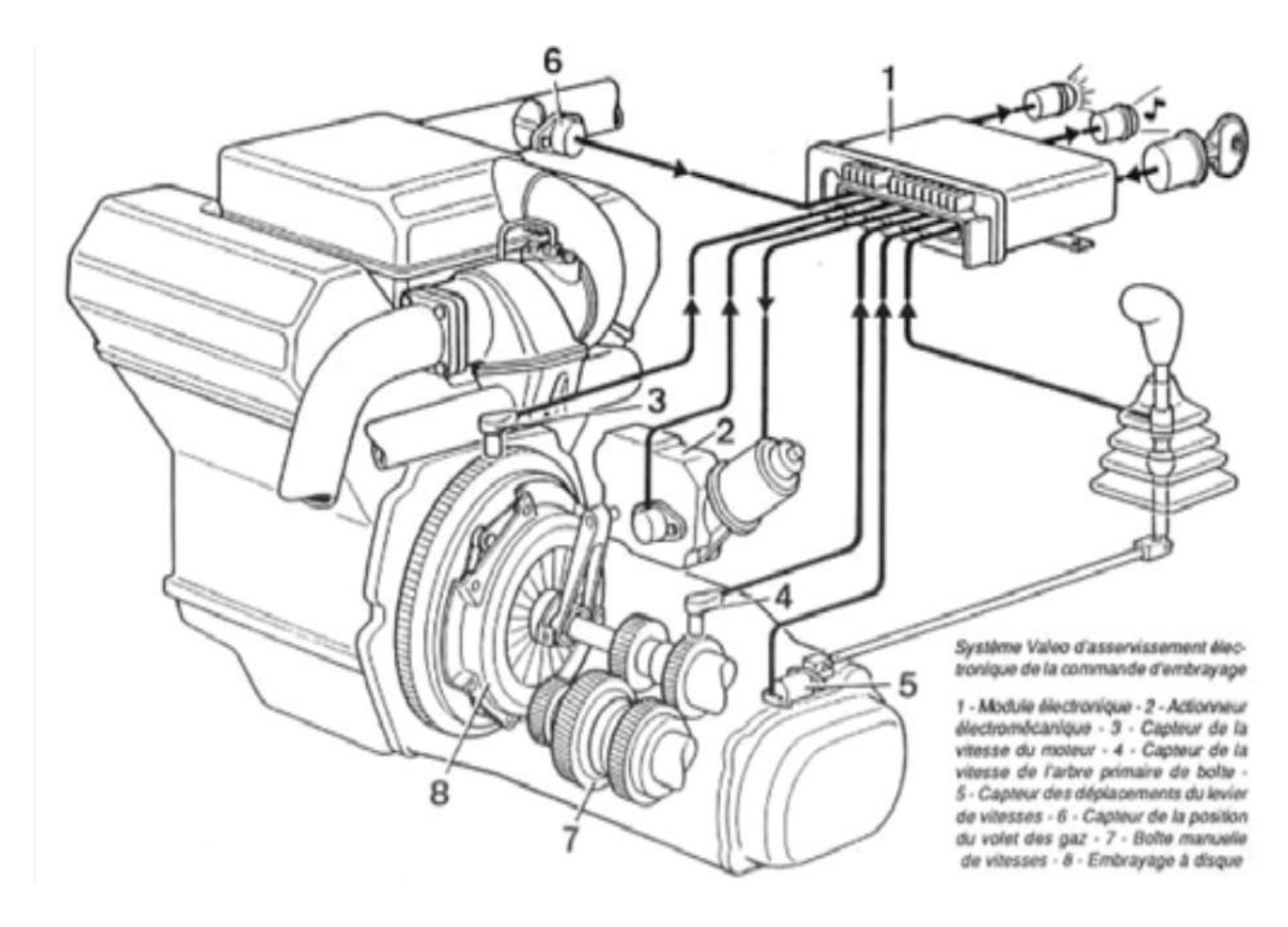

**Figure I.29 : Système électro-mécanique Valéo**

#### *I.6.2.4 Les embrayages hydrauliques ou convertisseurs :*

Les boites automatiques (très présentes sur le caillou) sont accouplées au moteur via un embrayage hydraulique du type convertisseur biphasé à réacteur sur roue libre. En fonctionnement normal, il y a toujours un glissement relatif entre les deux arbres. Le système agit également comme limiteur de couple, l'accouplement s'effectuant sans contact direct.

Ce convertisseur se compose d'une pompe solidaire du volant moteur, d'une turbine solidaire du reste de la transmission et d'un réacteur ou stator monté sur une roue libre. La pompe et la turbine ne sont pas en liaison mécanique, la transmission du couple s'effectue grâce aux propriétés de viscosité de l'huile.

Il y a augmentation du couple lorsque la roue turbine est bloquée alors que la roue pompe est à son régime maximal (ce qui correspond au démarrage d'un véhicule automobile). Si la pompe et la turbine tournent à la même vitesse, les aubage du stator tournent dans le même sens et le convertisseur fonctionne comme un coupleur.

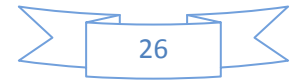

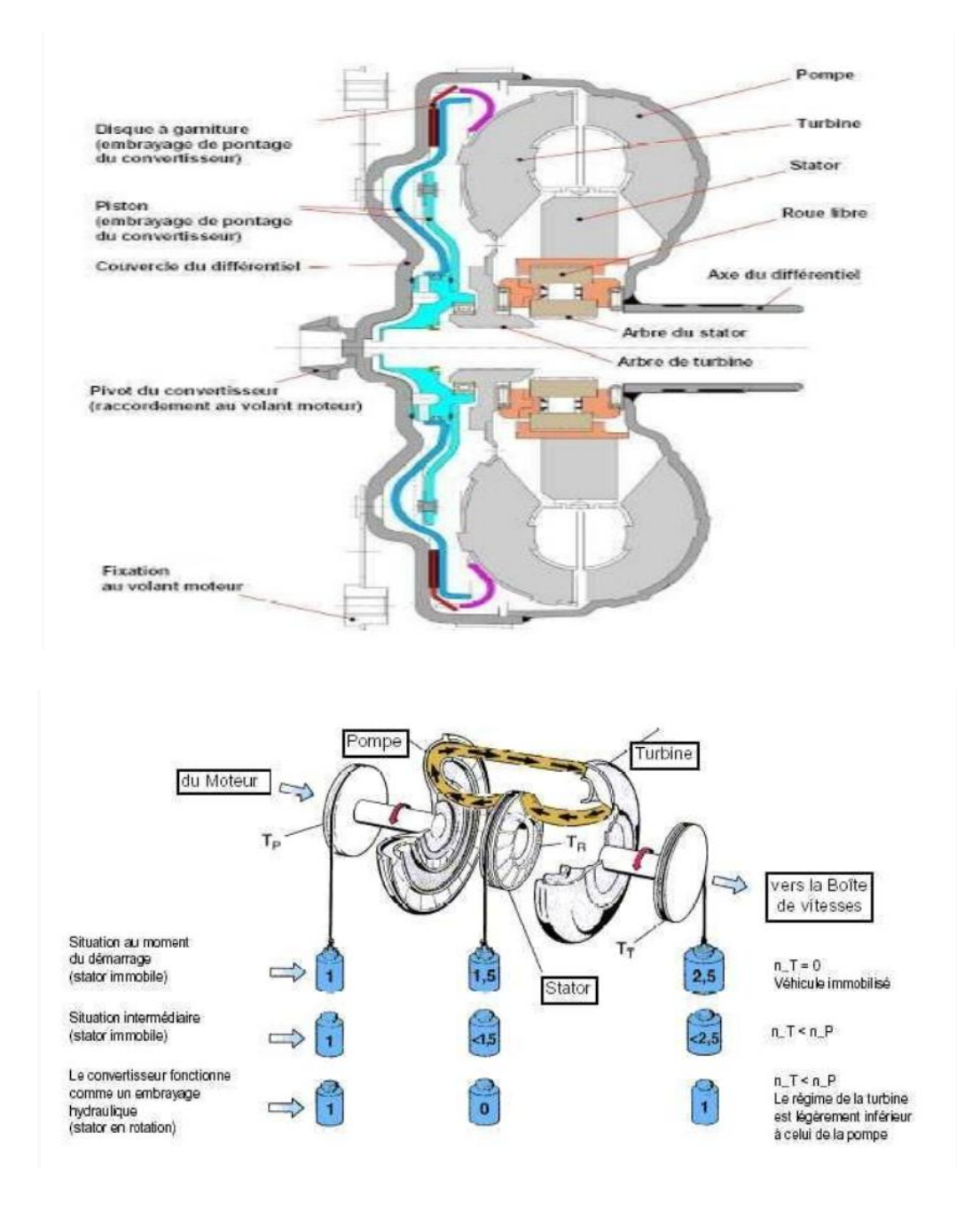

**Figure I.30 : Principe de fonctionnement du convertisseur**

#### **I.6.3 Commande d'un embrayage :**

#### *I.6.3.1 Commande mécanique par câble :*

La commande de débrayage peut s'effectuer de manière purement mécanique par l'utilisation de bras de levier et d'un câble. C'est la méthode la plus simple et la moins couteuse. Le câble tire sur l'extrémité de la fourchette de commande, ce qui entraine l'écrasement des ressorts ou du diaphragme.

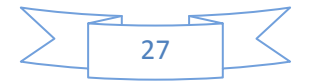

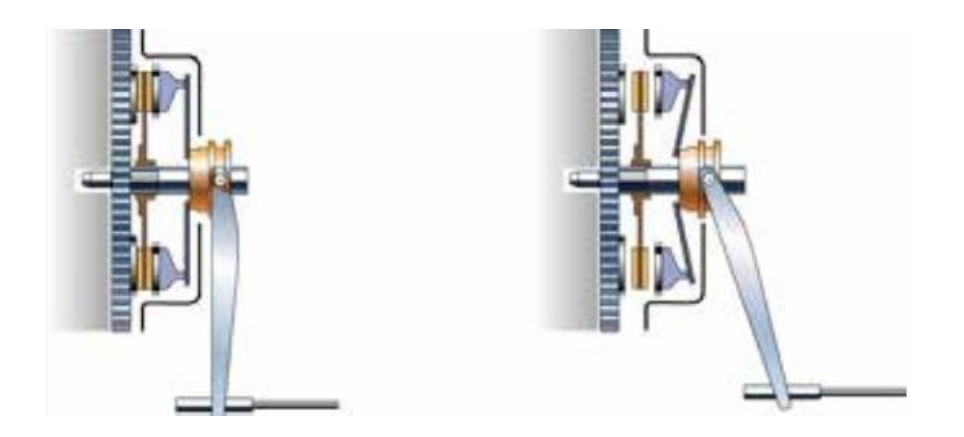

**Figure I.31 : Position embrayée et débrayée**

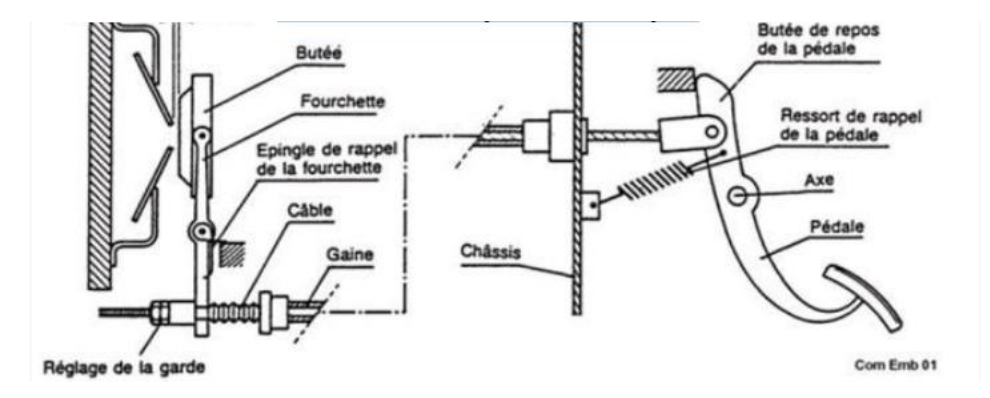

**Figure I.32 : Système de commande par câble (doc Renault)**

#### *I.6.3.2 Commande hydraulique :*

Il peut être avantageux pour des raisons de fiabilité d'utiliser une commande hydraulique. Le fonctionnement général est sensiblement similaire au précédent, la différence provenant essentiellement de la technologie utilisée pour envoyer l'ordre de la pédale à l'embrayage : câble dans un cas et fluide sous pression dans l'autre.

- 1) Réservoir de liquide
- 2) Cylindre émetteur (fonctionnement identique à un maitre cylindre)
- 3) Cylindre récepteur (vérin hydraulique)
- 4) Fourchette de commande et ressort de rappel
- 5) Butée à bille
- 6) Volant moteur

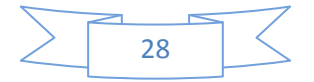

- 7) Diaphragme et son support
- 8) Disque d'embrayage
- 9) Plateau de pression du mécanisme
- 10) Arbre primaire de B.V.

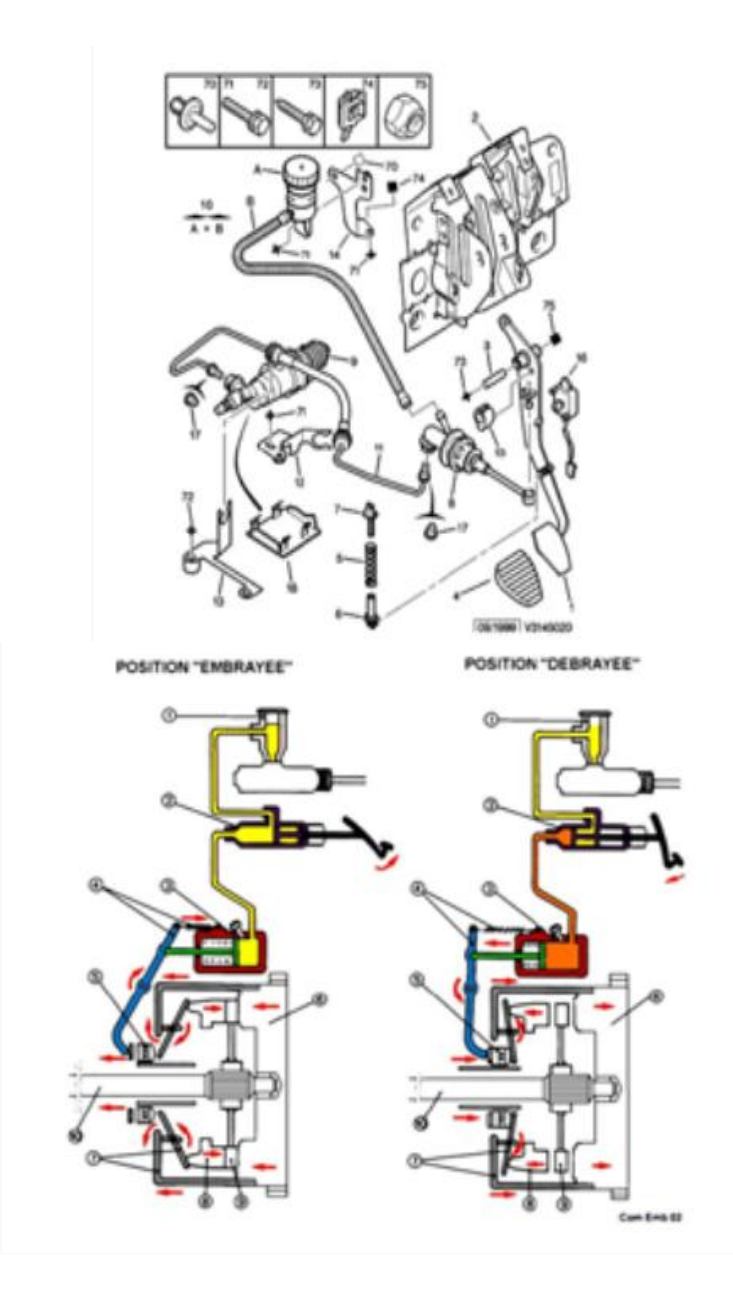

**Figure I.33 : Composants d'une commande hydraulique d'embrayage (doc Peugeot)**

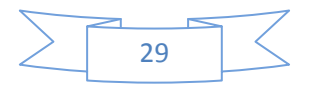

#### *I.6.3.1.3 Commande électromagnétique :*

Il est possible d'utiliser le champ électromagnétique créé par un électro aimant pour commander un embrayage. Dans le cas suivant, le système étudié est un embrayage frein à commande électromagnétique.

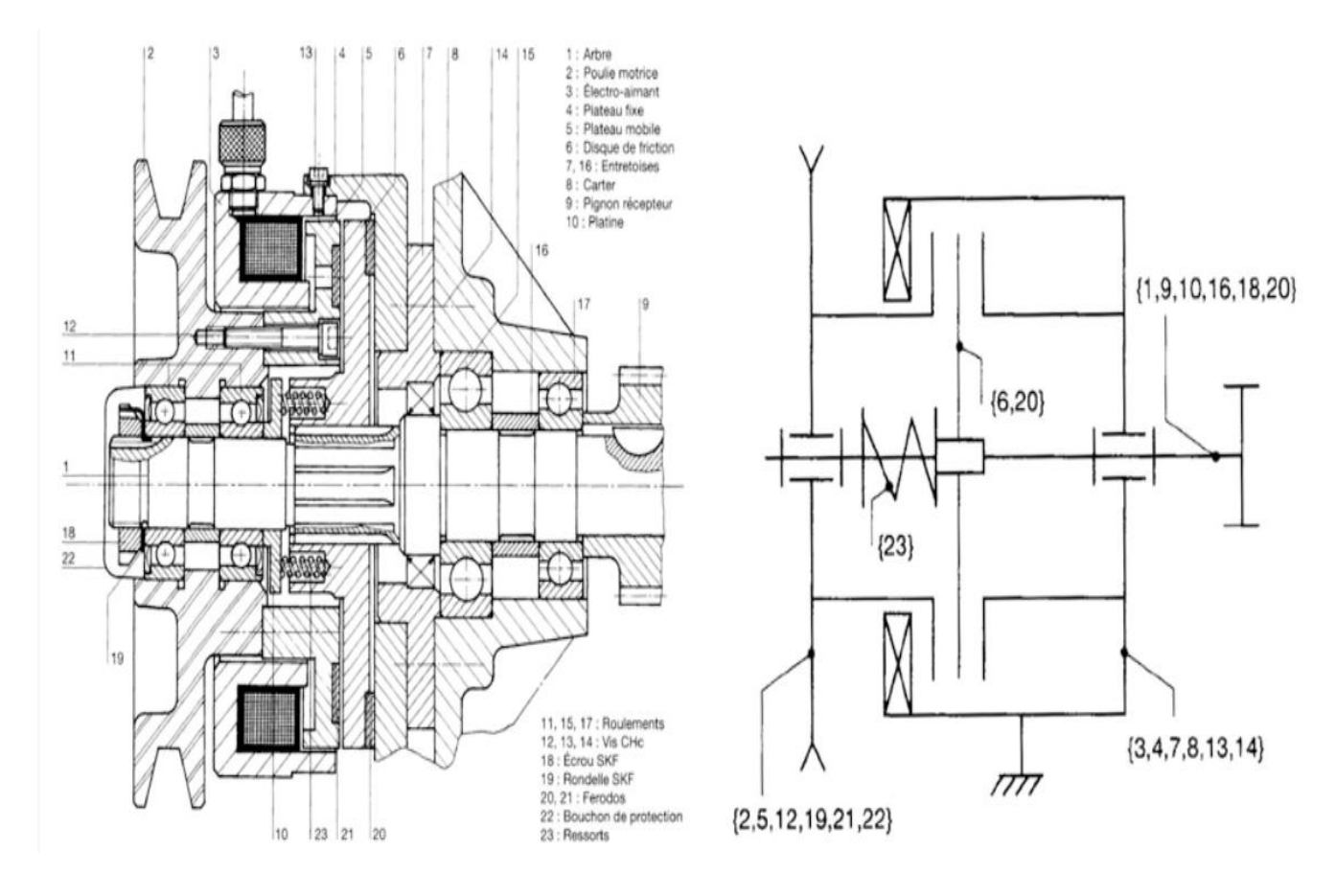

**Figure I.34 : Dessin d'ensemble et schéma cinématique**

Lorsque la bobine est alimentée, le disque de friction 6 est attiré sur le disque 5 par le champ électromagnétique émis par 3, la poulie est alors accouplée à l'arbre 1. Dès que l'alimentation de l'électro aimant est coupé, le disque 6 s'écarte de 5 et est plaqué sur le plateau fixe 4 par les ressorts 23, l'accouplement est rompu et l'arbre est automatiquement freiné.

#### **I.6.4 Les limiteurs de couple :**

Les limiteurs de couple sont extrêmement proches des embrayages au niveau des solutions constructives adoptées, l'unique différence entre ces deux systèmes provient du fait que le limiteur de couple n'est pas piloté par une commande extérieure. Un limiteur de couple est donc un embrayage sans commande extérieure. Au delà d'un couple résistant limite, en

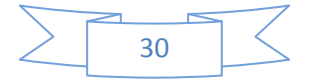

sortie, dit couple de tarage, un glissement interne se produit annulant temporairement la liaison entre les organes moteurs et récepteurs. Lorsque le couple revient à une valeur inférieure à ce couple de tarage, la liaison est à nouveau établie et donc la transmission de puissance.

#### **I.7 Calcule de freinage :**

#### **I.7.1 Calcule la force tangentielle :**

De Chevalier on à la formule suivante :

$$
m = 2,34 \sqrt{\frac{\overline{\|F_t\|}}{k.Rp_e}} \quad \text{(Chevalier, 1969)} \implies \text{Equation 3} \qquad F_t = k.Rp_e. \left(\frac{m}{2.34}\right)^2 \tag{1.12}
$$

m (module) = Le module est le quotient du pas exprimé en millimètres par le nombre π.

 $\|F_t\|$  = Force tangentielle en newtons.

 $k =$  Coefficient de largueur de denture, valeur choisie entre 6 et 10 (cette cas = 20)

Rpe = Résistance pratique à l'extension du matériau de la dent en méga pascals

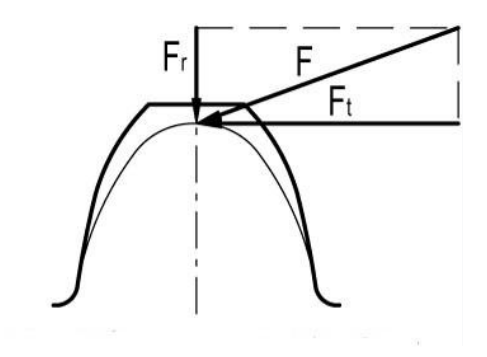

**Figure I.35 : Application de forces sur une dent.**

**I.7.2 Calcule le couple de transmissible pignon :**

**Équation 4**

$$
C_t = F_t \cdot d_a \tag{I.13}
$$

 $Ct_p$ : Couple transmissible pignon (N.m)

d<sup>a</sup> : Diamètre de tête (pignon) (mm)

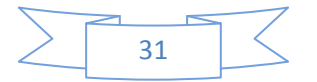

#### **I.7.3 Calcule le couple de transmissible frein :**

$$
p = \frac{F}{S} = \frac{4.F}{\pi(D^2 - d^2)} \le P_a \text{ (pression maxi admissible)} \tag{1.14}
$$

Cas où la pression p est supposée uniforme sur toute la surface frottante.

Données :

- Ct*<sup>f</sup>* : Couple de freinage (Couple transmissible frein) (N.m)
- F : Éffort presseur ou force axiale (la charge supportée par ressort) (N)
- *f* : Coefficient de frottement
- D : Diamètre extérieur de la surface frottante
- d : Diamètre intérieur de la surface frottante

(valeurs usuelles :  $0,45D < d < 0,8$  D; valeur optimum :  $d \approx 0,58D$ )

Pour faire les calculs, choisissons l'élément de surface dS dont l'aire (annulaire) est limitée par les rayons r et  $(r + dr)$ :

dS  $\approx$  circonférence X rayon = 2. $\pi$ .r.dr

Force de frottement exercée sur dS : f.p.dS = f.p.2.π.r.dr

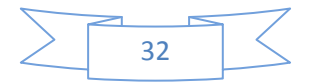

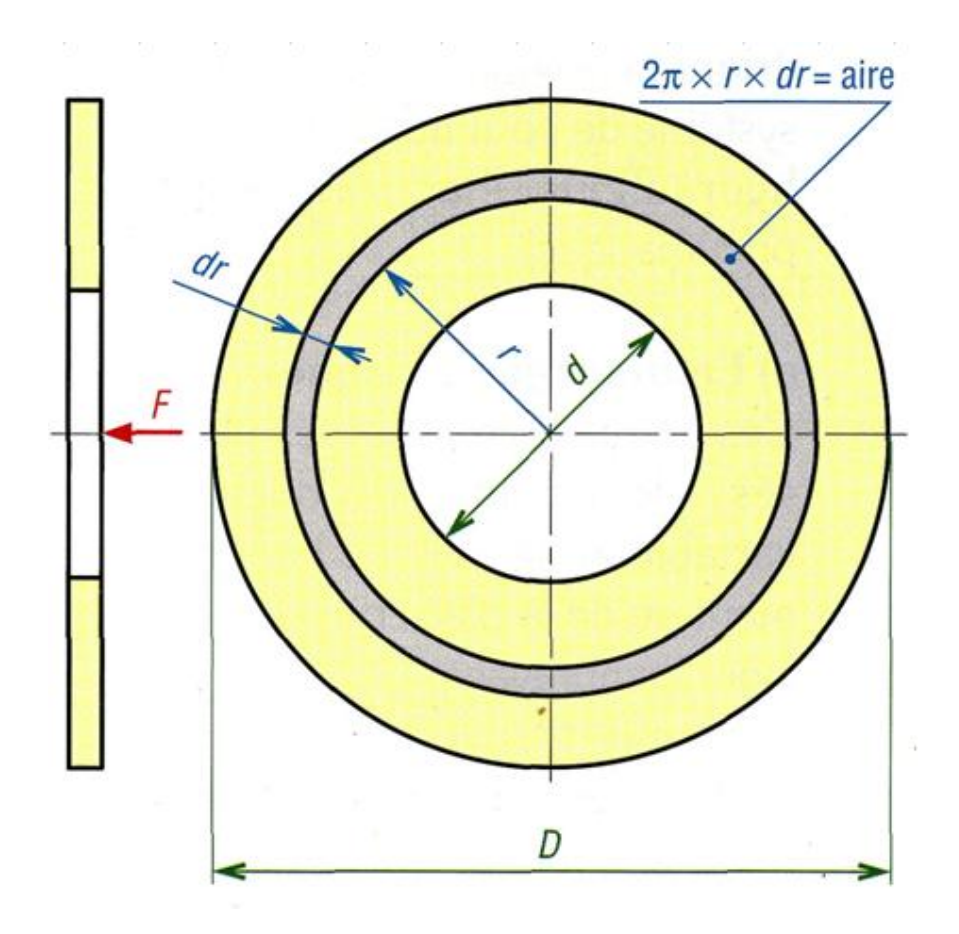

Le couple élémentaire (dCf), transmissible par frottement, est le produit de cette force de frottement par le rayon r :

 $dCf = f.p.dS.r = 2.\pi.f.p.r2.dr$ 

Le couple total transmissible s'obtient par intégration sur toute la surface (r variant de d/2 à D/2)

$$
Cf = \int_{\frac{d}{2}}^{\frac{D}{2}} 2.\pi.f.p.r^2. dr = 2.\pi.f.p. \int_{\frac{d}{2}}^{\frac{D}{2}} r^2. dr \qquad (I. 15)
$$

$$
= 2.\pi.f.p \left(\frac{r^3}{3}\right)_{\frac{d}{2}}^{\frac{D}{2}} = \frac{2}{3}.\pi.f.p \left(\frac{D^3}{8} - \frac{d^3}{8}\right)
$$

$$
Cf = \frac{1}{12}.\pi.f.p.(D^3 - d^3)
$$

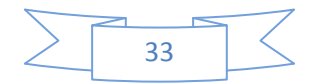

Si on remplace p par sa valeur on obtient :

$$
Cf = \frac{F.f}{3} \cdot \left(\frac{D^3 - d^3}{D^2 - d^2}\right)
$$

Si on a n surfaces frottantes en contact :

$$
Cf = \frac{n.F.f}{3} \cdot \left(\frac{D^3 - d^3}{D^2 - d^2}\right) = \frac{2n.F.f}{3} \left(\frac{R^3 - r^3}{R^2 - r^2}\right) \tag{I.16}
$$

Caractéristiques technologiques des garnitures

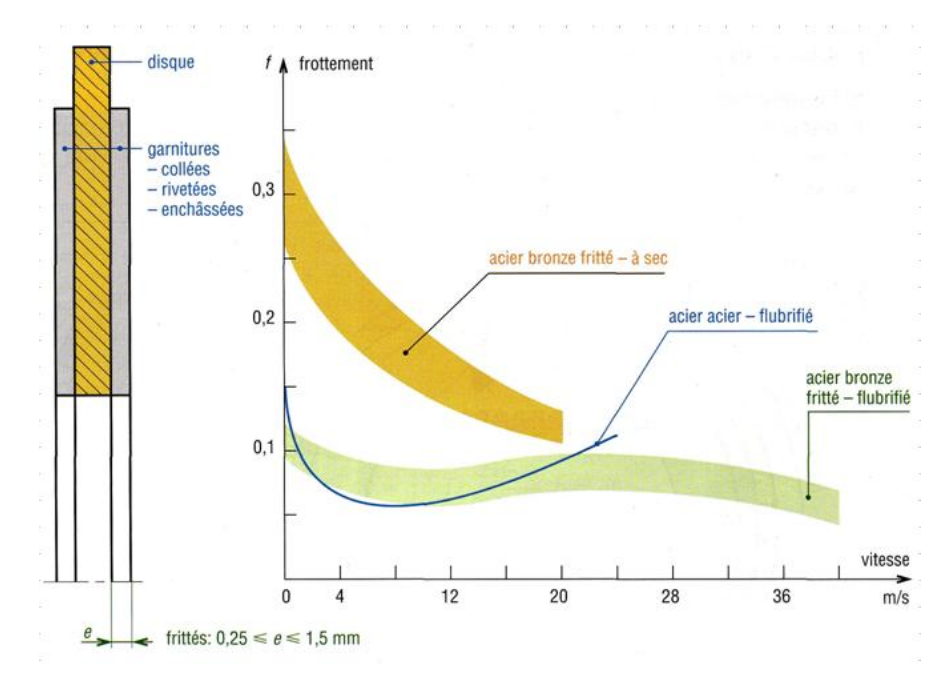

**Figure I.36 : Propriétés des garnitures**

Pour les freins comme pour les embrayages, les garnitures sont des matériaux composites, mélange de carbone, soufre, particules métalliques diverses (cuivre, laiton, bronze, fer...), céramiques et autres. Le tout est lié par une résine synthétique ou un élastomère (si l'on veut donner plus de souplesse) après frittage ou moulage.

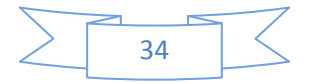

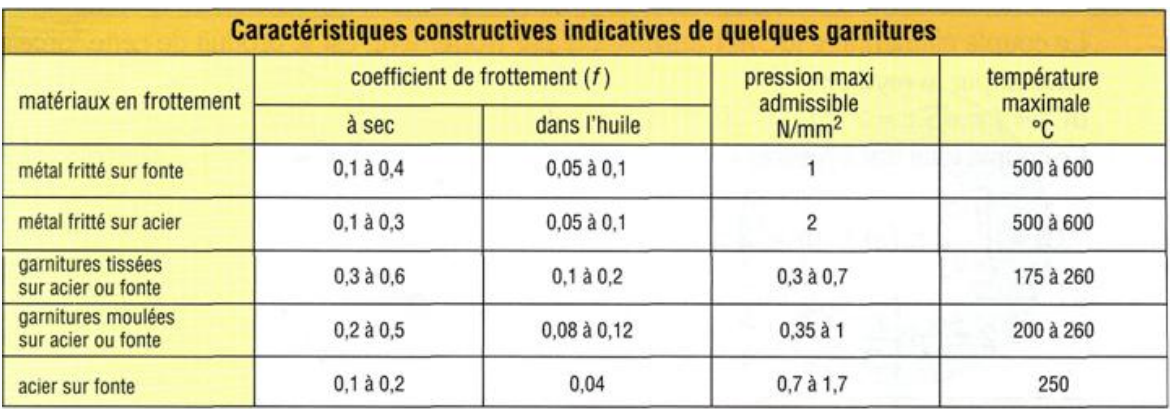

**Tableau 1 : Caractéristiques constructives indicatives de quelques garnitures.**

#### **I.7.4 Calcule de pression hydraulique :**

## $\boldsymbol{\epsilon}$ quation 5  $\boldsymbol{F}$

$$
F = P.S \qquad (1.17)
$$

*F* : La force de pression hydraulique (N)

- *P* : Pression hydraulique  $(N/m^2)$
- *S* : La section de piston

$$
S = S_1 - S_2 = \frac{\pi D^2}{4} - \frac{\pi d^2}{4}
$$
 (1.18)

#### **I.8 Rondelles ressorts (type Belleville) :**

Les rondelles ressorts sont de forme tronconique. Les matériaux travaillent en flexion.

La flèche totale n'est pas utilisée en sollicitations dynamiques. Ces rondelles ressorts

(NF E 25-104) sont utilisées pour construire des ressorts de compression.

Par rapport à des ressorts de compression en fil, la rondelle ressort (rondelle BELLEVILLE) a les avantages ci-dessous:

- Permettre de réaliser des ressorts de compression en petites séries, jusqu'à une pièce ;

- Petite hauteur ;
- Grande raideur ;

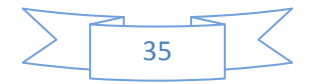

- Courbe force - flèche non linéaire.

## **I.8.1 Rondelles ressorts à seule pièce :**

#### *I.8.1.1 Charge supportée par ressort :*

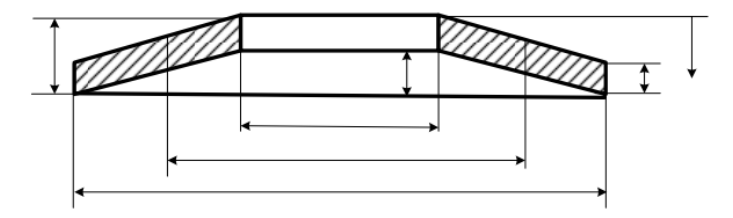

**Figure I.37 : Rondelle Belleville**

La charge supportée par ressort est :

**Équation 6**

$$
F = \frac{4E}{(1-v^2)} \cdot \frac{e^4}{K_1 D^2} K_4^2 \frac{f}{e} \left[ K_4^2 \left( \frac{h_0}{e} - \frac{f}{e} \right) \left( \frac{h_0}{e} - \frac{f}{2e} \right) + 1 \right] \qquad (I. 19)
$$

Si la rondelle est comprimée jusqu'à plan  $f = h_0$ , la charge supportée par ressort est :

$$
F_c = \frac{4e}{1 - v} \cdot \frac{e^3 h_0}{K_1 D^2} \cdot K_4^2 \tag{1.20}
$$

Avec :

**E :** module d'élasticité longitudinale en MPa

**f** : flèche en mm

**ν** : coefficient de Poisson. Pour l'acier ν = 0,3

**K1 ; K2 ; K3** : voir le tableau I.2

**K4 =1 :** (dans le cas où il n'y a pas de supports de rondelle)

## *I.8.1.2 Résistance des matériaux :*

#### I.8.1.2.1 Contrainte en flexion :

Sur le milieu **A** de la rondelle (voir la figure (I.29)), la contrainte est :

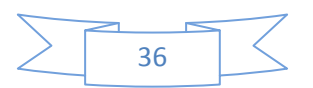

CHAPITRE I : GÉNÉRALITÉS SUR LES FREINS

**Équation 7**

$$
\sigma_A = \frac{4E}{1 - v^2} \cdot \frac{e^2}{K_1 D^2} \cdot K_4 \cdot \frac{f}{e} \cdot \frac{3}{\pi}
$$
 (1.21)

1/ Sur le point **1** de la rondelle (voir la figure (I.29)), la contrainte est :

$$
\sigma_1 = \frac{4E}{1 - v^2} \cdot \frac{e^2}{K_1 D^2} \cdot K_4 \cdot \frac{f}{e} \cdot \left[ K_4 K_3 \left( \frac{h_0}{e} - \frac{f}{2e} \right) + K_3 \right]
$$

2/ Sur le point **2** de la rondelle (voir la figure (I.29)), la contrainte est :

$$
\sigma_2 = \frac{4E}{1 - v^2} \cdot \frac{e^2}{K_1 D^2} \cdot K_4 \cdot \frac{f}{e} \cdot \left[ K_4 K_2 \left( \frac{h_0}{e} - \frac{f}{3e} \right) - K_3 \right]
$$

3/ Sur le point **3** de la rondelle (voir la figure (I.29)), la contrainte est :

$$
\sigma_3 = \frac{4E}{1 - v^2} \cdot \frac{e^2}{K_1 D^2} \cdot K_4 \cdot \frac{1}{R_d} \cdot \frac{f}{e} \left[ K_4(K_2 - 2K_3) \cdot \left( \frac{h_0}{e} - \frac{f}{2e} \right) - K_3 \right]
$$

4/ Sur le point **4** de la rondelle (voir la figure (I.29)), la contrainte est :

$$
\sigma_4 = \frac{4E}{1 - v^2} \cdot \frac{e^2}{K_1 D^2} \cdot K_4 \frac{1}{R_d} \cdot \frac{f}{e} \left[ K_4 (K_2 - 2K_3) \cdot \left( \frac{h_0}{e} - \frac{f}{2e} \right) + K_3 \right]
$$

avec

| $R_d$                                         | rapport de diamètre               | $R_d = D/d$            |       |
|-----------------------------------------------|-----------------------------------|------------------------|-------|
| $v$                                           | coefficient de Poisson.           | Pour l'acier $v = 3.0$ | en mm |
| $\mathbf{f}$                                  | flèche de la rondelle             | en mm                  |       |
| $\mathbf{h}_0$                                | hauteur initiale de la rondelle   | en mm                  |       |
| $\mathbf{D}$                                  | diamètre extérieur de la rondelle | en mm                  |       |
| $\mathbf{d}$                                  | diamètre intérieur de la rondelle | en mm                  |       |
| $\mathbf{E}$                                  | module d'élasticité longitudinale | en MPa                 |       |
| $\mathbf{K1}$ ; $\mathbf{K2}$ ; $\mathbf{K3}$ | voir le tableau I.2               |                        |       |

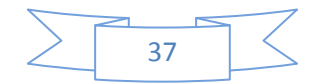

### **K4 =1** (dans le cas ou il n'y a pas de supports de rondelle)

**Tableau 2 : Coefficient K1 ; K2 ; K3.**

#### Pour les rondelles sans support intérieur

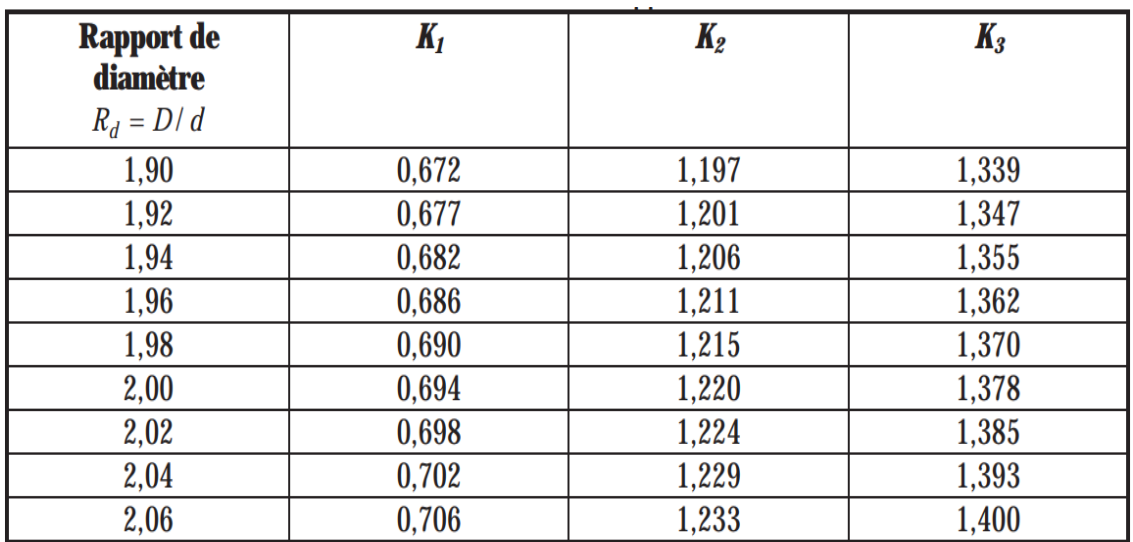

**P.S**

**1/ Pour les rondelles sans support intérieur, les formules pour calculer K<sup>1</sup> ; K<sup>2</sup> ; K<sup>3</sup> et K<sup>4</sup> sont :**

$$
K_1 = \frac{1}{\pi} \cdot \frac{\left(\frac{R_d - 1}{R_d}\right)^2}{\frac{R_d + 1}{R_d - 1} - \frac{2}{\ln R_d}}
$$
 ;  $K_2 = \frac{6}{\pi} \cdot \frac{\frac{R_d - 1}{\ln R_d} - 1}{\ln R_d}$ 

$$
K_3 = \frac{3}{\pi} \cdot \frac{R_d - 1}{\ln R_d} \qquad ; \qquad K_4 = 1
$$

## **2/ Pour les rondelles avec un support intérieur, les formules pour calculer K1 ; K2 ; K3 et K4 sont :**

Quand la rondelle est installée sur un support intérieur de rondelle, l'épaisseur de rondelle va diminuer. Le rapport des épaisseurs de diminution est entre 0,94 à 0,96 :

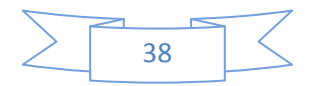

#### $e/e = 0.94$  à 0.96 (voir le tableau I.5)

Les formules pour calculer K1 ; K2 ; K3 et K4 sont :

$$
K_1 = \frac{1}{\pi} \cdot \frac{\left(\frac{R_d - 1}{R_d}\right)^2}{\frac{R_d + 1}{R_d - 1} - \frac{2}{\ln R_d}}
$$
 ;  $K_2 = \frac{6}{\pi} \cdot \frac{\frac{R_d - 1}{\ln R_d} - 1}{\ln R_d}$ 

$$
K_3 = \frac{3}{\pi} \cdot \frac{R_d - 1}{\ln R_d} \qquad ; \qquad K_4 = \sqrt{-\frac{C_1}{2} + \sqrt{\frac{C_1}{2} + C_2}}
$$

$$
C_1 = \frac{\left(\frac{e'}{e}\right)^2}{\left(\frac{H_0}{4e} - \frac{e'}{e} + \frac{3}{4}\right) \cdot \left(\frac{5}{8}\frac{H_0}{e} - \frac{e'}{e} + \frac{3}{8}\right)} \qquad ; \qquad C_2 = \frac{C_1}{\left(\frac{e'}{e}\right)^3} \left[\frac{5}{32}\left(\frac{H_0}{e} - 1\right)^2 + 1\right]
$$

e' épaisseur de rondelle avec support intérieur

e épaisseur de rondelle sans support intérieur

#### I.8.1.2.2 Condition de résistance des matériaux :

Les contraintes  $\sigma_1$ ,  $\sigma_2$ ,  $\sigma_3$  et  $\sigma_4$  doit être inférieures ou au moins égales à la contrainte

admissible.

 $\sigma_1 \leq [\sigma]$   $\sigma_2 \leq [\sigma]$ 

$$
\sigma_3 \leq [\sigma]
$$

I.8.1.2.3 Déformation :

$$
\mathbf{f} = \mathbf{h}_0 - \mathbf{h}_1
$$

avec :

**h**<sub>0</sub> hauteur initiale

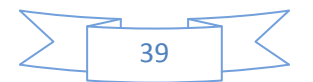

#### **h<sup>1</sup>** hauteur près de la déformation sous charge **F**

I.8.1.2.4 Raideur :

Equation 8 
$$
K = \frac{dF}{df} = \frac{4E}{1-v} \cdot \frac{e^3}{K_1 D^2} \cdot K_4^2 \cdot \left\{ K_4^2 \cdot \left[ \left( \frac{h_0}{e} \right)^2 - 3 \cdot \frac{h_0}{e} \cdot \frac{f}{e} + \frac{3}{2} \left( \frac{f}{e} \right)^2 \right] + 1 \right\}
$$
 (I.22)

I.8.1.2.5 Energie de la déformation :

#### Équation 9  $\bm{E} = \int_0^f \bm{F} \bm{d} \bm{f} = \frac{2}{4}$  $\frac{2E}{1-v^2} \cdot \frac{e^3}{K_1 L}$  $\frac{e^{3}}{K_{1}.D^{2}}$  .  $K_{4}^{2}.(\frac{f}{e})$  $\left(\frac{f}{e}\right)^2$  ,  $K_4^2$  ,  $\left(\frac{h}{e}\right)$  $\int_{0}^{f} Fdf = \frac{2E}{1-v^{2}} \cdot \frac{e^{3}}{K_{1}D^{2}} \cdot K_{4}^{2} \cdot \left(\frac{f}{e}\right)^{2} \cdot \left[K_{4}^{2} \cdot \left(\frac{h_{0}}{e} - \frac{f}{2e}\right)^{2} + 1\right]$  $\bf{0}$  $(I.23)$

avec

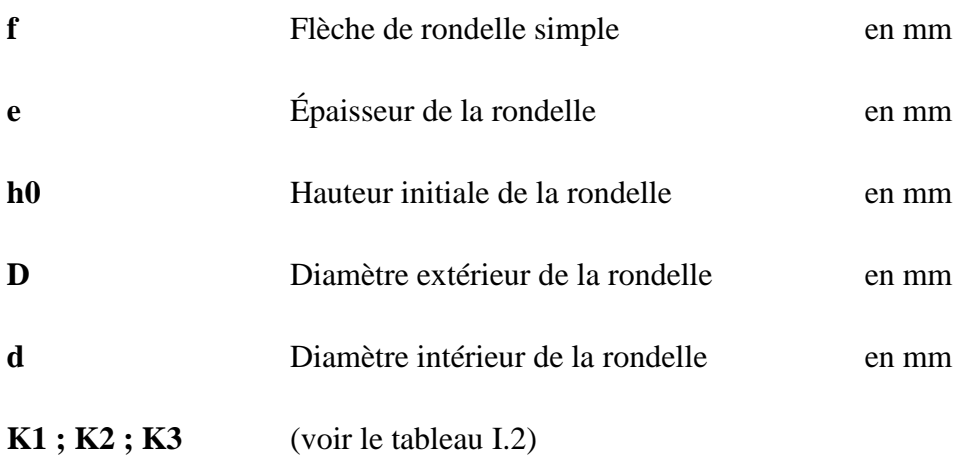

#### **K4 =1** (dans le cas où il n'y a pas de supports intérieurs de rondelle)

#### **I.8.2 Association de rondelles**

Les rondelles ressorts pourront être utilisés en différents empilages : en série ; en

parallèle ou une combinaison des deux... selon le besoin des utilisateurs.

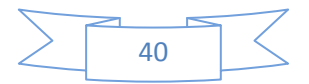

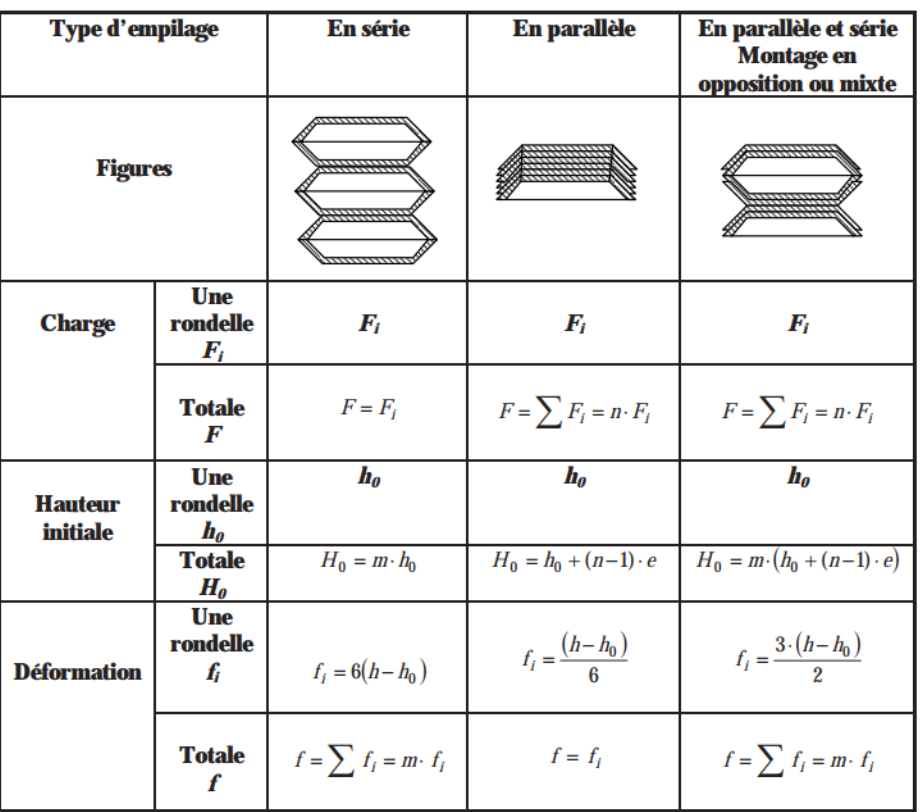

#### **Tableau 3 : Déformation des rondelles ressorts.**

avec :

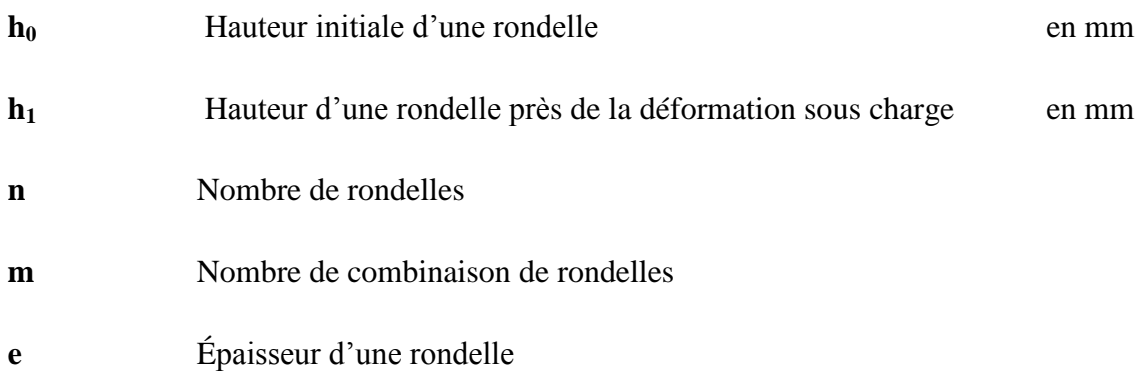

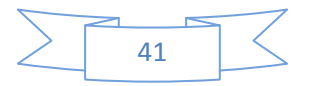

#### **I.8.3 Dimensions et charges admissibles (NF-E 25-104)**

#### **Tableau 4 : Dimensions et charges admissibles.**

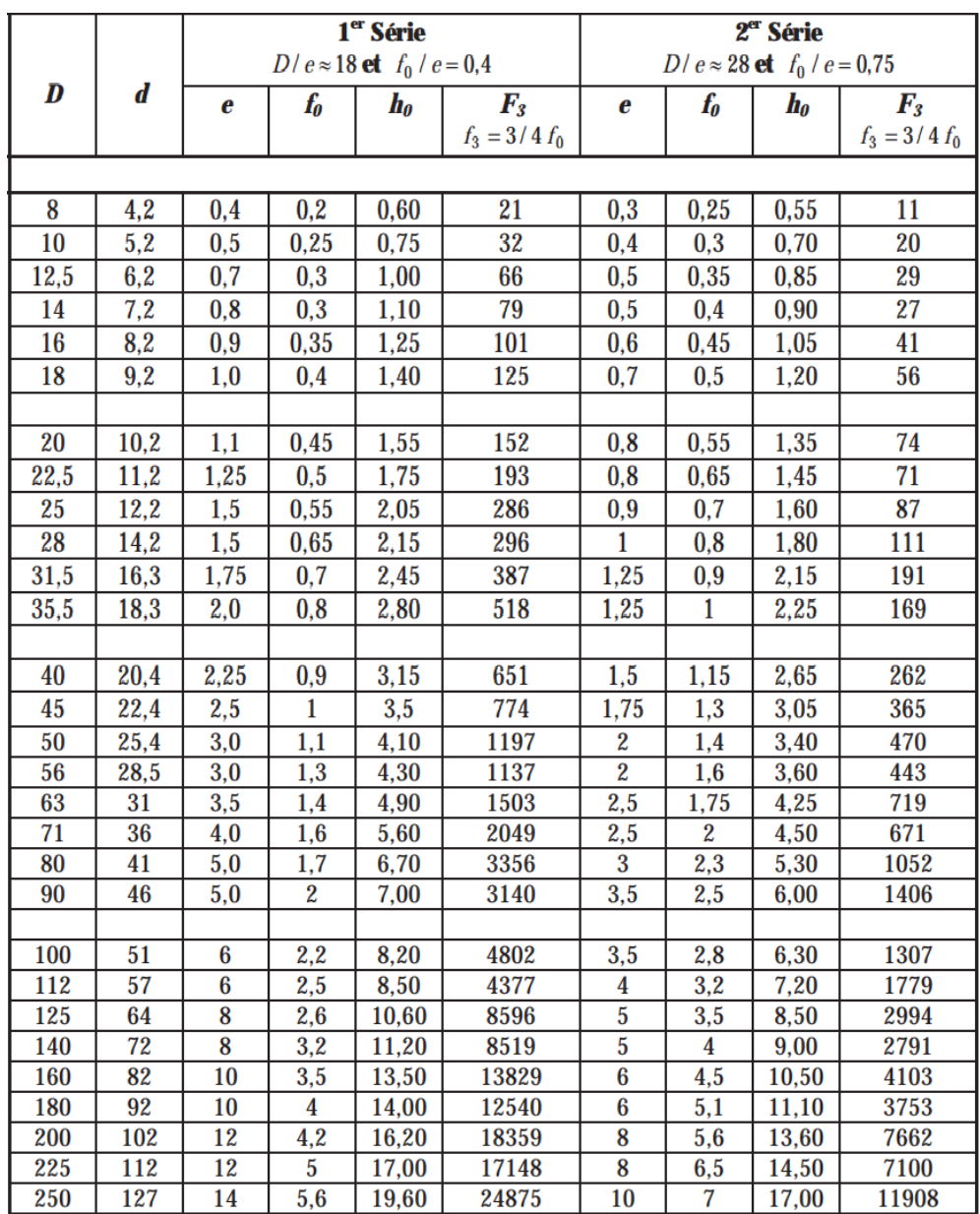

### P.S.

Afin d'avoir des rondelles plus souples permettant une plus grande flèche, il est

possible de faire des fentes homogènes :

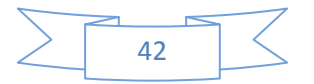

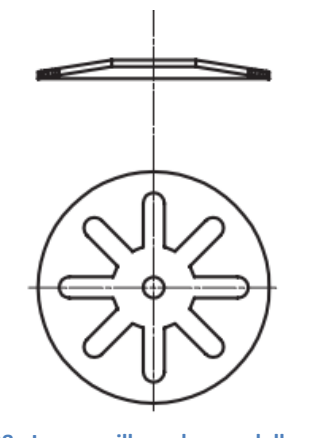

**Figure I.38 : Le grenaillage des rondelles ressorts**

Il est conseillé de faire le grenaillage dans le but d'augmenter la tenue en fatigue d'un ressort à disque si celui-ci travaille en dynamique.

#### **I.8.4 Courbe caractéristique des rondelles ressorts**

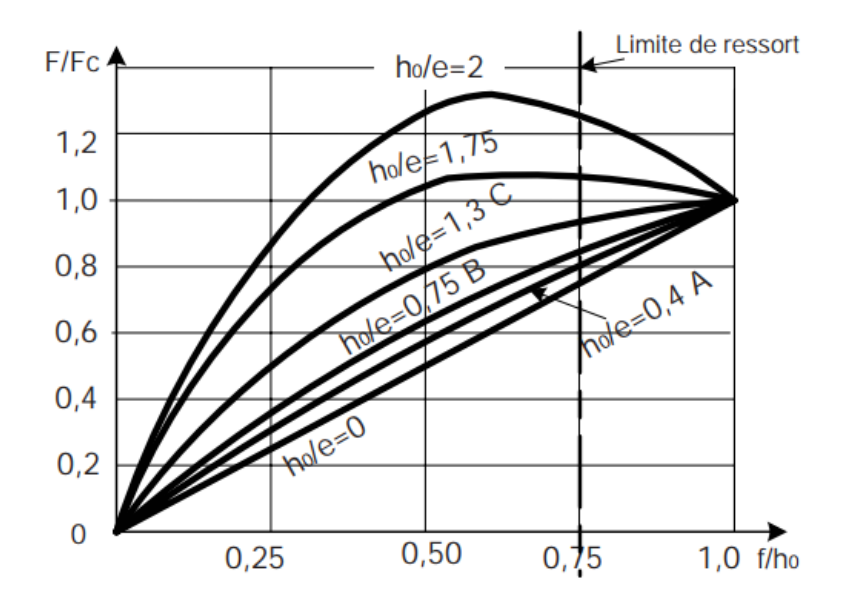

**Figure I.39 : Courbe caractéristique des rondelles ressorts**

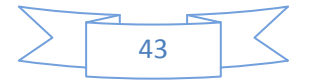

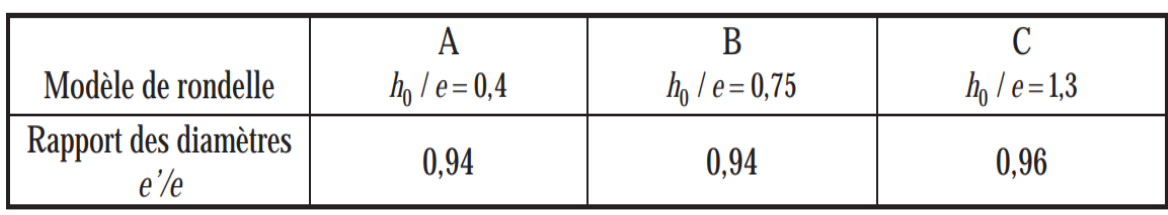

#### **Tableau 5 : Rapport de diamètre de rondelle.**

**e'** épaisseur de la rondelle avec support intérieur

**e** épaisseur de la rondelle sans support intérieur

Les dimensions du modèle A sont présentées dans le tableau I.4.[\(Xiong, 2002\)](#page-144-1)

### **I.9 Pignon-crémaillère :**

Pignon-crémaillère est un type d'actionneur linéaire qui comprend un engrenage circulaire (le pignon) en prise avec un engrenage linéaire (la crémaillère), qui fonctionne pour traduire le mouvement de rotation en mouvement linéaire. La rotation du pignon entraîne un entraînement linéaire de la crémaillère. En entraînant la crémaillère de manière linéaire, le pignon sera entraîné en rotation.

Par exemple, dans un chemin de fer à crémaillère, la rotation d'un pignon monté sur une locomotive ou un wagon entraîne une crémaillère entre les rails et force un train à gravir une pente raide

Il existe un rack de base pour chaque paire de profilés involutés conjugués. Ce bâti de base est le profil de l'engrenage conjugué de rayon de pas infini (c'est-à-dire un bord droit denté)[\(Alves et al., 2013\)](#page-143-1).

Une crémaillère de génération est un contour de crémaillère utilisé pour indiquer les détails de la dent et les dimensions de la conception d'un outil de génération, tel qu'une table de cuisson ou un cutter shaper cutter[\(Alves et al., 2013\)](#page-143-1).

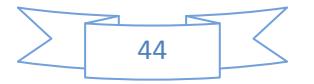

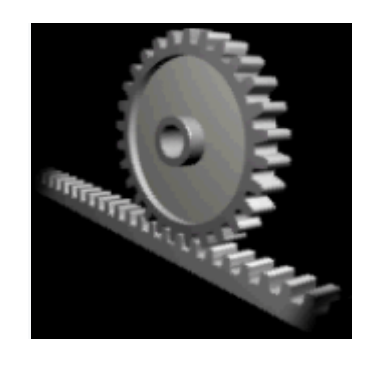

**Figure I.40 : Pignon et crémaillère**

#### **I.9.1 Applications :**

Les combinaisons de crémaillère et de pignon sont souvent utilisées dans le cadre d'un actionneur linéaire simple, dans lequel la rotation d'un arbre actionné à la main ou par un moteur est convertie en mouvement linéaire.

La crémaillère supporte directement toute la charge de l'actionneur. Le pignon d'entraînement est donc généralement petit, de sorte que le rapport de réduction réduit le couple requis. Cet effort, donc le couple, peut encore être substantiel et il est donc courant qu'il y ait un réducteur immédiatement avant celui-ci, soit par réduction, soit par vis sans fin. Les engrenages à crémaillère ont un rapport plus élevé que les vérins à vis et nécessitent donc un couple moteur plus élevé.

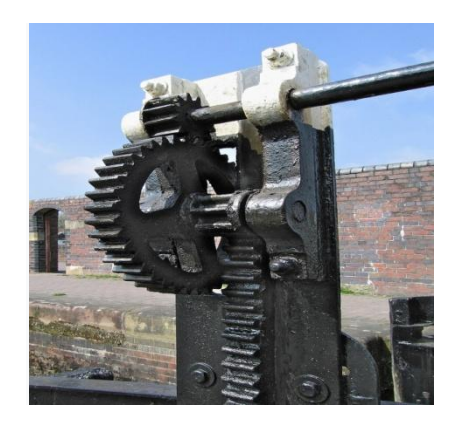

**Figure I.41 : Serrure porte contrôle sur un canal**

#### *I.9.1.1 Monte-escaliers :*

De nos jours, la plupart des monte-escaliers fonctionnent avec le système à pignoncrémaillère.

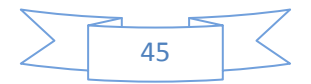

#### *I.9.1.2 Pilotage :*

On trouve couramment un pignon et une crémaillère dans le mécanisme de direction des voitures ou des autres véhicules à roues et à direction. Le pignon et le pignon offrent moins d'avantages mécaniques que d'autres mécanismes tels que la remise en circulation des billes, mais moins de jeu et de retour plus important, ou le "toucher" de la direction. Le mécanisme peut être assisté électriquement, généralement par des moyens hydrauliques ou électriques.

Arthur Ernest Bishop [\(Bishop, 1973\)](#page-143-2) a inventé l'utilisation d'une crémaillère variable (utilisant toujours un pignon normal) dans les années 1970, afin d'améliorer la réaction du véhicule et la "sensation" de conduite, en particulier à grande vitesse. Il a également créé un procédé de forgeage à la presse à faible coût pour la fabrication des crémaillères, éliminant ainsi le besoin d'usiner les engrenages.

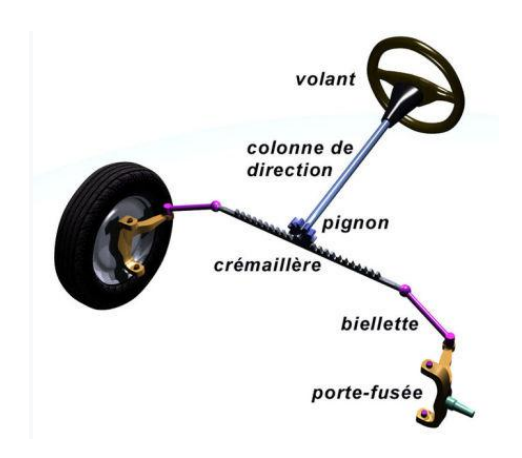

**Figure I.42 : Direction à crémaillère dans une automobile.**

#### *I.9.1.3 Chemins de fer à crémaillère :*

Les chemins de fer à crémaillère sont des chemins de fer de montagne qui utilisent une crémaillère intégrée au centre de la voie et un pignon sur leurs locomotives. Cela leur permet de travailler sur des pentes raides, allant jusqu'à 45 degrés, par opposition aux chemins de fer classiques qui ne dépendent que de la friction pour la locomotion. De plus, l'ajout de pignon et crémaillère assure des freins contrôlés à ces trains et réduit les effets de la neige ou de la glace sur les rails.

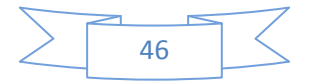

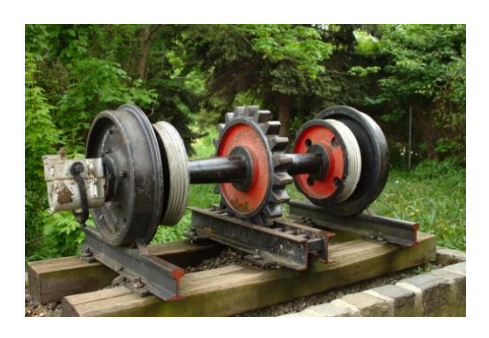

**Figure I.43 : Essieu ferroviaire à crémaillère.**

#### *I.9.1.4 Actionneurs :*

Un pignon et une crémaillère avec deux crémaillères et un pignon est utilisé dans les actionneurs. Un exemple: les actionneurs pneumatiques à crémaillère qui peuvent être utilisés pour contrôler les vannes dans le transport par pipeline. Les actionneurs illustrés à droite permettent de contrôler les vannes d'une grande conduite d'eau. Dans l'actionneur supérieur, une ligne de signal de commande grise est visible lors du raccordement à une électrovanne (la petite boîte noire fixée à l'arrière de l'actionneur supérieur), qui sert de pilote à l'actionneur. L'électrovanne contrôle la pression d'air provenant de la conduite d'air d'entrée (le petit tube vert). L'air de sortie de l'électrovanne est envoyé dans la chambre située au centre de l'actionneur, ce qui augmente la pression. La pression dans la chambre de l'actionneur repousse les pistons. Tandis que les pistons s'éloignent les uns des autres, les crémaillères attachées sont également déplacées le long des pistons dans les directions opposées des deux crémaillères. Les deux crémaillères sont engrenées dans un pignon au niveau des dents directement opposées du pignon. Lorsque les deux crémaillères se déplacent, le pignon est tourné, entraînant la rotation de la vanne principale du tuyau d'eau.

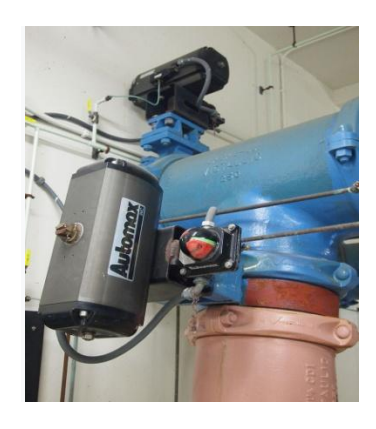

**Figure I.44 : Actionneurs pneumatiques à crémaillère.**

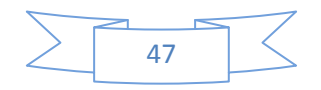

#### **I.9.2 Barrette intelligente à capteur et actionneur pour système de direction à crémaillère:**

Le comportement de contrôle d'un véhicule est influencé par les performances de son système de direction. Le système de direction comprend un volant, une colonne de direction, un pignon et une crémaillère, une boîte de direction et un système de liaison. Le véhicule est contrôlé par le comportement de l'appareil à gouverner avec le pignon et la crémaillère à ressort. Cet agencement de charge à ressort comprend un écrou à fourche, un ressort et un piston. Le piston est toujours en contact avec la crémaillère, par le ressort et l'écrou de fourche. La disposition des ressorts aide à éliminer le jeu entre la crémaillère et le pignon, mais augmente la précharge du pignon. Cela augmente le couple requis pour faire tourner le volant par le conducteur. Afin de réduire cette exigence de couple, la charge du ressort peut être réduite, ce qui à son tour augmente le bruit lorsque le véhicule roule sur une route cahoteuse et peut également tourner de manière non souhaitée en raison de perturbations de la route. D'où des exigences contradictoires à respecter dans l'appareil à gouverner. Cela se fait en fournissant une précharge admissible sur le ressort. En pratique, cependant, il sera souhaitable que le système de direction soit raide lorsqu'il roule sur une route droite et moins raide lorsqu'il tourne à basse vitesse. Ceci est accompli par un coupleur intelligent basé sur un capteur-actionneur pour le système de direction à pignon et crémaillère. Dans cet agencement, le capteur détectera la position du rack. Ce capteur utilisé ici est un transformateur différentiel à variable linéaire (LVDT). Le signal du capteur est capturé par le logiciel LabView et, en fonction des données du capteur, le logiciel calcule un signal pour le servomoteur CC qui fait tourner le plongeur, ce qui provoque la modification de la charge du ressort. Le signal LabView est calculé sur la base d'une formule empirique obtenue à partir des données de couple réelles requises dans le système de direction à crémaillère[\(Rao et al., 2008\)](#page-144-2).

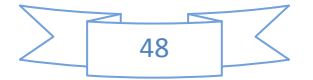

# *Chapitre II: Les*

## *Systèmes*

## *D'automatisa-*

*tion*

#### **II. Chapitre : Les systèmes d'automatisation :**

#### **II.1 Les vérins :**

Un vérin pneumatique ou hydraulique sert à créer un mouvement mécanique, et consiste en un tube cylindrique (le cylindre) dans lequel une pièce mobile, le piston, sépare le volume du cylindre en deux chambres isolées l'une de l'autre. Un ou plusieurs orifices permettent d'introduire ou d'évacuer un fluide dans l'une ou l'autre des chambres et ainsi déplacer le piston.

Une tige rigide est attachée au piston et permet de transmettre effort et déplacement. Généralement la tige est protégée contre les agressions extérieures par un traitement augmentant la dureté superficielle. Selon les conditions d'exploitation, des revêtements appropriés à base de chrome, de nickel et chrome ou de céramique sont réalisés.

L'étanchéité entre les chambres du vérin ou entre corps et tige est réalisée par des joints. Cette fonction est primordiale, car elle caractérisera le rendement et la durée de vie du vérin. On protégera particulièrement le vérin des risques d'introduction de pollution par la tige grâce à l'installation d'un joint racleur.

Le guidage est assuré par des porteurs en matériaux à faible friction (bronze, matériaux composites, ...). Leur choix dépendra du fluide et des caractéristiques de charge et de vitesse du vérin.

Un vérin manuel vis-écrou ou électrique consiste en un mécanisme vis-écrou.

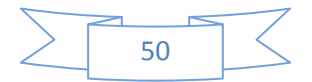

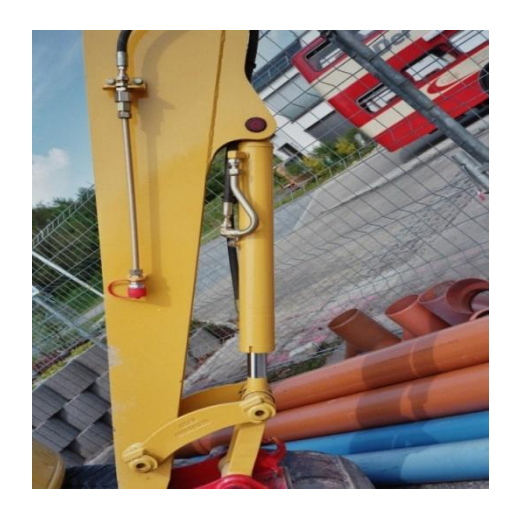

**Figure II.1 : Les vérins hydrauliques trouvent leur application la plus visible dans les engins de chantier.**

#### **II.1.1 Les types de vérins :**

Il existe de très nombreux types de vérins. On les distingue par le fluide de travail (vérins hydrauliques, vérins pneumatiques), par leur action (simple action ou simple effet, double action ou double effet, rotatif), ou par d'autres caractéristiques (vérins à chambre ovale, vérins à double tige, vérins à câble, vérins télescopiques, etc.)

 *Le vérin pneumatique* est utilisé avec de l'air comprimé entre 2 et 10 bars dans un usage courant.

Simple à mettre en œuvre, il est très fréquent dans les systèmes automatisés industriels.

Les vérins standards varient suivant leurs alésages et leur compacité auxquels on peut adjoindre différentes options : fixation universelle, tige anti-rotation, salle blanche. Les vérins se définissent aussi suivant leur fonction : bloqueur, avec table, guidé, à tige anti-rotation et sans tige.

Pour des applications spécifiques, les vérins spéciaux offrent différentes adaptations : bride rotative, stoppeur, sinusoïde, faible vitesse, faible frottement, haute précision, en acier inox, 3 positions, séparateurs.

 *Le vérin hydraulique* transforme l'énergie hydraulique (pression, débit) en énergie mécanique (effort, vitesse). Il est utilisé avec de l'huile sous pression, jusqu'à 350 bars dans un usage courant. Plus coûteux, il est utilisé pour les efforts plus importants et les vitesses plus précises (et plus facilement réglables) qu'il peut développer.

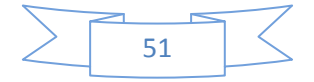

- *Le vérin manuel vis-écrou :* La tige du vérin est une vis hélicoïdale (guidée en rotation) entrainée par un écrou (fixe en translation). L'écrou est actionné par un levier ou par un système de vis sans fin qui, en tournant, fait monter ou descendre la tige.
- *les vérins électriques* qui produisent un mouvement comparable mais avec l'aide d'un système vis-écrou (liaison glissière hélicoïdale), dont l'écrou est entraîné par un moteur électrique.
- $\overline{\phantom{a}}$  Dans cette étude, nous allons concentrer sur les vérins hydrauliques

Les vérins hydrauliques sont des actionneurs linéaires. Leurs sorties sont en mouvement rectiligne ou en force.

#### **II.1.2 Les types vérins hydrauliques :**

#### *II.1.2.1 Vérin simple effet (VSE) :*

Un vérin simple effet ne travaille que dans un sens (souvent, le sens de sortie de la tige). L'arrivée de la pression ne se fait que sur un seul orifice d'alimentation ce qui entraîne le piston dans un seul sens, son retour s'effectuant sous l'action d'un ressort ou d'une force extérieure (fréquent en hydraulique).

#### Fig. II.2 Vérin simple effet avec son distributeur 3/2.

Cette technologie équipe principalement les engins d'élévation de charge à mât. L'usage des vérins simple effet est également très courant dans les presses hydrauliques. Ils permettent de développer des efforts très importants. Ils sont alors associés à des vérins de plus faibles sections permettant de réaliser les vitesses rapides d'approche ou de rappel. Des clapets de grosse section permettent le remplissage ou la vidange rapide des vérins et sont directement raccordés au réservoir souvent situé en charge.

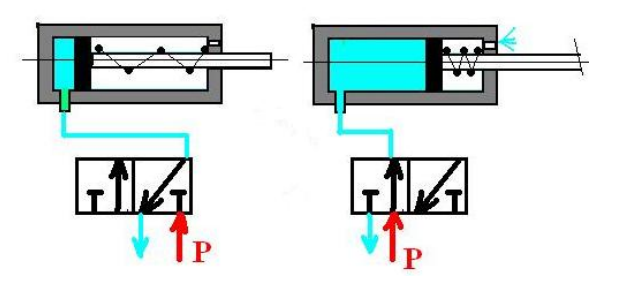

**Figure II.2 : Vérin simple effet.**

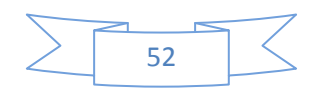
### *II.1.2.2 Vérin double effet (ou VDE) :*

Un vérin double effet a deux directions de travail. Il comporte deux orifices d'alimentation et la pression est appliquée alternativement de chaque côté du piston ce qui entraîne son déplacement dans un sens puis dans l'autre. On vérifiera que le vérin ne sera pas soumis aux effets de multiplication de pression qui pourraient le faire éclater du côté de sa tige.

Associé à une servovalve ou un distributeur à commande proportionnelle, ainsi qu'un capteur de position ou des capteurs de pression, le vérin devient alors un servo-vérin. Cet actionneur est utilisé dans tous les servo-mécanismes.

Les vérins sont souvent équipés d'amortisseurs de fin-de-course qui évitent les chocs du piston.

Fig. II.3 Vérin double effet avec son distributeur 4/2 L'air comprimé est distribué par un distributeur à deux sorties.

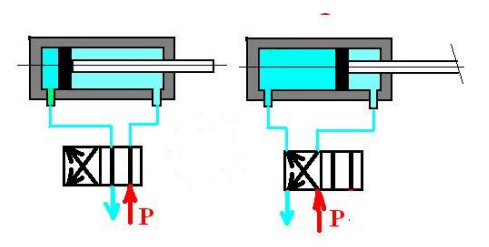

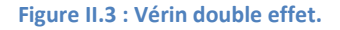

### *II.1.2.3 Vérin à tige télescopique :*

Telle une antenne télescopique, ce vérin comporte différentes tiges imbriquées l'une dans l'autre, qui permettent en se dépliant, d'atteindre des objets relativement loin (10m).

La pression, généralement de l'huile, pousse le gros piston qui, arrivé en fin de course met l'huile en communication avec le deuxième vérin par un orifice. Pour le retour, le fluide emprunte le même chemin (c'est un vérin à simple effet).

Ils sont principalement utilisés lorsque l'encombrement au repos est réduit :

o Les camions-bennes en sont couramment équipées pour le déchargement de matériaux (sable - terre - déchets),

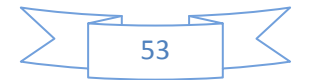

o Les tables élévatrices, les monte-charges,

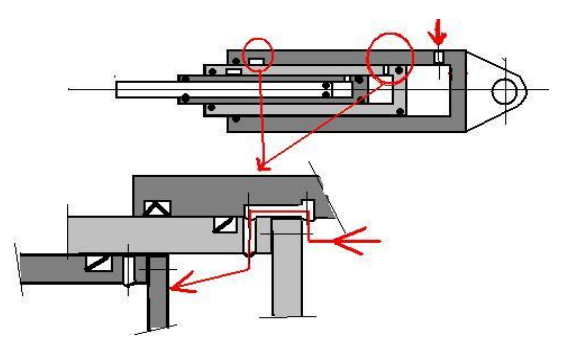

**Figure II.4 : Vérin télescopique.**

### *II.1.2.4 Vérin rotatif :*

Les vérins rotatifs se classent en deux catégories :

 $\checkmark$  Ceux qui permettent de convertir un mouvement linéaire en rotation afin de créer un couple. Ils sont composés d'un corps cylindrique comprenant deux pistons reliés par un axe-crémaillère qui engrène avec pignon qui est mis en rotation par le mouvement de cet axe.

L'angle de rotation de l'arbre (ou de l'alésage) de sortie varie en fonction de la longueur de la crémaillère.

 $\checkmark$  Ceux qui sont directement alimentés par un système rotatif type palette, mais peuvent être aussi avec pignon et crémaillère. Le piston est solidaire de l'axe de sortie et peut pivoter selon un angle qui peut aller jusqu'à 270°.

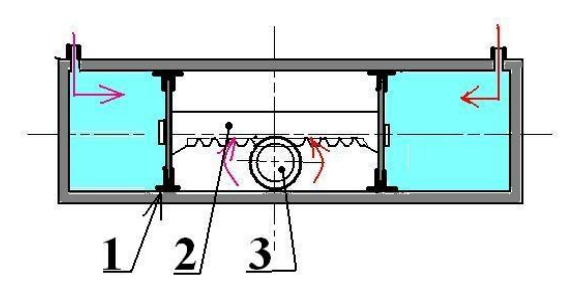

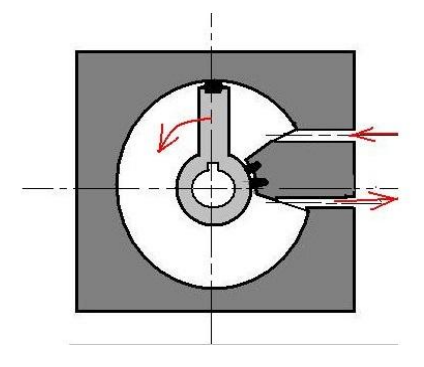

 **Figure II.5 : Vérin à piston rotatif. Figure II.6 : Vérin rotation pignon-crémaillère.**

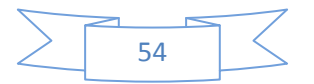

### *II.1.2.5 Vérin souple :*

Ou **vérin gonflable** ; ce sont des vérins généralement gonflés à l'air, mais pour des applications spécifiques on peut employer l'eau, l'huile, le glycol pour sa qualité antigel. Ces vérins, également appelés **coussins gonflables** sont composés d'un corps en caoutchouc seul ou pris entre deux flasques métalliques pour la fixation. Leurs fonctions mécaniques sont très diverses :

- $\triangleright$  fabrication dimensionnelle très aisée pour les coussins (de 100 à 1000 mm de côté), ou toutes autres formes,
- $\triangleright$  matière fait à partir de tissu vulcanisé,
- $\triangleright$  une faible épaisseur et un encombrement réduit,
- $\triangleright$  adaptation aisée et force de levage importante (jusqu'à 7 à 8 bars de pression), pression uniformément répartie,
- adapté à tous types de besoin : lever, presser, déplacer, pousser, amortir (amortisseurs pneumatiques)

Leurs simplicités technologiques en font d'un usage très répandu, non seulement dans l'industrie (table élévatrice et manutentions diverses), mais également dans les secteurs du dépannage et les services de secours (soulèvement d'objets encombrants).

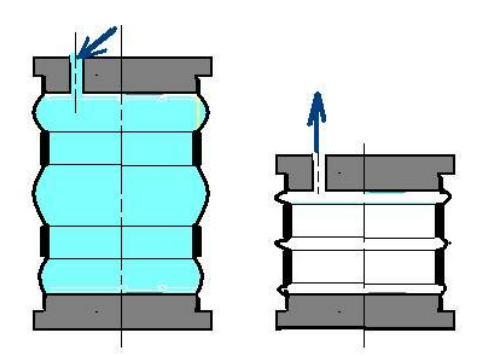

**Figure II.7 : Vérin gonflable.**

### *II.1.2.6 Vérin sans tige :*

Ce sont des vérins pneumatiques qui possèdent l'avantage d'un encombrement réduit. Ces vérins peuvent avoir de grandes courses. Ils sont très utilisés dans les systèmes de transfert et robotisés. Ce type d'actionneur, différent des vérins classiques, est de plus en plus utilisé dans les systèmes automatisés. Il présente des avantages importants, notamment dans la

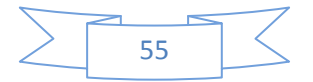

manutention de pièces relativement légères, sur des distances importantes, en éliminant le risque de flambage des tiges de vérins classiques.

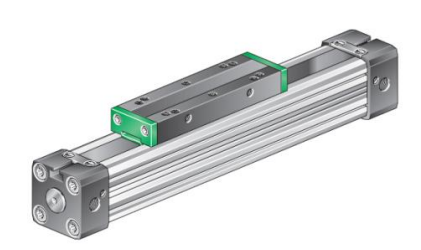

**Figure II.8 : Vérin sans tige.**

### *II.1.2.7 Vérins à gaz :*

Le vérin à gaz, plus correctement appelé ressort à gaz, est un tube étanche contenant un gaz comprimé dans lequel se déplace un piston relié à l'extérieur par une tige. Ces vérins contiennent une petite quantité de lubrifiant pour le bon fonctionnement de la tige.

Selon l'utilisation et l'effort nécessaire à fournir, les vérins sont plus ou moins tarés pour servir de contrepoids pour l'ouverture ou la fermeture de portes, de coffres à bagages, de capots moteurs, de hayons, etc. des véhicules automobiles.

Dans le bâtiment, on les trouve pour la manœuvre des trappes de désenfumage ou divers carters qui demanderaient un effort physique trop important.

Dans le mobilier, on trouve de petits vérins à gaz pour l'ouverture et la fermeture de portes qui s'ouvrent vers le haut.

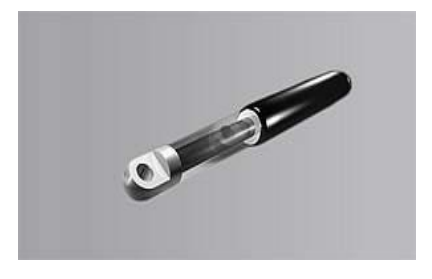

**Figure II.9 : Vérins à gaz.**

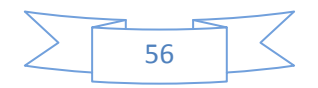

### **II.2 Les distributeurs :**

Dans les systèmes automatisés, le distributeur est l'élément de la chaîne de transmission d'énergie utilisé pour commuter et contrôler la circulation des fluides sous pression. Bien que certains capteurs fonctionnent sur les mêmes principes, on réserve plus particulièrement ce terme au préactionneur alors équivalent du relais pour l'électricité.

Généralement constitué d'un tiroir qui coulisse dans un corps, il met en communication des orifices (connectables ou non) suivant plusieurs associations. Le tiroir peut être actionné par un levier, une bobine, un piston, ou un ressort de rappel (pour ceux disposant d'une position neutre ou stable).

Le tiroir possède un jeu fonctionnel qui laisse passer une légère fuite. Les distributeurs à clapet ou les cartouches logiques suppriment cet inconvénient.

### **II.2.1 Classification et Représentation :**

### *II.2.1.1 Types de distributeurs :*

On distingue les distributeurs d'abord par le nombre d'orifices et le nombre de positions, puis la nature des commandes, la gestion du flux de puissance ("tout ou rien" ou progressif).

Le nombre d'orifices est le nombre de conduites (connectables ou non) sortant du corps du distributeur. Il y en a donc au moins deux.

Le nombre de positions correspond au nombre de situations du composant. Pour chaque position, les conduites sont associées suivant une combinaison différente. Certains composants passifs (comme les clapets anti-retour ou pressostat) sont considérés, du point de vue de la représentation comme des distributeurs à une position. Les cas courants comportent deux ou trois cases.

La désignation d'un distributeur se présente comme une fraction donnant le nombre d'orifices puis le nombre de positions.

La représentation schématique des distributeurs est une juxtaposition de cases carrées:

Il y a autant de cases que de positions.

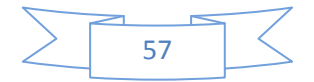

 Pour chaque position les flèches représentent les connexions internes reliant les orifices. La flèche donne le sens d'écoulement. On retrouve dans chaque case un même emplacement pour chaque orifice. Un orifice orphelin est marqué par un bouchon en forme de T.

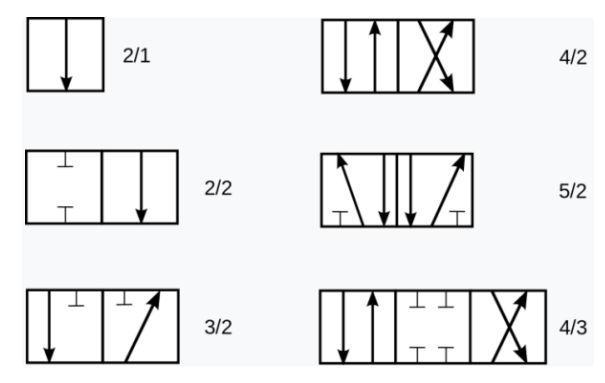

**Figure II.10 : Représentation schématique des principaux distributeurs selon le nombre d'orifices et le nombre. de positions.**

### *II.2.1.2 Raccordement :*

À l'extérieur, dans le prolongement des orifices, on représente les conduites amenant le fluide.

- Elles sont obligatoirement raccordées à la même case associée à la position de référence, appelée position active pour le composant mais position initiale pour le système.
- La source de pression et l'échappement sont identifiables par leur symbole spécifique qui simplifie le schéma global.
- Les autres conduites sont représentées par un trait simple reliant deux composants.
- Les conduites auxiliaires sont représentées en trait interrompu (pointillé).

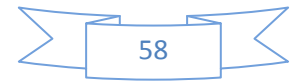

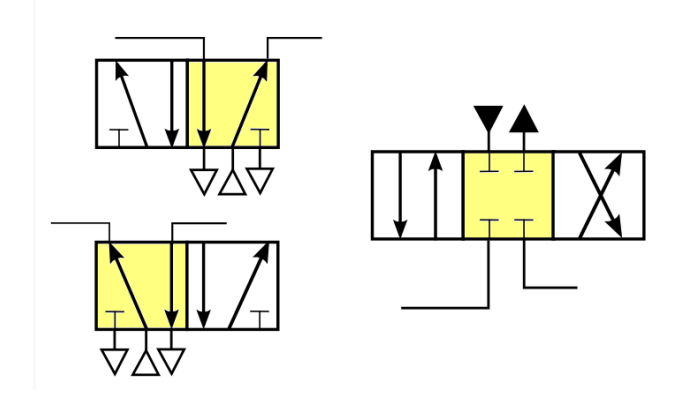

**Figure II.11 : Exemples de raccordement des orifices sur la case active (ici en jaune).**

### *II.2.1.3 Commandes ou pilotages :*

Sur le côté libre des cases, le dispositif de commande est représenté dans le respect des conventions. Les codes de représentation sont sensiblement les mêmes que pour les composants électrotechniques.

La nature des commandes peut être très variée, simple ou parfois multiple:

- commande manuelle par poussoir, coup de poing, levier ou pédale,
- commande électrique par [solénoïde,](https://fr.wikipedia.org/wiki/Sol%C3%A9no%C3%AFde)
- commande hydraulique ou pneumatique,
- commande mécanique pour les capteurs,
- commande par ressort (il s'agit alors de distributeurs monostables).

Par défaut, la case centrale correspond à une situation stable, forcée par un ou plusieurs [ressorts.](https://fr.wikipedia.org/wiki/Ressort)

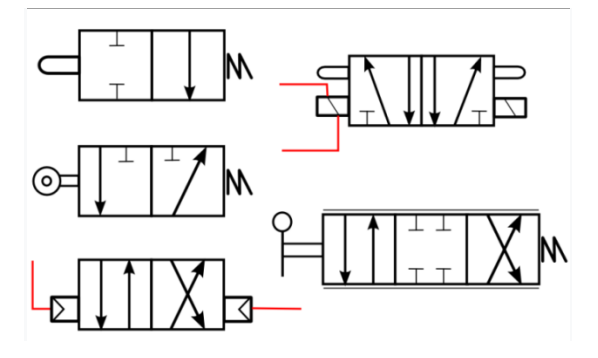

**Figure II.12 : Exemples de commandes sur différents modèles de distributeurs.**

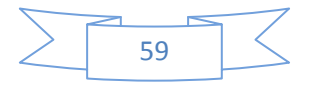

### II.2.1.3.1 Exemples présentés, et usage :

L'illustration de la section ci-dessus donne la représentation de cas très courants, et leur emploi :

- 2/2 NO monostable par bouton poussoir : bouton de commande.
- $\geq$  3/2 NF capteur à galet : détection de présence mécanique
- $\geq 4/2$  à commandes pneumatiques : alimentation de vérin à double effet
- $> 5/2$  à commandes électriques ou manuelles : alimentation de vérin à double effet, pilotage direct par automate.
- 4/3 à commande par levier et sortie progressive (joystick) : commande d'engin hydraulique

Même si sur le plan théorique, certains capteurs ou boutons de commande fonctionnent comme des distributeurs, ils sont très différents technologiquement des composants de puissance. En pratique, on ne désigne par distributeur que les préactionneurs chargés de contrôler l'énergie envoyée aux vérins et autres moteurs.

### *II.2.1.4 Sens d'action :*

Pour les distributeurs monostables à deux positions, donc à rappel par ressort, on distingue deux familles suivant que la puissance est délivrée par défaut ou sur ordre :

- Distributeur normalement fermé (NF) : la sortie n'est pas alimentée en absence de consigne.
- Distributeur normalement ouvert (NO) : la sortie est alimentée en absence de consigne. Il faut donc commander la coupure d'énergie.

### **II.2.2 Choix :**

Le choix du distributeur est fortement lié à son environnement d'implantation. Il faut tenir compte de :

- o la nature du fluide : air ou huile,
- o de la puissance requise par l'actionneur piloté, problème de débit éventuel,
- o de la nature de l'énergie de commande : manuelle, électrique, pneumatique ou hydraulique,
- o de l'action désirée : avec ou sans mémorisation, par défaut ou sur ordre.

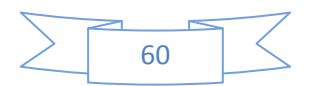

Les choix technologiques les plus courants, en fonction de ces critères.

- o Distributeur monostable
- o Distributeur bistable
- o Centre fermé (4/3 ou 5/3)
- $\circ$  Centre ouvert (4/3 ou 5/3)

Vérin simple effet :

- o pneumatique : 3/2
- o hydraulique : 3/2 ou 4/3 (orifice fermé)

Vérin double effet :

- $\circ$  pneumatique : 4/2, 5/2 ou 5/3
- o hydraulique : 4/3

### **II.2.3 Principaux distributeurs :**

- $\blacksquare$  Distributeur 2/2
- $\blacksquare$  Distributeur 3/2
- $\blacksquare$  Distributeur 4/2
- $\blacksquare$  Distributeur 5/2
- $\blacksquare$  Distributeur 4/3
- $\blacksquare$  Distributeur 5/3

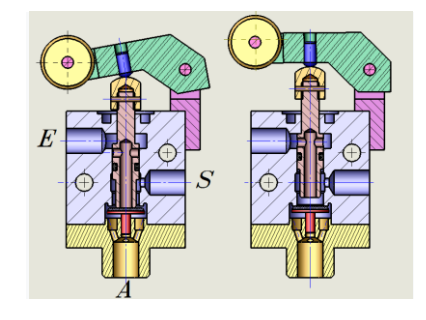

**Figure II.13 : Vue en coupe de capteur à galet 3/2NF.**

### **II.2.4 Distributeurs spéciaux :**

- $\overline{\phantom{a}}$  Bloqueurs 3/2
- Sectionneur avancé Sectionneur général
- **↓** Démarreur point par point

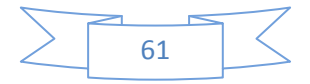

### **II.2.5 Cas particulier :**

Le piston des trompettes et autres instruments de la famille des cuivres sont en réalité des distributeurs de type 4/2 monostables. Leur rôle est de provoquer temporairement un prolongement de la colonne d'air.

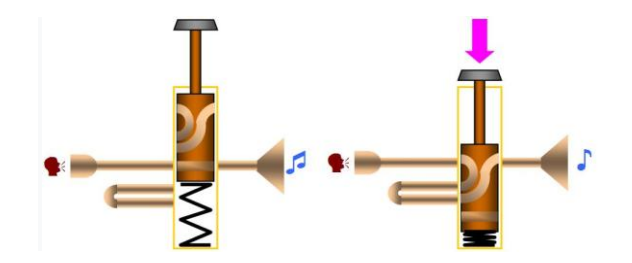

**Figure II.14 : Le piston des cuivres est un distributeur.**

### **II.3 Les capteurs :**

Dans la définition la plus large, un capteur est un dispositif, un module ou un soussystème dont le but est de détecter des événements ou des modifications de son environnement et d'envoyer les informations à d'autres appareils électroniques, souvent à un processeur d'ordinateur. Un capteur est toujours utilisé avec d'autres appareils électroniques.

Les capteurs sont utilisés dans des objets de la vie courante, tels que des boutons tactiles pour les ascenseurs (capteurs tactiles) et des lampes qui s'assombrissent ou s'illuminent en touchant la base, sans compter d'innombrables applications dont la plupart des gens ne sont jamais conscients. Avec les avancées en matière de micromachines et de plateformes de microcontrôleurs faciles à utiliser, les capteurs ont été utilisés au-delà des domaines traditionnels de mesure de la température, de la pression ou du débit [\(Bennett, 1993\)](#page-143-0), par exemple dans les capteurs MARG. De plus, les capteurs analogiques tels que les potentiomètres et les résistances de détection de force sont encore largement utilisés. Les applications incluent la fabrication et la machinerie, les avions et l'aérospatiale, les voitures, la médecine, la robotique et de nombreux autres aspects de notre vie quotidienne.

La sensibilité d'un capteur indique l'ampleur de la modification de la sortie du capteur lorsque la quantité d'entrée mesurée varie. Par exemple, si le mercure dans un thermomètre se déplace de 1 cm lorsque la température change de 1 ° C, la sensibilité est de 1 cm / ° C (il s'agit essentiellement de la pente Dy / Dx dans le cas d'une caractéristique linéaire). Certains

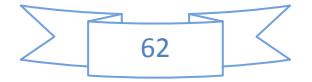

capteurs peuvent également affecter ce qu'ils mesurent. Par exemple, un thermomètre à température ambiante inséré dans une tasse de liquide chaud refroidit le liquide pendant que le liquide chauffe le thermomètre. Les capteurs sont généralement conçus pour avoir un petit effet sur ce qui est mesuré.

rendre le capteur plus petit améliore souvent ceci et peut introduire d'autres avantages[\(Yan,](#page-144-0)  [2015\)](#page-144-0).

Les progrès technologiques permettent de fabriquer de plus en plus de capteurs à l'échelle microscopique en tant que microcapteurs utilisant la technologie MEMS. Dans la plupart des cas, un microcapteur atteint une vitesse et une sensibilité significativement plus élevées par rapport aux approches macroscopiques[\(Yan, 2015,](#page-144-0) [Kumar, Septembre 2010\)](#page-144-1).

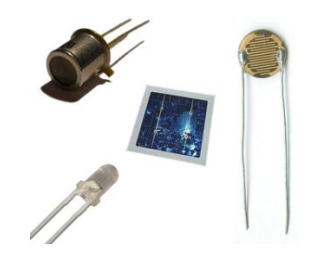

**Figure II.15 : Différents types de capteurs de lumière.**

### **II.3.1 Classification :**

### *II.3.1.1 Apport énergétique :*

### II.3.1.1.1 Capteurs passifs :

Ils ont besoin dans la plupart des cas d'apport d'énergie extérieure pour fonctionner (ex. : thermistance, photorésistance, potentiomètre, jauge d'extensométrie appelée aussi jauge de contrainte). Ce sont des capteurs modélisables par une impédance. Une variation du phénomène physique étudié (mesuré) engendre une variation de l'impédance. Il faut leur appliquer une tension pour obtenir un signal de sortie.

### II.3.1.1.2 Capteurs actifs :

On parle de capteur actif lorsque le phénomène physique qui est utilisé pour la détermination du mesurande effectue directement la transformation en grandeur électrique. C'est la loi physique elle-même qui relie mesure et grandeur électrique de sortie.

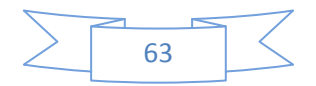

Un capteur actif fonctionne assez souvent en électromoteur et dans ce cas, la grandeur de sortie est une différence de potentiel.

Le nombre des lois physiques permettant une telle transformation est évidemment limité, on peut donc recenser facilement les capteurs actifs (dont le nombre est fini). Toutefois, les domaines d'application sont eux très étendus.

### *II.3.1.2 Type de sortie :*

Les capteurs et leurs conditionneurs peuvent aussi faire l'objet d'une classification par type de sortie :

### II.3.1.2.1 Capteurs analogiques :

La sortie est une grandeur électrique dont la valeur est une fonction de la grandeur physique mesurée par le capteur. La sortie peut prendre une infinité de valeurs continues. Le signal des capteurs analogiques peut être du type :

- sortie tension ;
- sortie courant :
- règle graduée, cadran, jauge (avec une aiguille ou un fluide) ;
- $\bullet$  etc.

Quelques capteurs analogiques typiques :

- capteur à jauge de contrainte ;
- LVDT;
- thermocouple.

### II.3.1.2.2 Capteurs numériques :

La sortie est une séquence d'états logiques qui, en se suivant, forment un nombre. La sortie peut prendre une infinité de valeurs discrètes. Le signal des capteurs numériques peut être du type :

- train d'impulsions, avec un nombre précis d'impulsions ou avec une fréquence précise ;
- code numérique binaire ;
- bus de terrain ;
- etc.

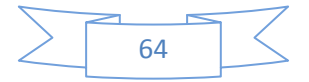

Quelques capteurs numériques typiques :

- codeur rotatif incrémental ;
- codeurs référentiels AA34.

### II.3.1.2.3 Capteurs logiques :

Ou capteurs TOR. La sortie est un état logique que l'on note 1 ou 0. La sortie peut prendre ces deux valeurs. Il y a 4 types de capteurs logiques :

- $\checkmark$  courant présent/absent dans un circuit ;
- $\checkmark$  potentiel, souvent 5 V/0 V;
- DEL allumée/éteinte ;
- $\checkmark$  signal pneumatique (pression normale/forte pression);
- $\checkmark$  etc.

Quelques capteurs logiques typiques :

- $\checkmark$  capteurs de fin de course ;
- $\checkmark$  capteurs de rupture d'un faisceau lumineux ;
- $\checkmark$  divers capteurs de position.

### *II.3.1.3 Type de détection :*

- **↓** Détection avec contact (le capteur doit entrer en contact physique avec un phénomène pour le détecter).
- Détection sans contact (le capteur détecte le phénomène à proximité de celui-ci).

### **II.3.2 Caractéristiques :**

Un capteur est caractérisé selon plusieurs critères dont les plus courants sont :

- > la grandeur physique observée ;
- son étendue de mesure (gamme de mesure) ;
- $\triangleright$  sa sensibilité ;
- $\triangleright$  sa résolution ;
- $\triangleright$  sa précision ;
- $\triangleright$  sa reproductibilité ;
- > sa linéarité ;

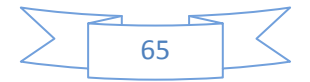

- $\triangleright$  son temps de réponse ;
- > sa bande passante ;
- > son hystérésis ;
- $\triangleright$  sa gamme de température d'utilisation.

Pour utiliser un capteur dans les meilleures conditions, il est souvent utile de pratiquer un étalonnage et de connaître les incertitudes de mesure relatives à celui-ci.

### **II.3.3 Types de capteurs :**

### *II.3.3.1 Capteurs optiques :*

Les capteurs d'image sont utilisés pour former une image numérique d'un champ particulier, ils sont affectés par les photons qui leur tombent dessus. Ces photons génèrent des charges à l'endroit où elles tombent, lesquelles sont ensuite détectées pour en déduire des photons. Ces capteurs contiennent deux couches de semi-conducteurs halogénés:

- $\triangleleft$  Dont l'un est (P)
- $\triangle$  Autre (N)

Lorsque les photons tombent sur la plaque semi-conductrice, ils émettent une partie des électrons avec lesquels ils entrent en collision s'ils ont une énergie supérieure ou égale à celle de l'extrait. En utilisant certaines des propriétés des semi-conducteurs halogénés, nous pouvons faire en sorte que la chute des photons provoque la formation d'une charge détectable pour indiquer la chute des photons.

Les photons sont générés par leur chute et la charge est clairement proportionnelle au nombre de photons qui tombent. Si des milliers de diodes précédentes sont placées proches les unes des autres dans de petites tailles, nous recevrons des informations sur la lumière à des points de convergence où l'œil humain semble continu, mais pour former l'image, il est nécessaire de connaître les couleurs, pas seulement la quantité de lumière. Par conséquent, chaque couleur est détectée individuellement à chaque point (pixel) où chaque capteur est concerné par une certaine couleur.

Il faut au moins quatre capteurs pour obtenir suffisamment d'informations sur chaque pixel. Les capteurs sont sensibles à la distribution de couleurs précédente (rouge-vert-bleu), qui est le système de partitionnement le plus courant où la couleur totale est le blanc.

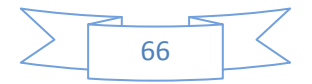

Plusieurs méthodes sont utilisées pour filtrer les couleurs, notamment les différences de longueur d'onde entre les couleurs, un capteur pouvant être averti d'une petite bande de longueurs d'onde dont la charge est formée par la chute d'un photon de couleur. Une autre méthode consiste à déterminer les couleurs autorisées sur le capteur à l'aide d'une membrane ne laissant passer qu'une certaine couleur (couche de Bayer), identique aux capteurs situés en dessous et laissant passer la couleur correspondant à chaque capteur situé en dessous. Les membranes bleues autorisent uniquement le bleu, le rouge, etc. C'est la méthode la plus courante en raison de son faible coût et de sa facilité de fabrication. En utilisant l'une des deux méthodes, la charge résultante est causée par une certaine couleur, ce qui permet de calculer les problèmes de couleur pour chaque point de l'image après les trois couleurs.

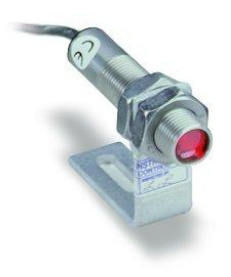

**Figure II.16 : Capteurs optiques.**

### *II.3.3.2 Capteurs inductifs :*

Les capteurs inductifs sont utilisés pour sensibiliser les objets métalliques et sont couramment utilisés dans les machines-outils industrielles.

Le capteur à induction est composé de quatre composants de base:

- o Le générateur de flux magnétique (générateur de champ inductif): pour générer le flux magnétique, qui est un double comme principe converti.
- o Oscillateur: Un circuit de buzz qui génère des ondes de fréquence radio pour signaler l'entrée à l'amplificateur (étant petit).
- o Amplificateur de déclenchement: amplifie le signal faible de l'oscillateur.
- o Sortie: Un outil pour montrer la situation.

Les capteurs inductifs agissent conformément au principe d'induction électromagnétique; Lorsque le corps se rapproche du capteur, le flux magnétique passe de la première antenne à la deuxième via le noyau, ce qui correspond à la connexion entre les fichiers primaire et

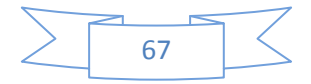

secondaire du transformateur. Le résultat de cette transition est généré par une différence de tension aux deux extrémités de la deuxième antenne pour entrer le signal dans le circuit oscillateur à configurer, puis dans le circuit amplificateur qui amplifie le signal de sortie.

Les capteurs ne répondent aux objets que lorsqu'ils se trouvent à une certaine distance et traversent la surface du capteur.

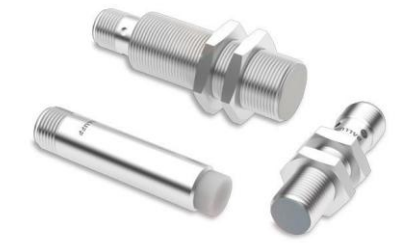

**Figure II.17 : Capteurs inductifs.**

### *II.3.3.3 Capteurs tactiles :*

Il s'agit d'un appareil de référence contenant une surface spéciale capable de traduire le mouvement et la position des doigts en un mouvement relatif apparaissant à l'écran. C'est l'une des principales caractéristiques des ordinateurs portables à la place de la souris: il dépasse rarement 40 cm<sup>2</sup>. George-e gerpheide a été le premier à être inventé en 1988 et le premier à obtenir ce brevet a été Apple et l'a utilisé sur son ordinateur Apple Powerbook en 1994.

Le panneau sensible est composé de différentes couches: la couche supérieure est la peinture qui touche la main et en dessous, il y a plusieurs couches séparées les unes des autres par une couche d'isolation, chaque couche étant constituée de lignes horizontales ou verticales de conducteurs électriques qui constituent un tableau. Vecteurs transversaux et verticaux chargés en courant alternatif constant.

Les capteurs de l'écran tactile dépendent du phénomène ou de la caractéristique (capacité électrique), et le phénomène peut être résumé par l'apparition d'un effet de champ électrique entre les supports électriques lorsqu'ils se rejoignent sans contact. Les effets de champ interagissent les uns avec les autres pour former une capacité électrique totale qui stocke les charges sur les surfaces vectorielles opposées. La surface des capteurs tactiles est

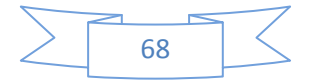

constituée d'une matrice d'électrodes recouverte d'une couche de protection diélectrique. Mais le plus frappant dans cette technique est sa dépendance au doigt humain en tant qu'électrode par rapport au réseau d'électrodes, car la capacité électrique est formée entre le doigt de l'utilisateur et le réseau d'électrodes en général. Plus précisément, lorsque le doigt s'approche de la grille des transporteurs électriques, cela empêche le courant alternatif de traverser ces vecteurs et cet effet sur le courant alternatif est capturé par la carte de circuit imprimé. La fonction de couche isolante empêche tout contact direct avec la matrice, tout en facilitant le mouvement en douceur du doigt sur la plaque.

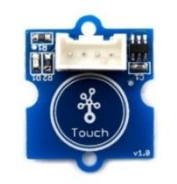

### **Figure II.18 : Capteurs tactiles.**

### *II.3.3.4 Capteurs infrarouges :*

Les rayons infrarouges sont des rayons électromagnétiques qui ont les mêmes propriétés lumineuses que la réflexion, la diffusion et les interférences. Il a été découvert par le scientifique allemand Frederick William Herschel en 1800 lorsqu'il a été capable d'analyser la lumière à l'aide d'un prisme en verre. Il a observé l'augmentation de la température lors du passage du champ violet à la zone de couleur rouge et a une grande valeur dans la zone sombre située après la couleur rouge. L'image ou le paysage n'est que le résultat de l'émission et de la réflexion des ondes électromagnétiques par les objets environnants. Mais l'œil humain est incapable de voir toutes les ondes lumineuses où le champ de vision est limité à (0,8-0,4) micromètres, tandis que le champ infrarouge est limité à (3-25) micromètres.

Systèmes infrarouges incompétents: Le principe de leur travail est de détecter et d'amplifier plus de 10 000 fois les faibles rayonnements, qu'ils viennent de l'espace, de moteurs ou d'objets vivants. Ces dispositifs se présentent généralement sous la forme d'un télescope ou d'un viseur d'armes, en fonction des fonctions de surveillance, de contrôle ou de

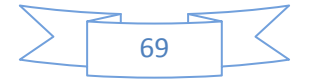

tir, qui leur permettent de voir jusqu'à 5 000 mètres. Le meilleur système infrarouge détecte les rayons infrarouges des objets à détecter et les distingue des rayons du soleil, de la lune, des étoiles ou des lampes infrarouges, puis les amplifie.

Systèmes infrarouges actifs: les systèmes infrarouges actifs génèrent ces rayons au moyen de dispositifs d'éclairage normaux munis de filtres appropriés pour supprimer les ondes de faisceaux optiques situées dans le spectre visible et ne conserver que les faisceaux de rayonnement invisibles requis, situés dans le champ infrarouge Pour éclairer les objectifs et les sites la nuit. Il est utilisé pour convertir des quantités physiques en un signal lisible.

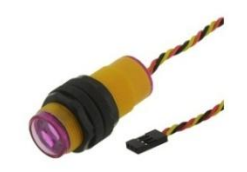

**Figure II.19 : Capteurs infrarouges.**

### *II.3.3.5 Capteurs sonores :*

Les capteurs de son et le son est le mouvement des particules en général et de l'air en particulier. Le capteur de microphone est composé de plusieurs matériaux, dont le carbone, qui est pressé entre deux bandes de métal par une tension électrique afin de créer un faible courant électrique qui provoque la vibration d'une diapositive, Faisant ainsi un signal électrique dans le fil acoustique (microphone).

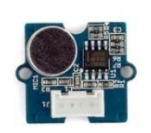

**Figure II.20 : Capteurs sonores.**

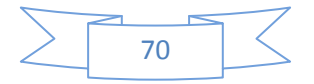

## *Chapitre III:*

## *Les*

## *Logiciels*

# *D'application*

### **III. Chapitre : Les logiciels d'application :**

### **III.1 Microsoft Visio :**

Microsoft Visio est un logiciel de dessin vectoriel pour Microsoft Windows. Microsoft a acheté la société Visio en 2000.

Les outils qui le composent permettent de faire des diagrammes de bureaux, des diagrammes de bases de données, des diagrammes de flux de programmes, UML, etc. permettant d'initier l'utilisateur aux langages de programmation.

Le navigateur Internet Explorer comprend un afficheur de diagramme Visio, appelé VSD, portant l'extension, qui s'appelle Visio Viewers.

Bien que vise à l'origine à être une application pour le dessin technique pour le domaine de l'ingénierie et de l'architecture; avec l'ajout de nouveaux diagrammes commerciaux, son acquisition par Microsoft impliquait des changements radicaux de directives de telle sorte que, à partir de la version Visio pour Microsoft Office 2003, le développement de diagrammes pour les entreprises est devenu le noyau central de les fonctions pour le développement des plans d'ingénierie et d'architecture qui étaient demeurées principales jusqu'à avant l'achat. La disparition de la fonction "ligne de propriété" en est une preuve, ce qui est très utile pour repérer et localiser des points par rayonnement, ainsi que pour supprimer la fonction de forme fantôme facilitant la localisation d'objets dans les dessins techniques. Apparemment, Microsoft a décidé que l'avenir du programme résidait dans le monde de l'entreprise et non dans les tables de dessin d'architectes et d'ingénieurs en concurrence avec des produits tels qu'AutoCad, DesignCad, Microstation, etc.

En résumé, à l'origine, il était davantage dédié à l'ingénierie, mais il est aujourd'hui fondamental dans l'analyse des processus et des opérations dans les entreprises.

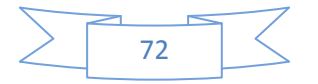

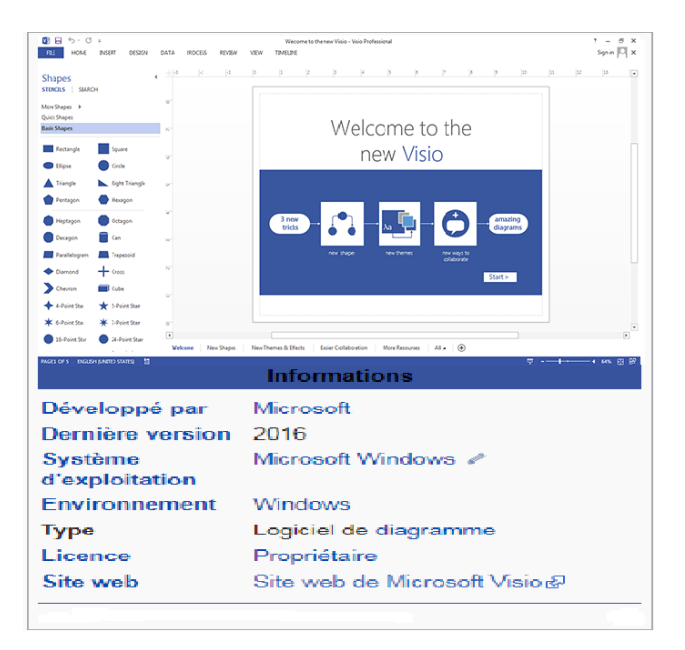

**Figure III.1 : Microsoft Visio.**

### **III.1.1 Historique :**

Visio a commencé comme un produit autonome fabriqué par Shapeware Corporation; la version 1.0 a été livrée en 1992. Une version préliminaire, la version 0.92, a été distribuée gratuitement sur une disquette avec un utilitaire d'évaluation de l'état de préparation des systèmes Microsoft Windows. En 1995, Shapeware Corporation a été rebaptisée Visio Corporation pour tirer parti de la reconnaissance du marché et de l'équité des produits associés. Microsoft a acquis Visio en 2000, en l'appelant désormais comme une application Microsoft Office. Comme Microsoft Project, toutefois, il n'a jamais été officiellement inclus dans aucune des suites Office fournies (bien qu'il soit stocké sur le disque d'Office 2003 et puisse être installé si les utilisateurs le savaient déjà. Microsoft a inclus une édition de Visio pour Enterprise Architects avec éditions de Visual Studio .NET 2003 et Visual Studio 2005[\(Warren et al., 2013\)](#page-144-2).

Parallèlement à Microsoft Visio 2002 Professional, Microsoft a présenté Visio Enterprise Network Tools et Visio Network Center. Visio Enterprise Network Tools était un produit complémentaire qui permettait la création de diagrammes automatisés de services de réseau et de répertoire. Visio Network Center était un site Web sur abonnement permettant aux utilisateurs de localiser le contenu de la documentation réseau la plus récente et les répliques exactes des équipements réseau de 500 fabricants leaders. La première a été

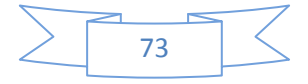

abandonnée, tandis que les dernières fonctions de recherche de forme sont maintenant intégrées au programme lui-même. Vista 2007 a été publié le 30 novembre 2006.

Microsoft Visio a adopté des rubans dans son interface utilisateur dans Visio 2010[\(09/15/2015\)](#page-143-1). Microsoft, Word, Excel, PowerPoint, Access et Outlook (dans une certaine mesure) avaient déjà adopté le ruban avec la sortie de Microsoft Office 2007[\(Krenjova, 2012\)](#page-144-3).

19 novembre 2012: BPMN [\(Model, 2011\)](#page-144-4) 2.0 était utilisé dans Microsoft Visio[\(Horn, 19](#page-144-5)  [novembre 2012\)](#page-144-5).

### **III.1.2 L'opération :**

Visio est utilisé pour créer des représentations graphiques à l'aide de divers modèles avec des outils et des symboles appropriés. Les diagrammes obtenus peuvent être facilement intégrés à d'autres documents, par exemple par glisser-déposer ou sous forme de fichier séparé (\* .vsd). Il convient particulièrement aux organigrammes et aux processus métier, mais vous pouvez également utiliser d'autres types de diagrammes, par exemple, pour créer des dessins techniques simples et des diagrammes UML. La particularité des diagrammes Visio est que les formes individuelles, qui se trouvent dans ce que l'on appelle des modèles, peuvent être liées aux données de n'importe quelle base de données et tableur Excel. Avec Visio Services, de tels diagrammes peuvent également être présentés à d'autres employés sur le serveur SharePoint d'une entreprise, sans qu'il soit nécessaire de les installer sur l'ordinateur.

### **III.1.3 Points forts :**

L'un des principaux avantages de Visio est sa facilité d'utilisation et son faible coût. Cela signifie, selon les résultats de la Gartner Research Agency [\(Blechar and Sinur, 2007\)](#page-143-2), que Microsoft détient environ 36% du marché du programme d'analyse des processus métiers.

La facilité d'utilisation, par exemple, réside dans la grande liberté qui permet à l'utilisateur de dessiner ses schémas. Un grand nombre de codes permet de modéliser les processus métier, les modèles de données et l'infrastructure informatique. Il est également possible de dessiner une carte maison à l'aide de Visio. En outre, l'application s'exécute localement pour que l'utilisateur ne soit pas dérangé par les activités de conception des autres utilisateurs.

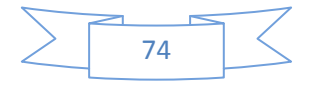

### **III.1.4 Points faibles :**

Mais c'est l'un des points faibles de Visio. En tant qu'outil à part entière pour la gestion des processus métier, il manque un certain nombre de fonctionnalités essentielles. En raison de l'utilisation locale de l'application, il n'est pas possible de réutiliser des fragments de diagramme d'autres utilisateurs ni d'intégrer différents diagrammes de processus. De plus, Visio ne convient pas, par exemple, à la mesure et à l'analyse de processus, à la simulation, à l'automatisation ou à la surveillance. Des suites BPM plus complètes conviennent mieux à de telles applications, telles que la suite System Architect d'IBM ou la suite ARIS de Software AG.

### **III.1.5 Caractéristiques :**

Microsoft a rendu Visio 2013 pour Windows disponible en deux éditions: Standard et Professional. Les éditions Standard et Professional partagent la même interface, mais l'édition Professional contient des modèles supplémentaires pour des diagrammes et des mises en page plus avancés, ainsi que des fonctionnalités destinées à faciliter la connexion des diagrammes aux sources de données et l'affichage graphique de leurs données[\(Lu, 2011,](#page-144-6) [Coufalík,](#page-143-3)  [2010\)](#page-143-3).L'édition professionnelle comprend trois types de diagramme supplémentaires, ainsi que des règles intelligentes, une validation et un sous-processus. Visio Professional est également proposé en tant que composant supplémentaire d'un abonnement Office365[\(Aschwanden-](#page-143-4)[Granfelt, 2017\)](#page-143-4).

Le 22 septembre 2015, Visio 2016 est commercialisée avec Microsoft Office 2016. Quelques nouvelles fonctionnalités ont été ajoutées, telles que la connectivité en une étape avec les données Excel, la protection IRM (Information Rights Management) pour les fichiers Visio, les formes modernisées pour l'agencement de bureau, les formes détaillées. Pour les plans de site, les formes mises à jour pour les plans d'étage, les formes modernes pour les plans de maison, les formes conformes aux normes IEEE pour les schémas électriques, la nouvelle gamme de diagrammes de démarrage et les nouveaux thèmes de l'interface Visio.

La modélisation de base de données dans Visio s'articule autour d'un diagramme de modèle de base de données (DMD)[\(Filev et al., 2005\)](#page-143-5).

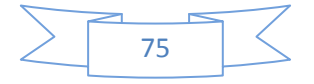

### **III.1.6 Les versions :**

- Visio 1.0 (Standard, Lite, Home)
- Visio 2.0
- Visio 3.0
- Visio 4.0 (standard, technique)
- Visio 4.1 (standard, technique)
- Visio 4.5 (Standard, Professional, Technique)
- Visio 5.0 (Standard, Professional, Technical)
- Visio 2000 (6.0, Standard, Professional, Technical, Enterprise), mis à jour ultérieurement avec les marques SP-1 et Microsoft après l'acquisition de Visio Corporation
- Visio 2002 (10.0; Standard, Professional)
- Outils réseau Visio Enterprise, Centre réseau Visio
- Visio for Enterprise Architects 2003 (VEA 2003) (basé sur Visio 2002 et inclus avec Visual Studio .NET 2003 Enterprise Architect)
- Office Visio 2003 (11.0; Standard, Professionnel)
- Office Visio pour Enterprise Architects 2005 (VEA 2005) (basé sur Visio 2003 et inclus dans les éditions Visual Studio 2005 Team Suite et Team Architect)
- Office Visio 2007 (12.0; Standard, Professionnel)
- Office Visio 2010 (14.0; Standard, Professional, Premium)
- Office Visio 2013 (15.0; Standard, Professionnel)
- Office Visio 2016 (16.0; Standard, Professionnel)

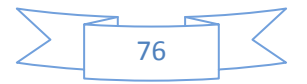

### **III.1.7 les commandes de Microsoft Visio :**

### *III.1.7.1 Mettre en forme du texte :*

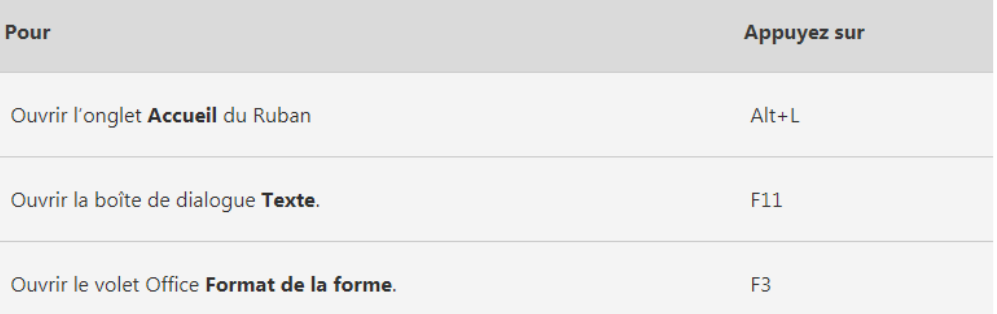

### *III.1.7.2 Utiliser les fonctionnalités Alignement et collage :*

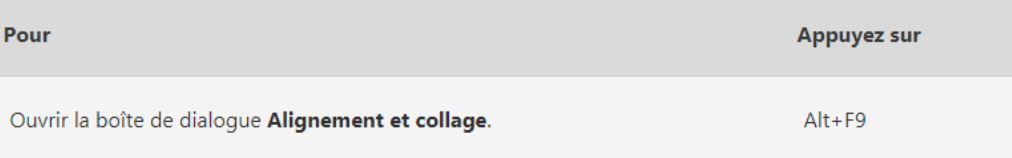

### *III.1.7.3 Grouper, faire pivoter et retourner des formes :*

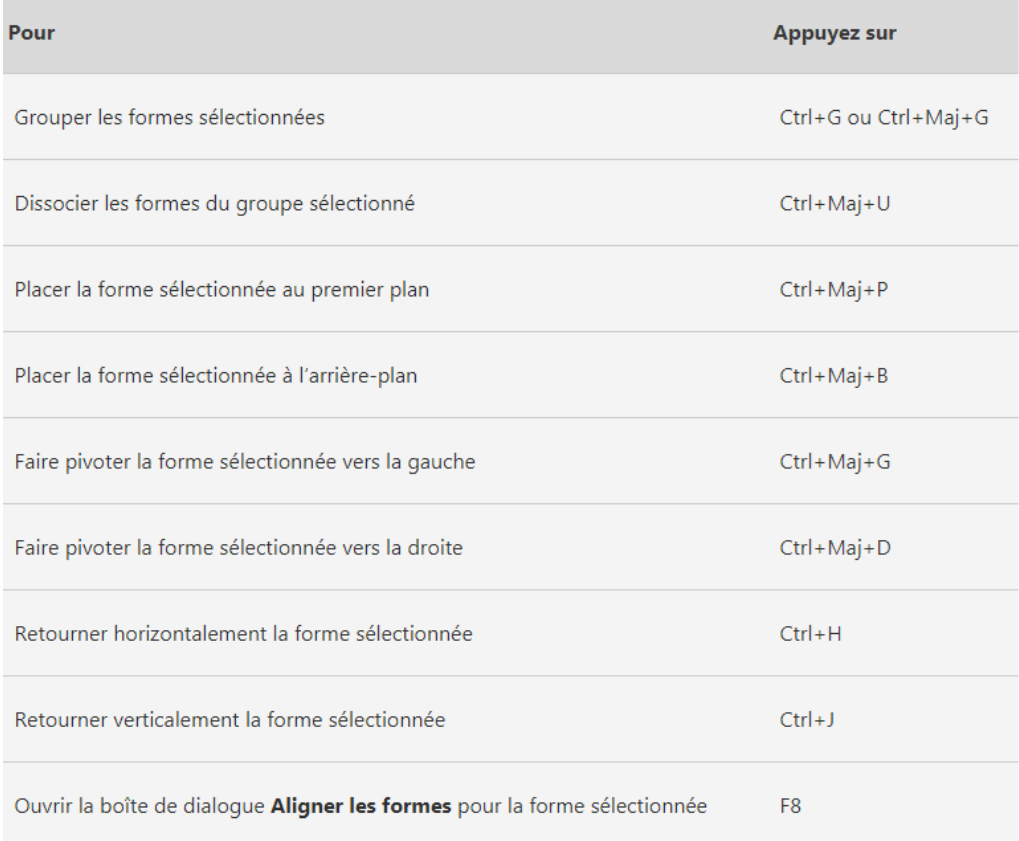

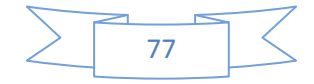

÷

### *III.1.7.4 Afficher les fenêtres de dessin :*

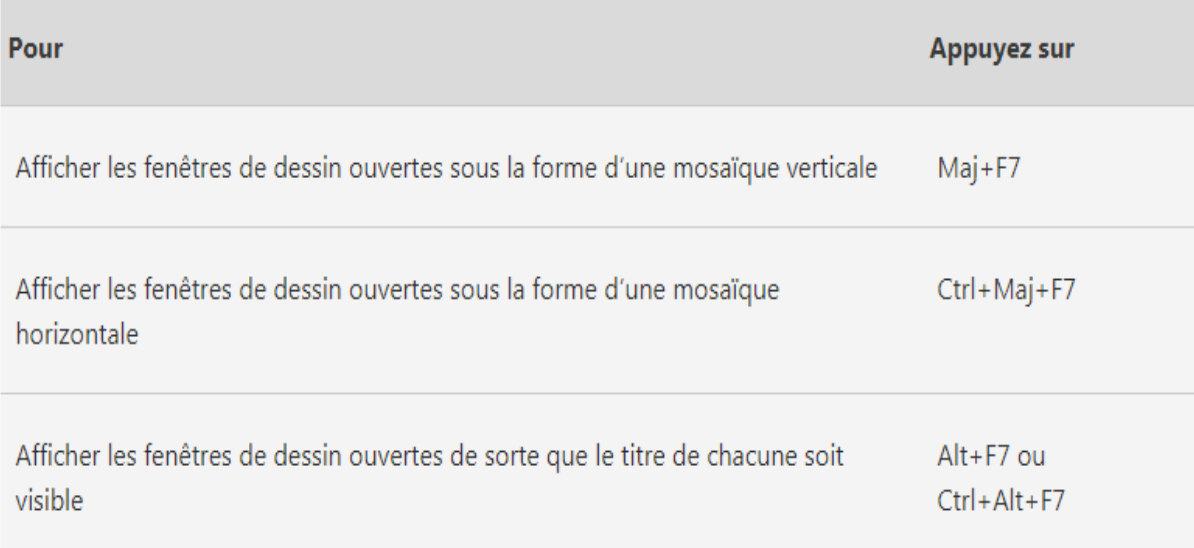

### *III.1.7.5 Sélectionner des outils :*

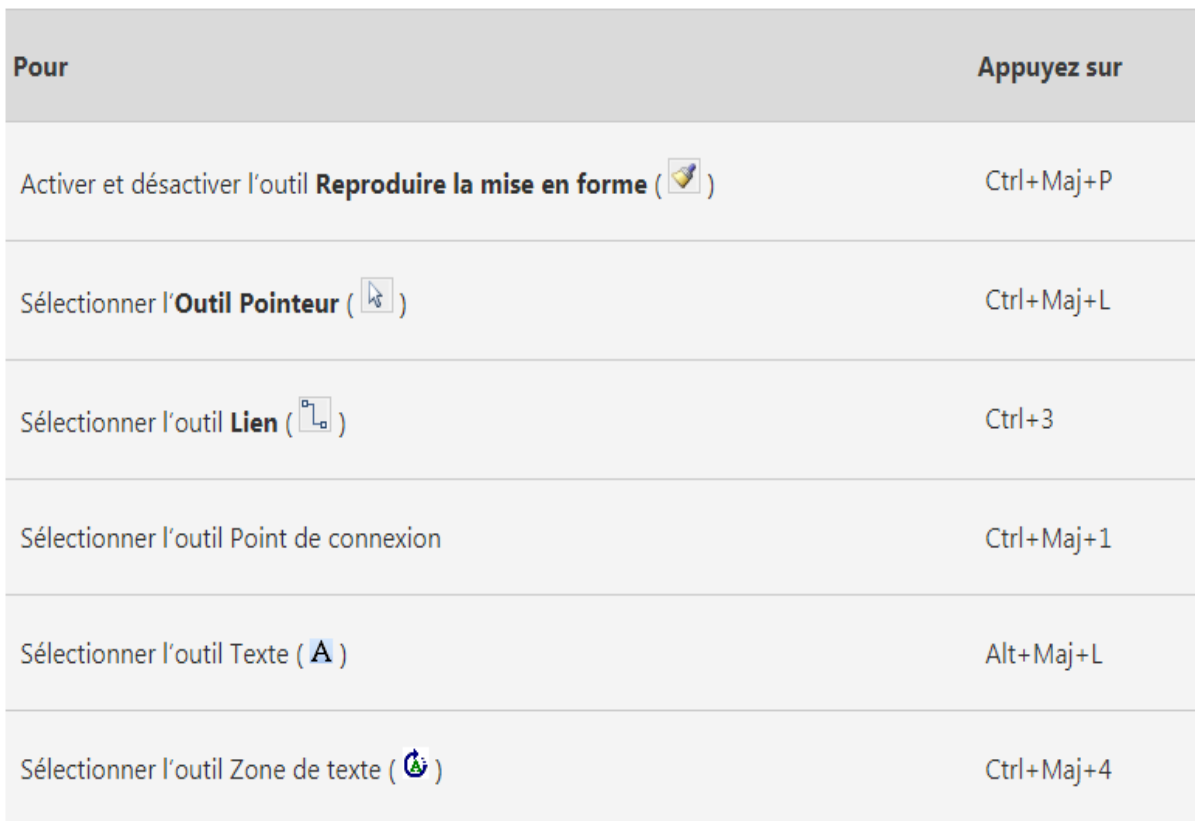

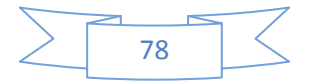

### *III.1.7.6 Sélectionner les outils Dessin :*

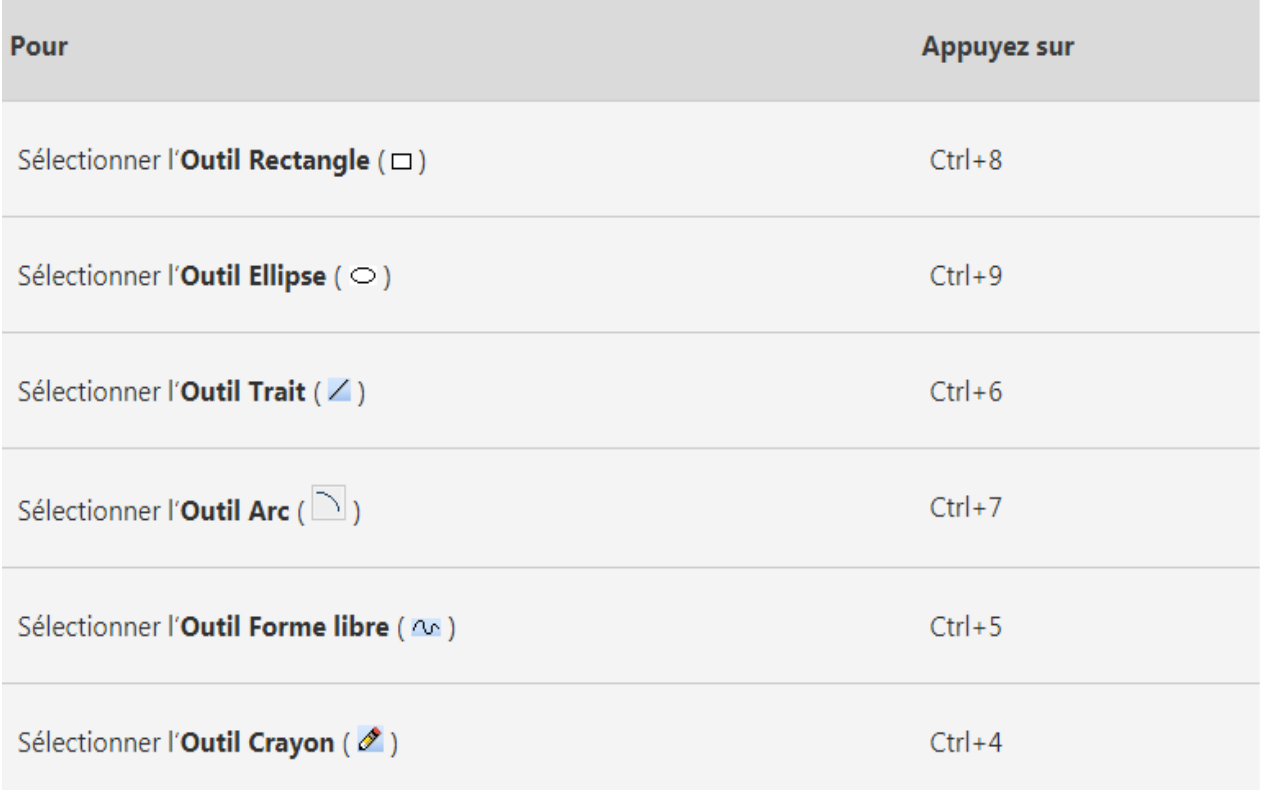

### *III.1.7.7 Rogner une image :*

 $\sim$ 

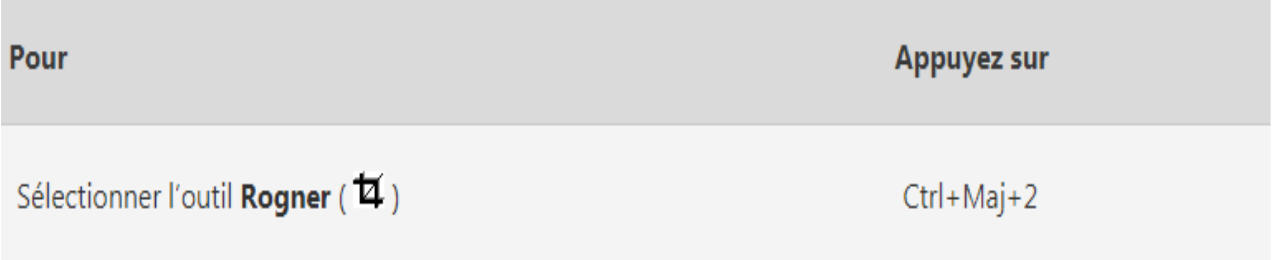

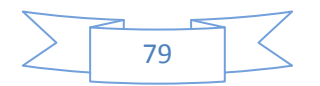

 $\mathcal{L}_{\mathcal{A}}$ 

## *III.1.7.8 Se déplacé entre les formes dans une page de dessin :*

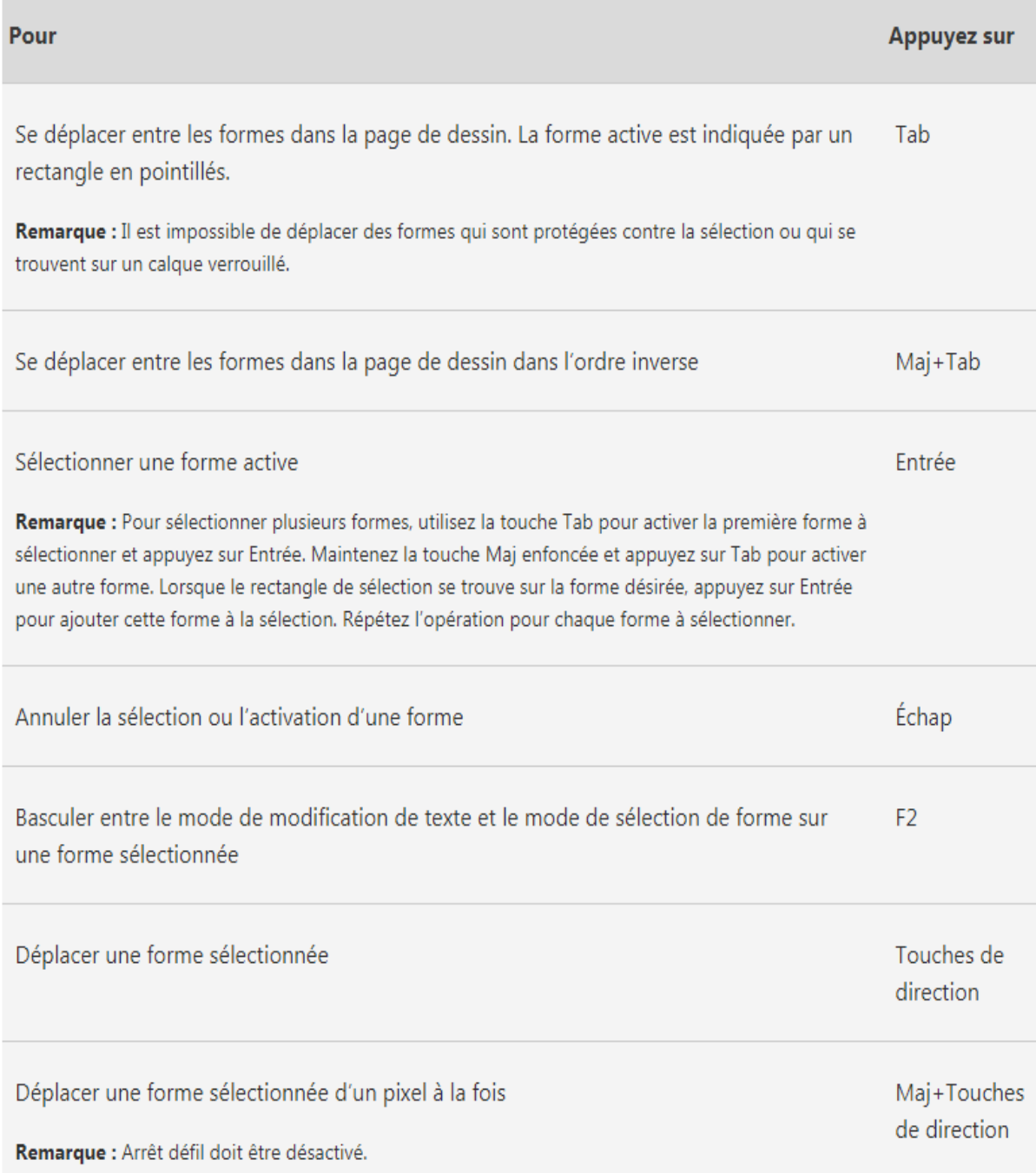

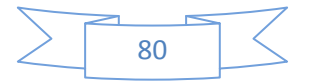

### *III.1.7.9 Utiliser les formes de base dans un gabarit :*

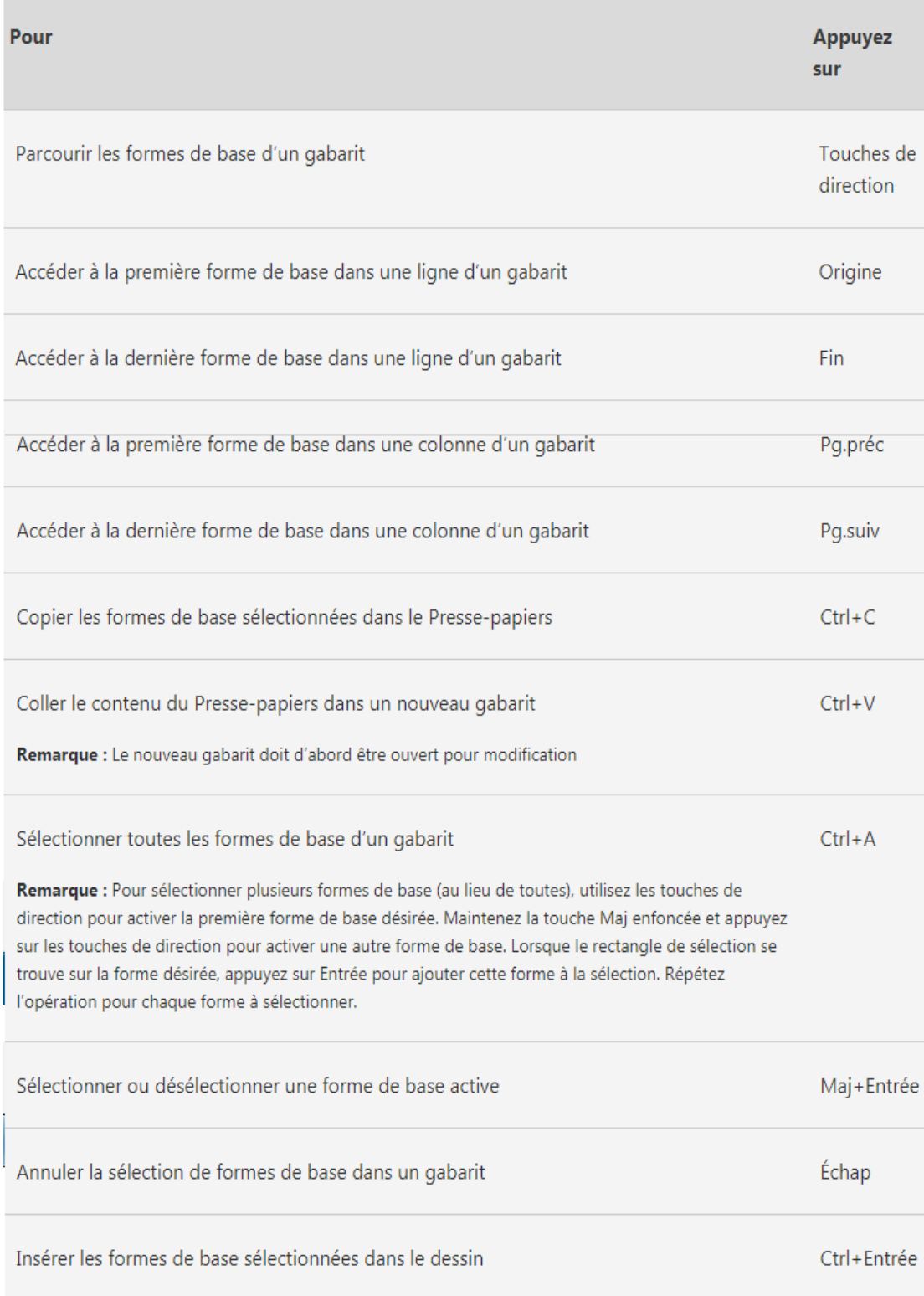

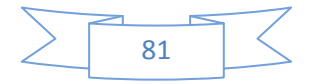

### *III.1.7.10 Utiliser des gabarits en mode de modification :*

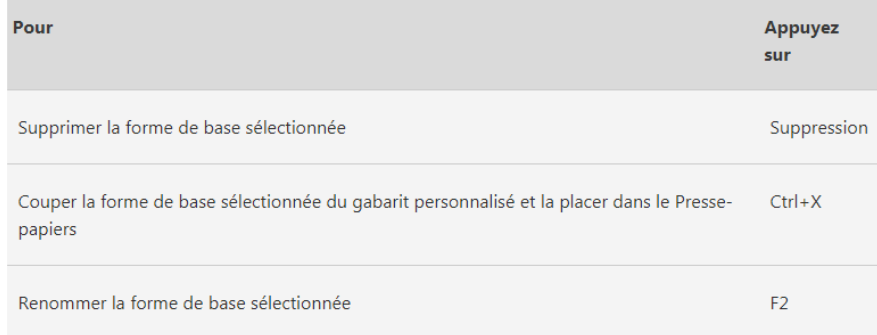

### *III.1.7.11 Raccourcis clavier pour utiliser la fenêtre d'aide :*

La fenêtre d'aide permet d'accéder à tout le contenu de l'aide de Microsoft Office. La fenêtre d'aide affiche des rubriques et d'autres informations d'aide.

### Dans la fenêtre d'aide

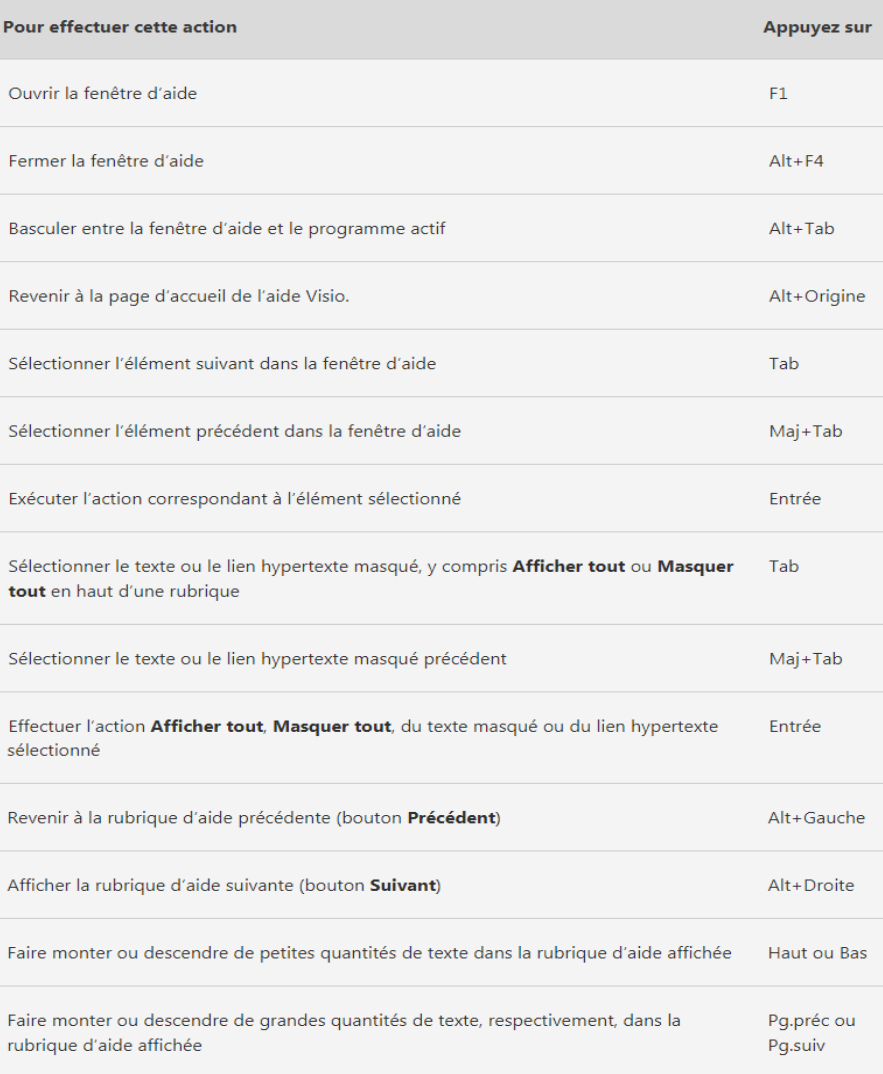

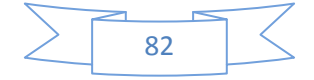

### *III.1.7.12 Afficher et utiliser les fenêtres :*

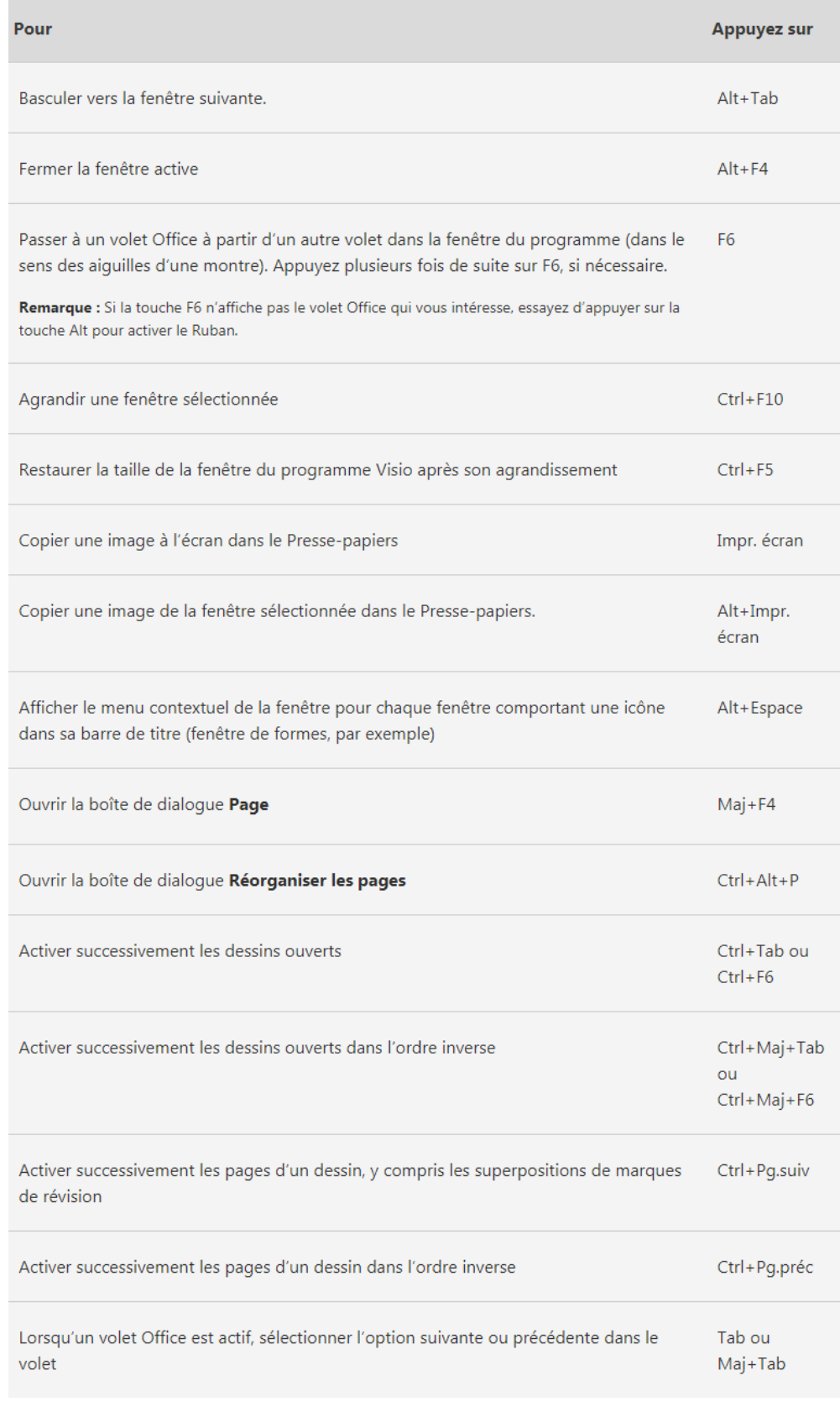

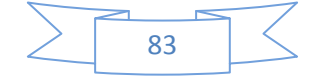

### *III.1.7.13 Modifier ou redimensionner la police de caractères :*

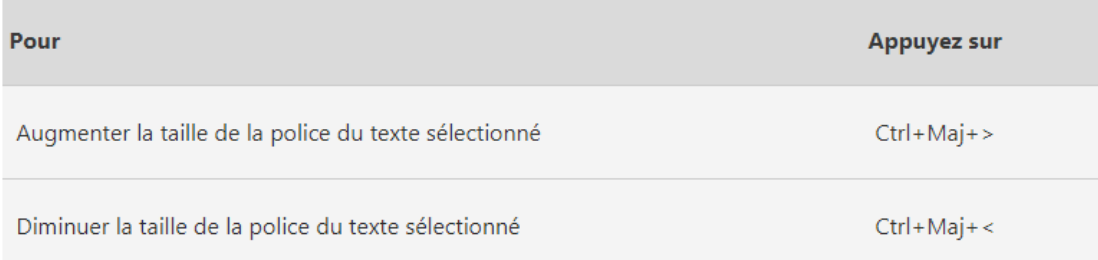

### *III.1.7.14 Se déplacer dans du texte ou des cellules :*

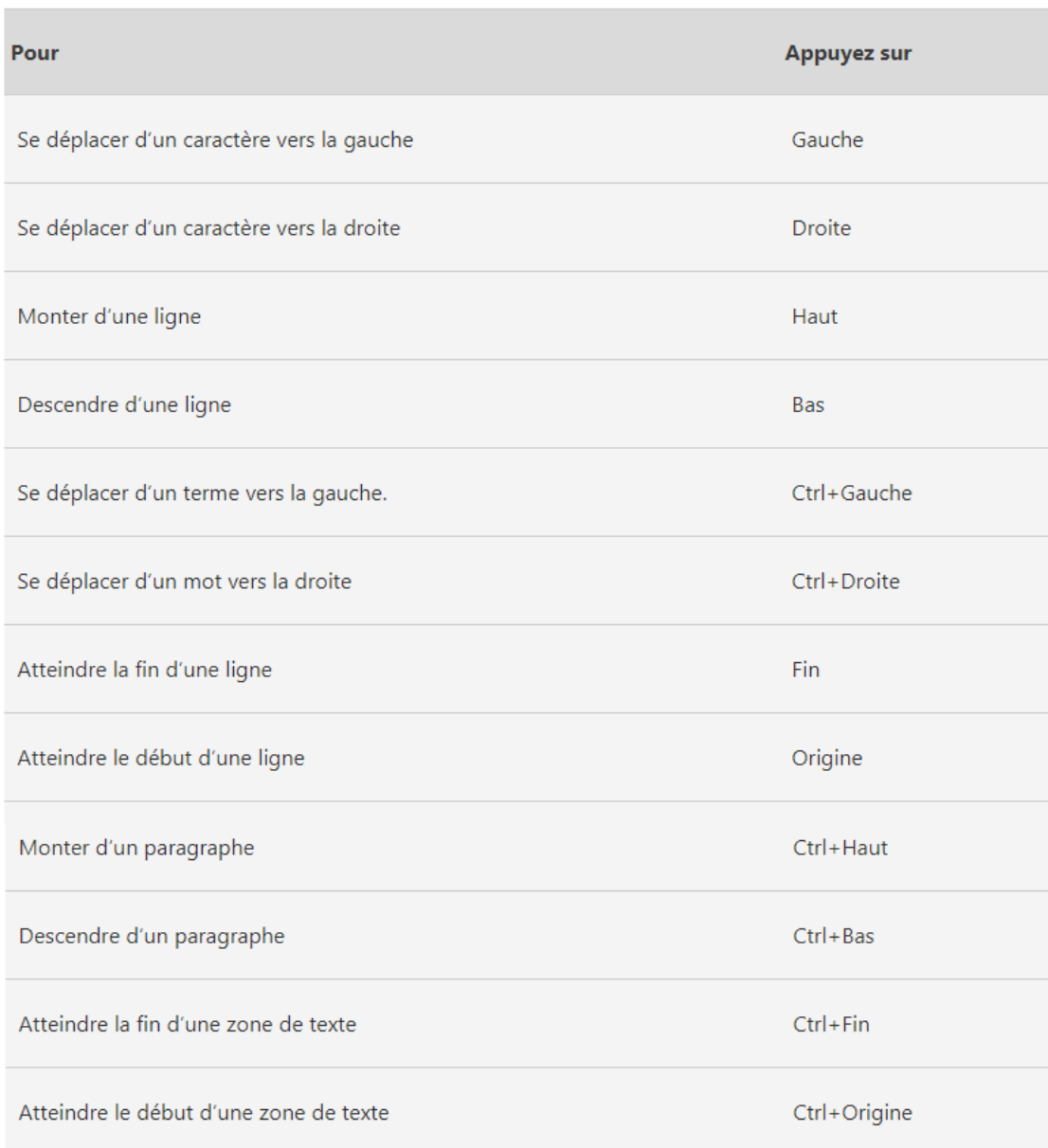

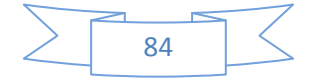

 $\sim$ 

## *III.1.7.15 Accéder aux volets Office et les utiliser :*

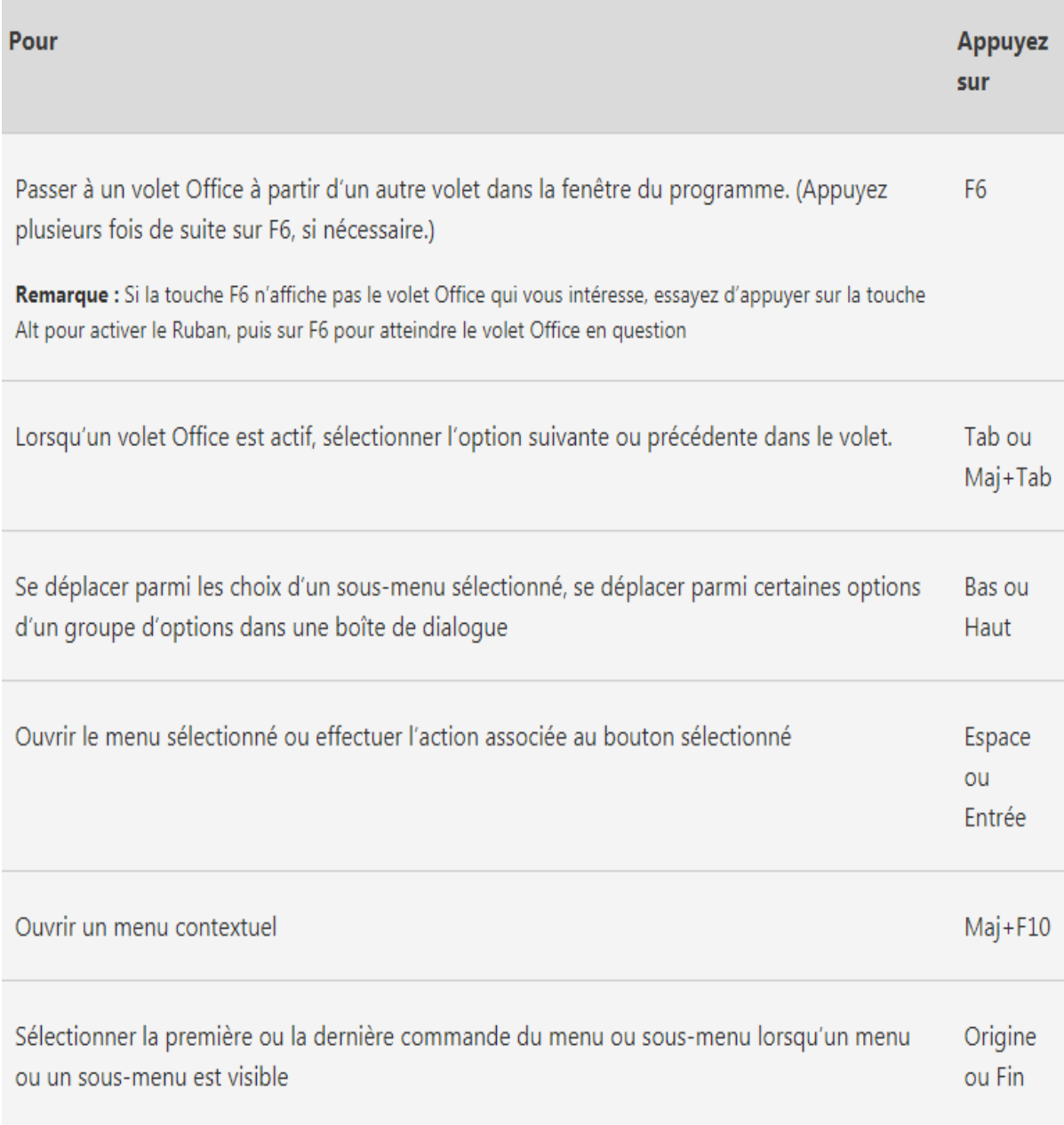

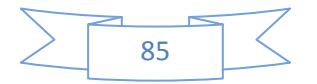

÷

### *III.1.7.16 Rendre flottant ou ancrer des volets Office :*

1. Appuyez à plusieurs reprises sur F6 pour sélectionner le volet Office qui vous intéresse.

- 2. Appuyez sur Alt + espace pour ouvrir le menu pour ce volet.
- 3. Appuyez sur Bas pour sélectionner la commande **Fenêtre flottante**, puis sur Entrée.

### **Utiliser les boîtes de dialogue**

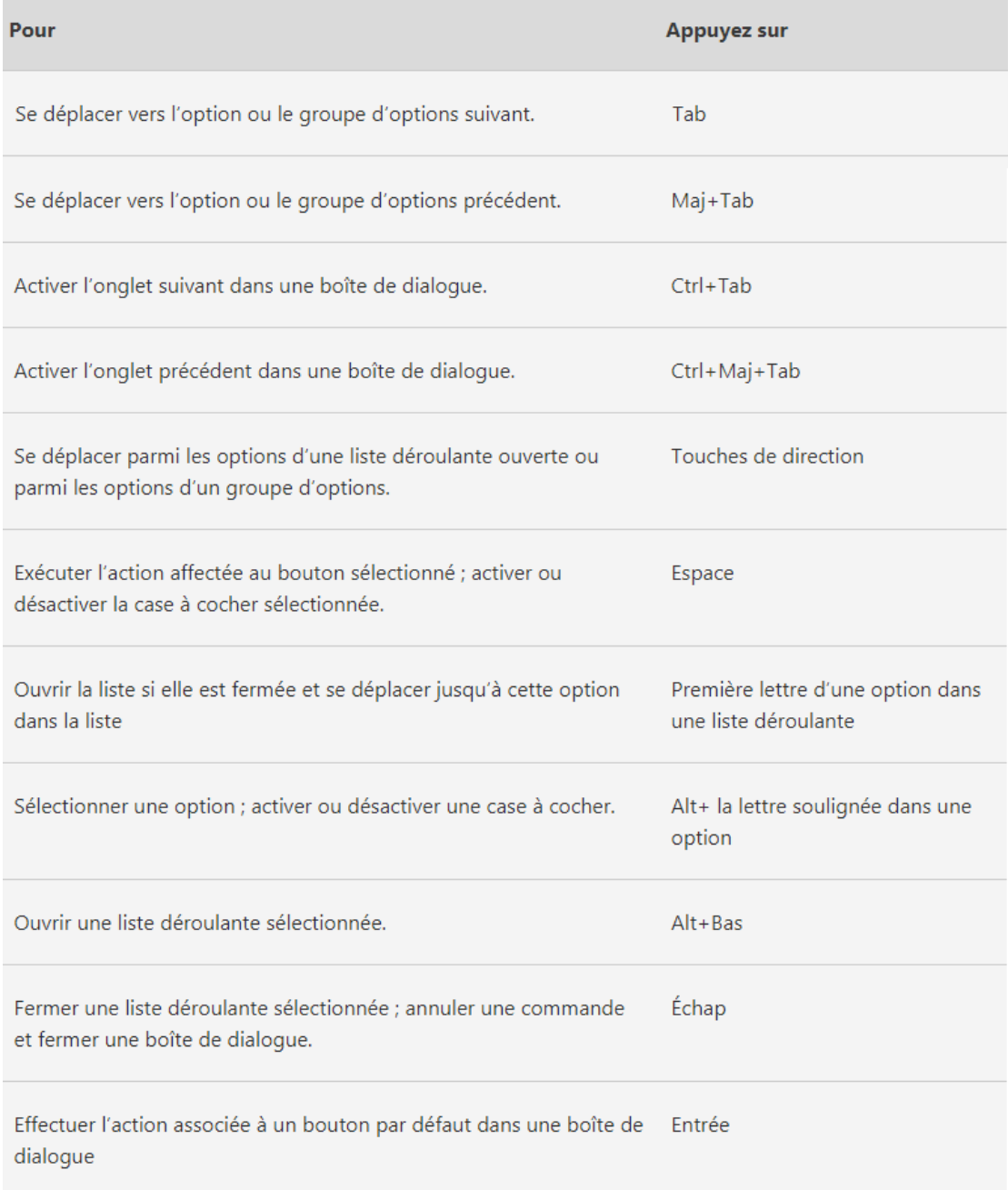

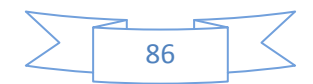

### *III.1.7.17 Utiliser les zones d'édition au sein de boîtes de dialogue :*

Une zone d'édition est un espace dans lequel vous tapez ou collez une entrée, telle que votre nom d'utilisateur ou le chemin d'accès d'un dossier.

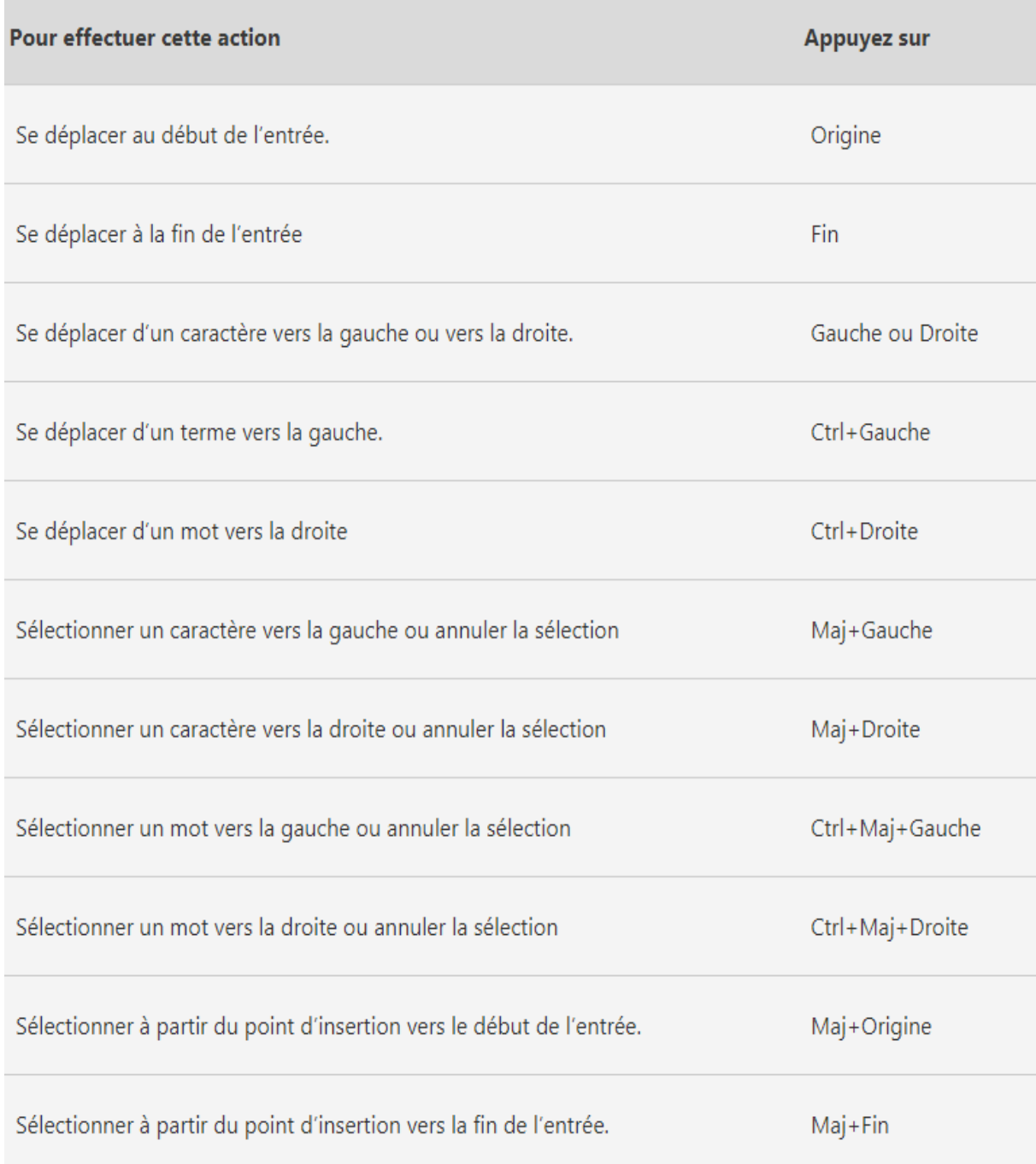

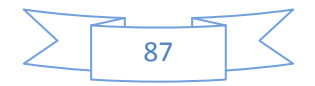

 $\overline{a}$ 

### *III.1.7.18 Utiliser les boîtes de dialogue Ouvrir et Enregistrer sous :*

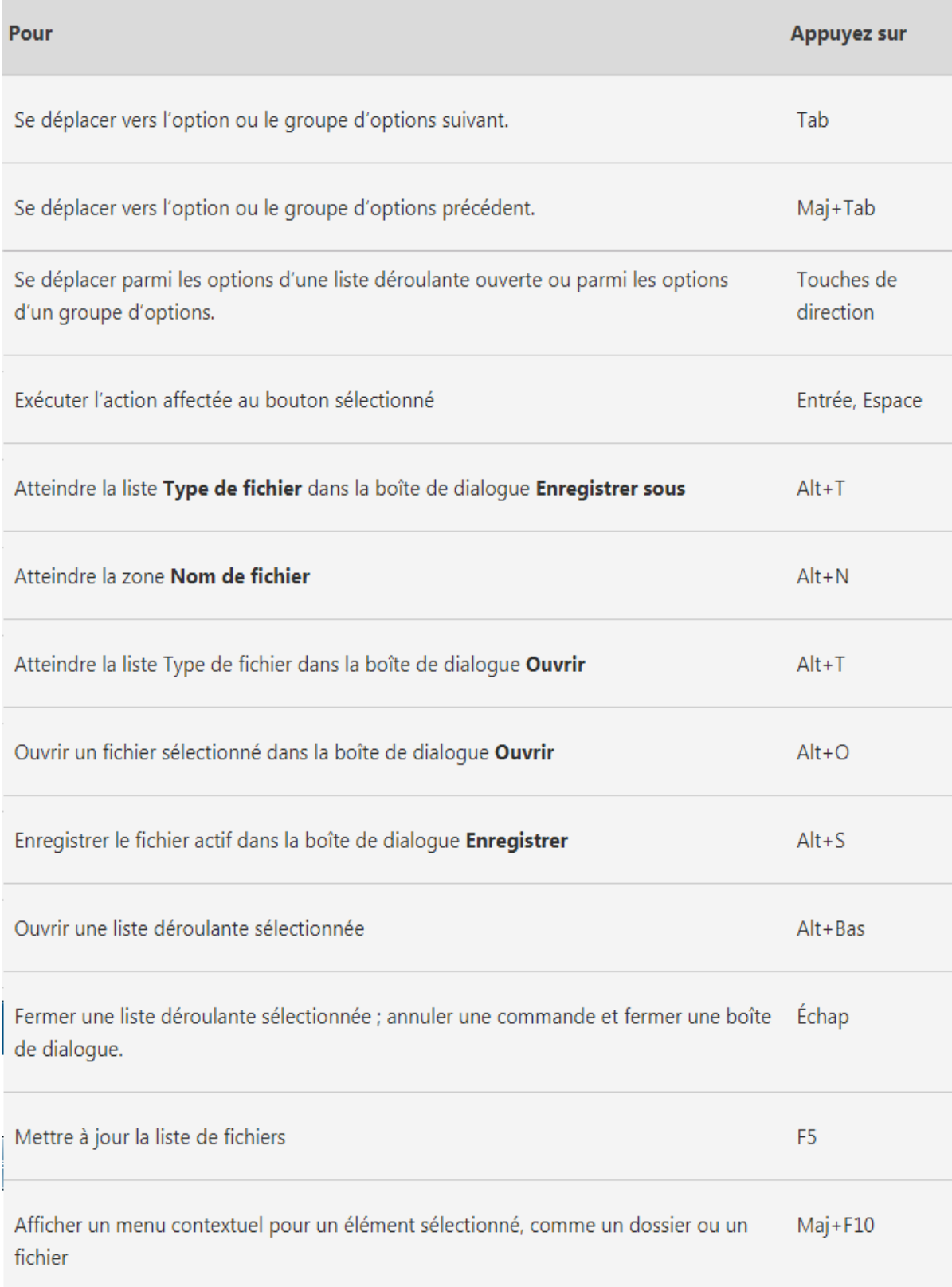

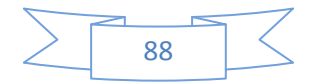
$\sim$ 

#### *III.1.7.19 Modifier du texte :*

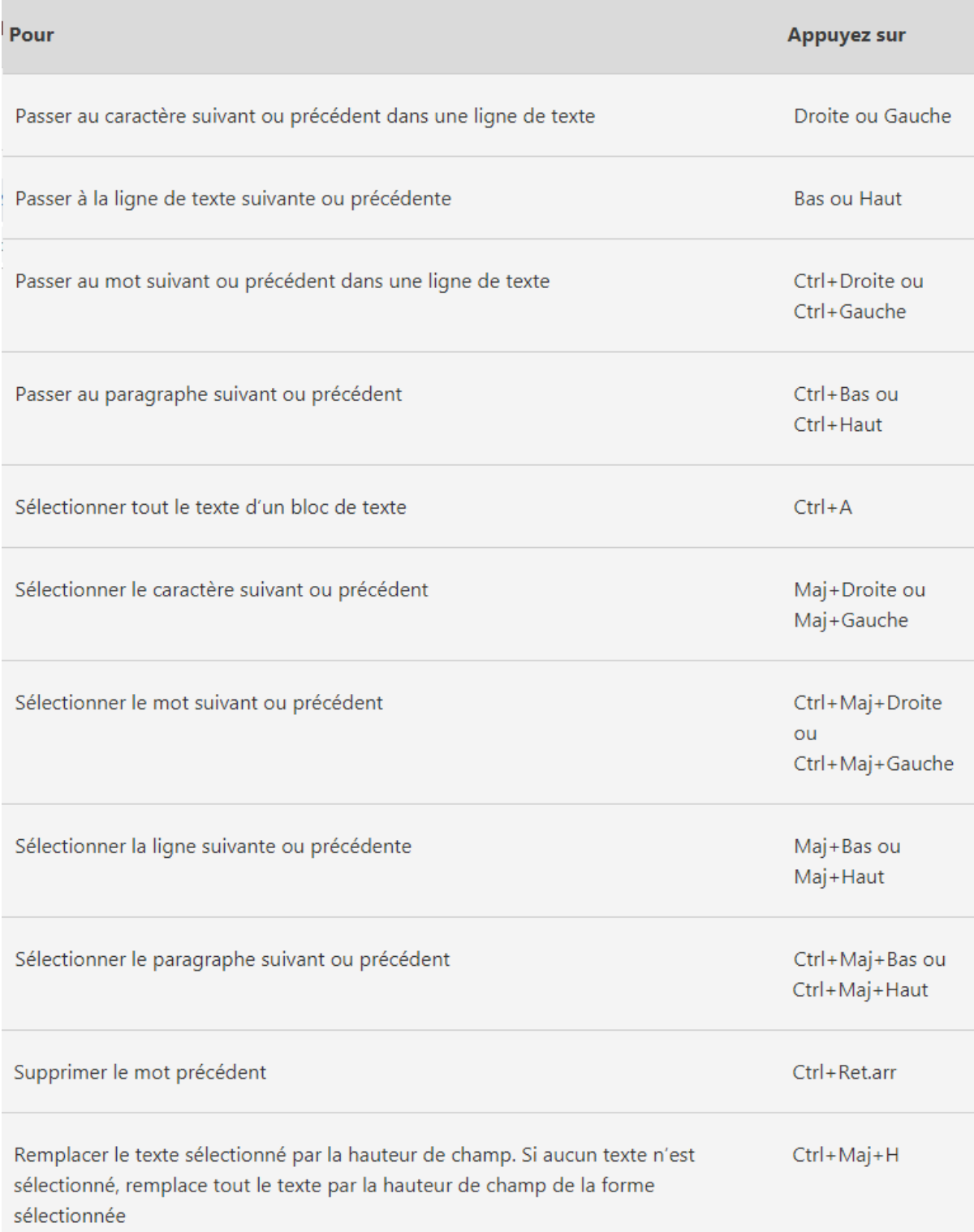

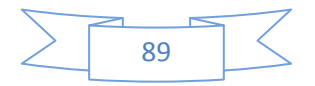

÷

#### *III.1.7.20 Mettre en forme du texte :*

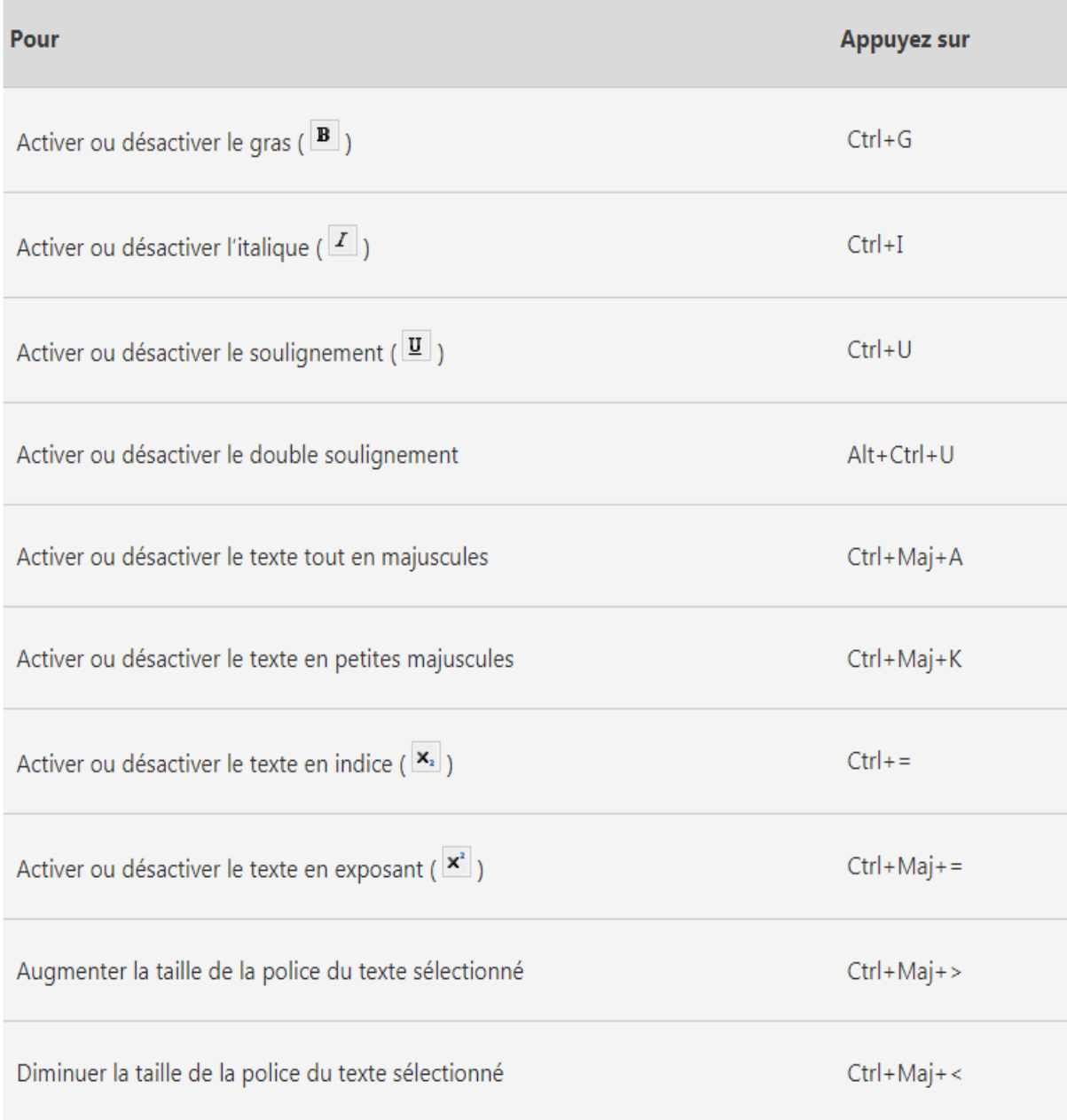

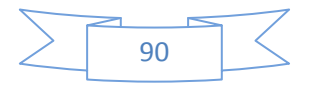

#### *III.1.7.21 Aligner le texte :*

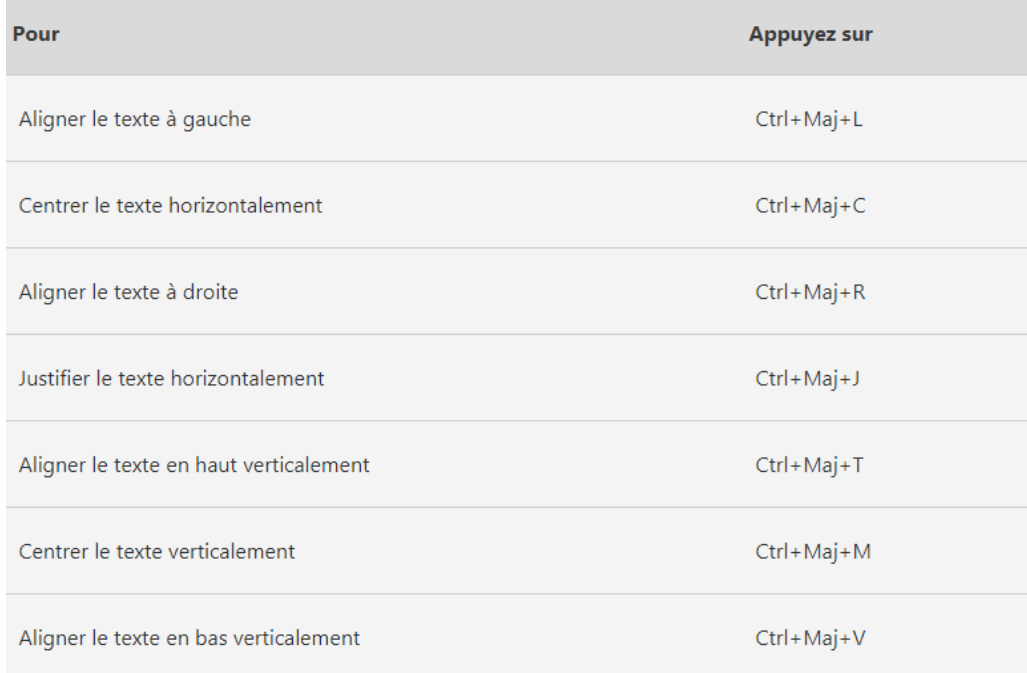

#### *III.1.7.22 Parcourir le ruban :*

#### 1. Appuyez sur Alt.

Les touches accélératrices sont affichées sur chaque fonctionnalité disponible dans l'affichage actuel.

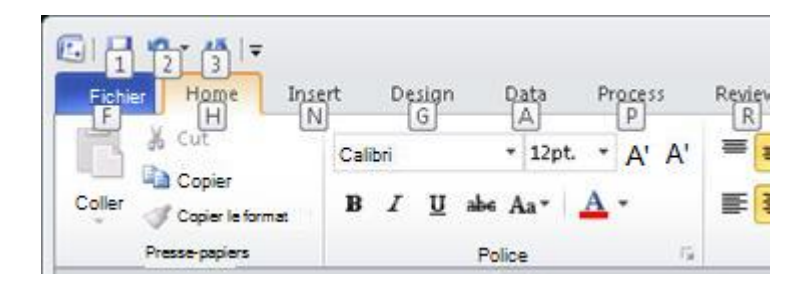

2. Appuyez sur la lettre affichée dans la suggestion de touche sur la fonctionnalité que vous souhaitez utiliser.

3..Selon la lettre sur laquelle vous appuyez, d'autres suggestions de touches peuvent s'afficher. Par exemple, si l'onglet **Accueil** est actif et que vous appuyez sur N, l'onglet **Insertion** apparaît avec les suggestions de touches relatives aux groupes de cet onglet.

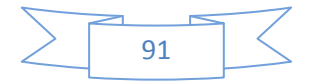

4. Continuez à appuyer sur les lettres jusqu'à ce que vous accédiez à la lettre de la commande ou du contrôle à utiliser. Dans certains cas, vous devrez d'abord appuyer sur la touche de la lettre du groupe qui contient la commande. Par exemple, si l'onglet

**Accueil** est actif et que vous appuyez sur Alt+H, F, S, vous accédez à la zone de liste **Taille** du groupe **Police**.

**Remarque** : Pour annuler l'action que vous êtes en train d'effectuer et masquer les touches accélératrices, appuyez sur Alt.

#### *III.1.7.23 Zoomer :*

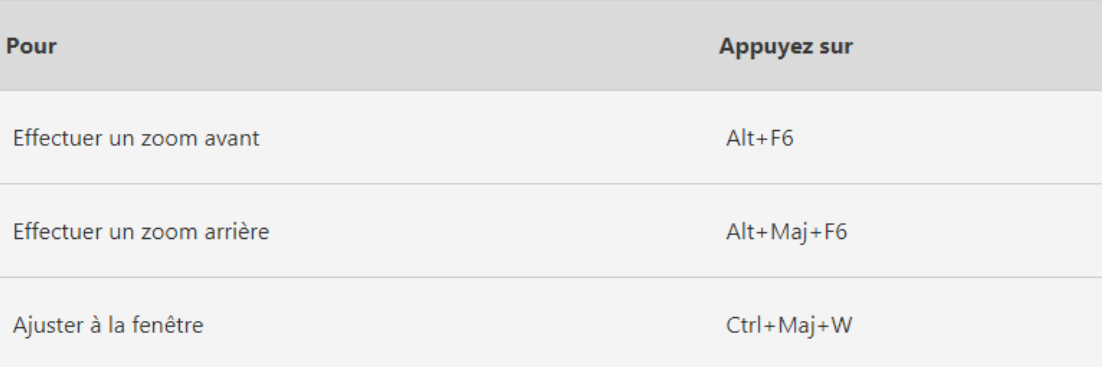

#### *III.1.7.24 Se déplacé en mode plein écran :*

Utiliser les raccourcis clavier ci-dessous pour alterner entre Visio et un autre programme ou une autre page en mode plein écran

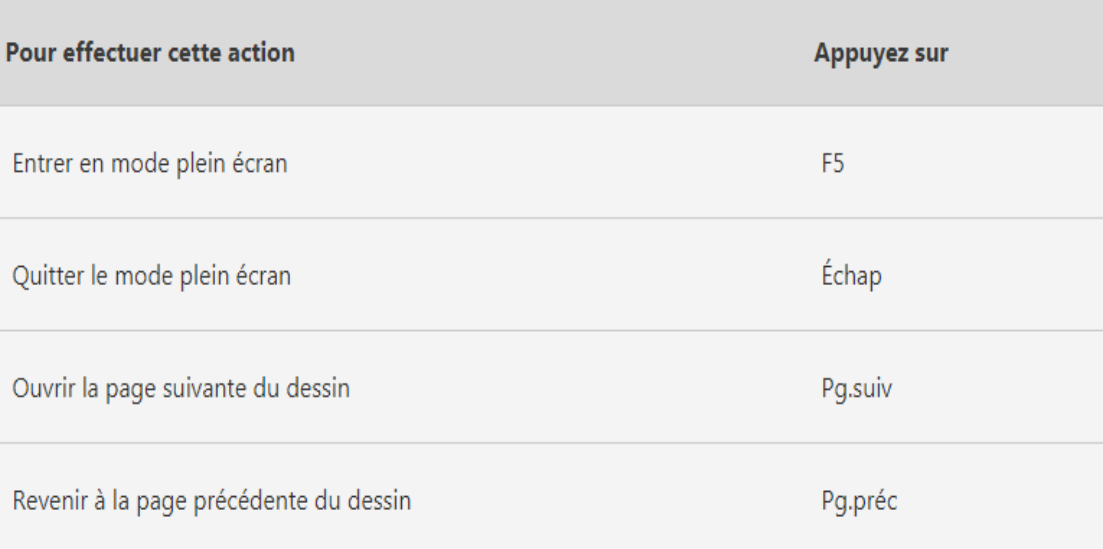

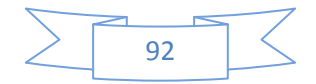

#### *III.1.7.25 Se déplacé dans un dessin de page web :*

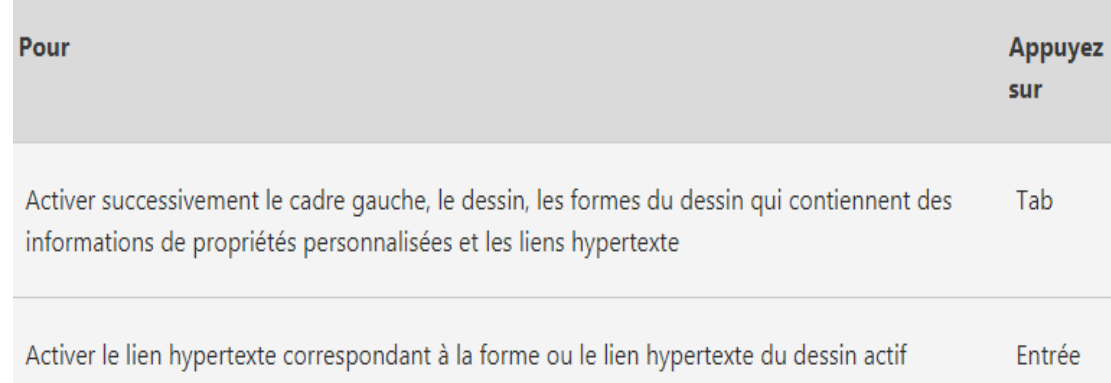

#### **III.1.8 Guide de démarrage rapide :**

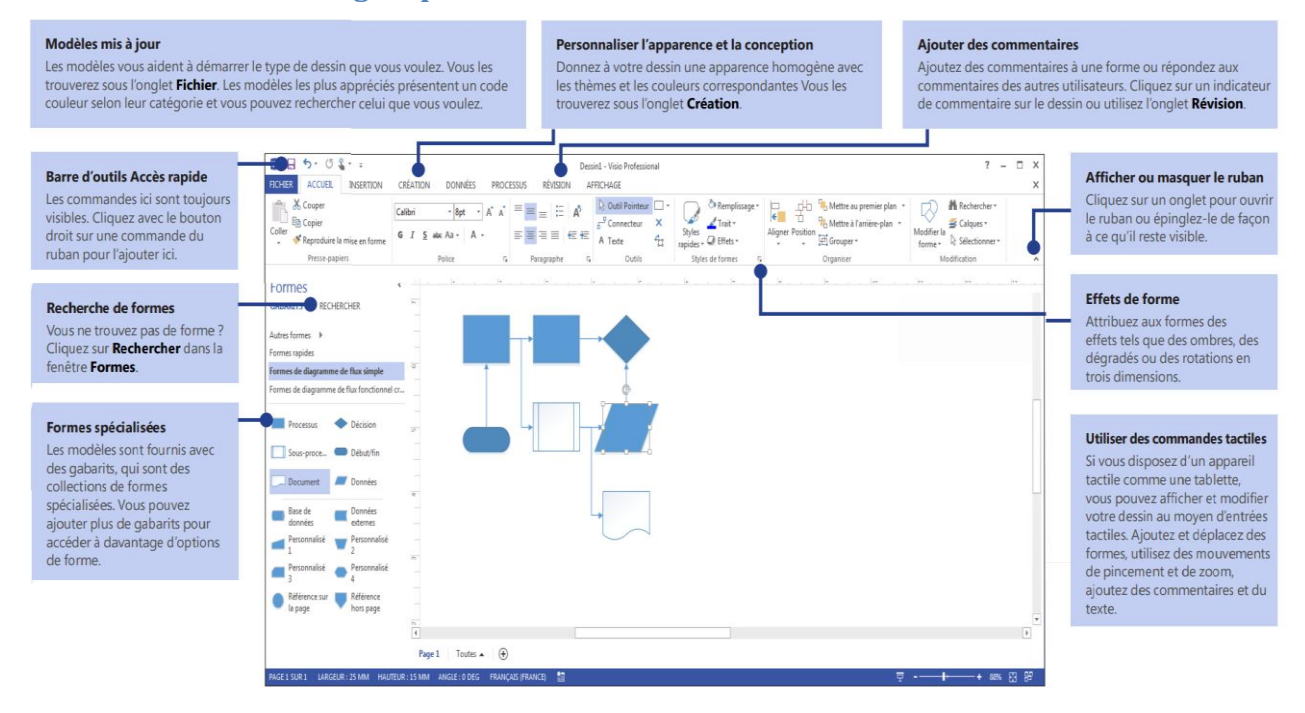

#### **III.2 SolidWorks :**

SolidWorks est un logiciel de conception assistée par ordinateur (CAO) mécanique 3D développé par SolidWorks Corporation de Dassault Systèmes S.A., fonctionnant sur la plateforme Microsoft Windows. SolidWorks est l'un des logiciels de CAO les plus populaires [\(Sicot, 30 juillet 2012\)](#page-144-0): au premier trimestre 2011, on comptait plus de 1,5 million d'ingénieurs, de concepteurs et environ 150 000 entreprises dans le monde. En 2010, ses revenus totaux ont atteint 417 millions de dollars[\(Sicot, 30 juillet 2012\)](#page-144-0).

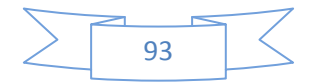

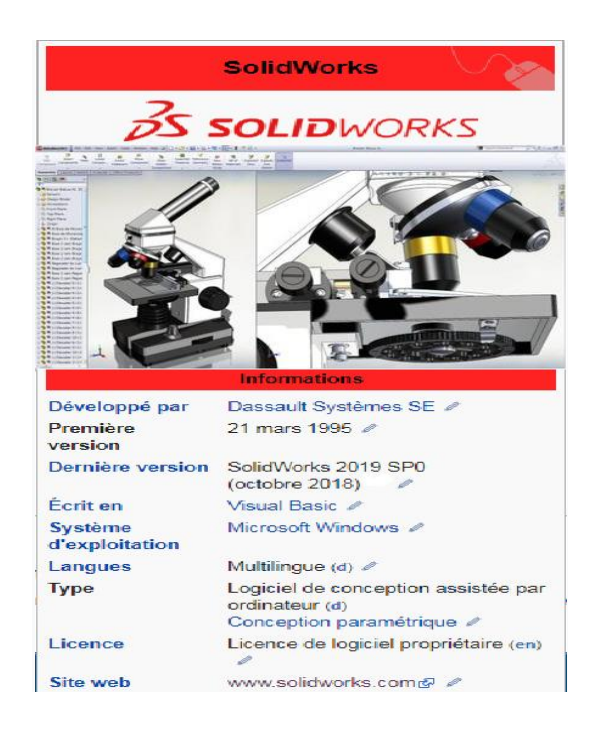

**Figure III.2 : SolidWorks.**

#### **III.2.1 Historique :**

SolidWorks Corporation a été fondée en décembre 1993 par Jon Hirschtick, diplômé du Massachusetts Institute of Technologie. Hirschtick a utilisé le million de dollars qu'il avait gagné en tant que membre de l'équipe de blackjack du MIT pour créer la société[\(Tremblay, 26](#page-144-1)  [mars 2008\)](#page-144-1). Initialement basé à Waltham, dans le Massachusetts, aux États-Unis, Hirschtick a recruté une équipe d'ingénieurs dans le but de concevoir un logiciel de CAO 3D facile à utiliser, abordable et disponible sur le bureau Windows. SolidWorks a lancé son premier produit SolidWorks 95 en novembre 1995 [\(Charlès,](#page-143-0) [Green\)](#page-143-1). En 1997, Dassault, mieux connu pour son logiciel CATIA CAD, a acquis SolidWorks pour un stock de 310 millions de dollars[\(Charlès\)](#page-143-0). Jon Hirschtick a occupé divers postes au cours des 14 années suivantes. Sous sa direction, SolidWorks est passé à une société générant un chiffre d'affaires de 100 millions de dollars [\(GRIFFITH, 6 mars 2015\)](#page-143-2).

SolidWorks commercialise actuellement plusieurs versions du logiciel SolidWorks CAD en plus d'eDrawings, un outil de collaboration et de DraftSight, un produit de CAO 2D.

SolidWorks a été dirigé par John McEleney de 2001 à juillet 2007 et Jeff Ray de 2007 à janvier 2011. Le président actuel est Gian Paolo Bassi depuis janvier 2015. Gian Paolo Bassi

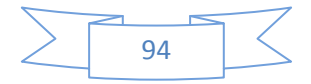

remplace Bertrand Sicot, qui est promu vice-président des ventes des solutions de valeur de Dassault Systèmes. Canal de vente.

#### **III.2.2 Relâchez l'historique:**

#### **Tableau 6 : Les versions de SolidWorks.**

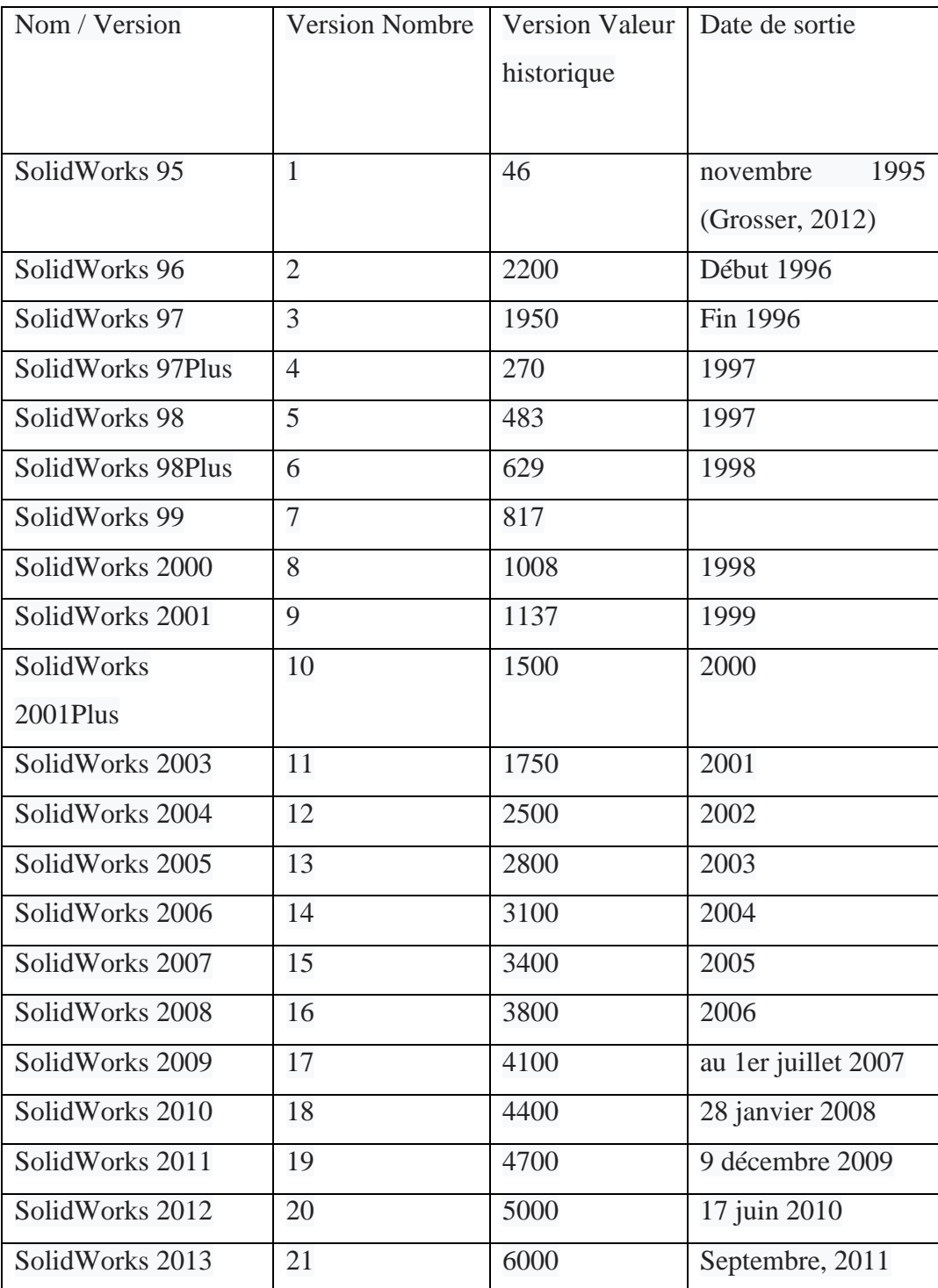

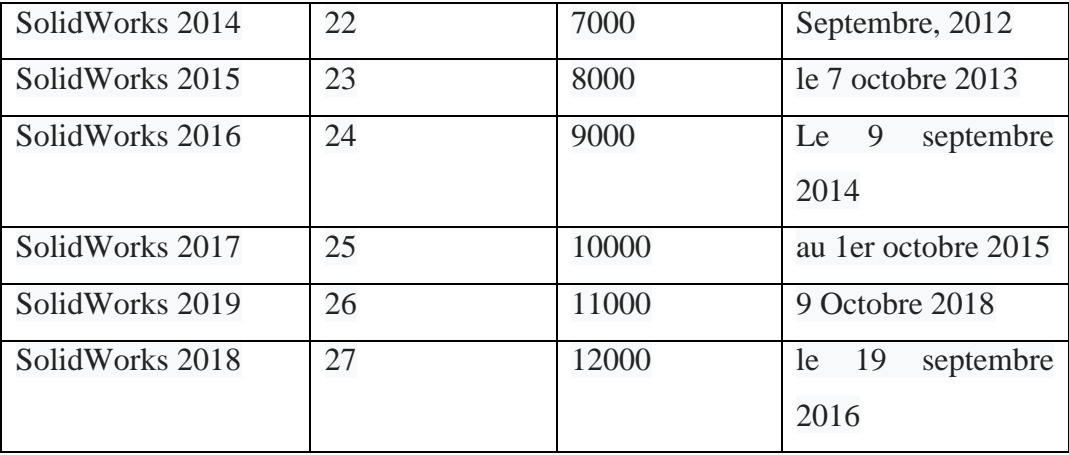

#### **III.2.3 Fonctionnement :**

SolidWorks est un modeleur 3D utilisant la conception paramétrique. Il génère 3 types de fichiers relatifs à trois concepts de base : la pièce, l'assemblage et la mise en plan. Ces fichiers sont en relation. Toute modification à quelque niveau que ce soit est répercutée vers tous les fichiers concernés.

Un dossier complet contenant l'ensemble des relatifs à un même système constitue une maquette numérique. De nombreux logiciels viennent compléter l'éditeur SolidWorks. Des utilitaires orientés métiers (tôlerie, bois, BTP...), mais aussi des applications de simulation mécanique ou d'image de synthèse travaillent à partir des éléments de la maquette virtuelle.

#### *III.2.3.1 Les pièces :*

La pièce est l'objet 3D monobloc. La modélisation d'une telle entité dépendra de la culture de l'utilisateur. Comme de nombreux logiciels conviviaux, SolidWorks permet d'aboutir à un même résultat apparent par des voies souvent différentes. C'est lors de la retouche de ces fichiers ou de leur exploitation qu'on appréciera la bonne méthode.

Une pièce est la réunion d'un ensemble de fonctions volumiques avec des relations d'antériorité, des géométriques, des relations booléennes (ajout retrait)... Cette organisation est rappelée sur l'arbre de construction. Chaque ligne est associée à une fonction qu'on peut renommer à sa guise.

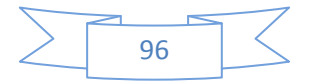

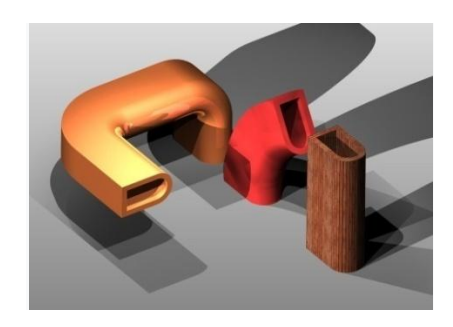

**Figure III.3 : Trois générations de volume à partir d'une même section: droite (aspect bois), révolution partielle (en rouge), et gauche.**

Parmi les fonctions génératrices il existe :

- l'extrusion : déplacement d'une section droite dans une direction perpendiculaire à la section. La section est définie dans une esquisse (qui apparaît alors dans l'arbre de création comme élément générateur de la fonction). Cette esquisse contient l'ensemble des spécifications géométriques (cotation) nécessaires à la complète définition de la section. Cet ensemble de cotes auquel il faut ajouter la (ou les) longueur d'extrusion constitue l'ensemble des paramètres de la fonction ; il est possible de les modifier une fois la fonction validée. Les extrusions peuvent également être réalisées en s'appuyant sur des esquisses 3D.
- la révolution : déplacement d'une section droite autour d'un axe, ou extrusion suivant un cercle ou un arc de cercle.
- le balayage : déplacement d'une section droite le long d'une ligne quelconque. Lorsque la génératrice de balayage est gauche, l'esquisse est en 3 dimensions.

D'autres fonctions, plutôt orientées métier intègrent des notions qu'il serait fastidieux de modéliser :

- congés et chanfreins,
- nervure,
- dépouille,
- coque (permettant d'évider un objet en lui conférant une épaisseur constante),
- trous normalisés (perçages, mortaises...),
- plis de tôle...

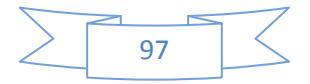

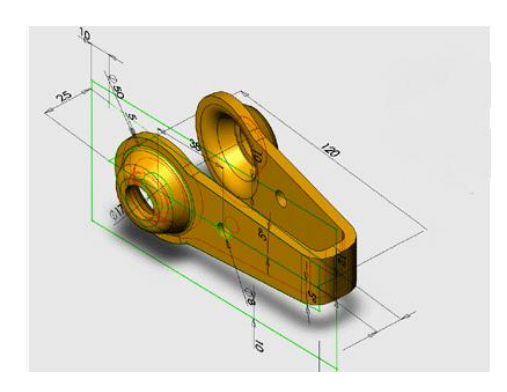

**Figure III.4 : Une fonction de SolidWorks.**

Des fonctions d'ordre logiciel comme la répétition linéaire, circulaire, curviligne ou par symétrie...

Les dernières versions autorisent la réalisation de pièces momentanément disjointes, ce qui permet de concevoir un objet fonctionnellement, c'est-à-dire en définissant d'abord les éléments fonctionnels, puis en joignant les différentes parties par de la matière (nervures, carter...).

L'édition de familles de pièces est possible en associant à SolidWorks, le tableur Microsoft Excel : Un tableau devient ainsi éditeur des références (lignes) donnant la valeur des paramètres variables des fonctions (colonnes) :

- valeur de certaines cotes ;
- valeur de certaines propriétés (nombre d'occurrences...) ;
- état de suppression d'une fonction.

Ainsi, il est possible d'obtenir à partir d'un seul fichier de type pièce, l'ensemble des modèles de vis d'assemblage (toutes forme de tête ou dimensions), ou encore toutes les combinaisons de briques Lego (1x1, 1x2 etc.).

Avec tous ces outils, la méthode de conception d'une pièce très proche du métier du concepteur qui ne se soucie plus de savoir où placer les traits du dessin mais les formes de la pièce.

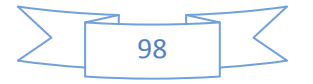

Les possibilités d'éditions sont complétées par un ensemble d'outils de mesures géométriques. Ainsi il est possible de connaitre le volume de la pièce, son poids, la position de centre de masse, sa matrice d'inertie, la surface...

#### *III.2.3.2 Les assemblages :*

Les assemblages sont obtenus par la juxtaposition de pièces. La mise en position de pièces est définie par un ensemble de contraintes d'assemblage associant, deux entités respectives par une relation géométrique (coïncidence, tangence, coaxialité...). Dans une certaine mesure, ces associations de contraintes s'apparentent aux liaisons mécaniques entre les pièces. Le mécanisme monté, s'il possède encore des mobilités, peut être manipulé virtuellement. On peut alors aisément procéder à des réglages à l'aide des différents outils disponibles (déplacement composants, détection de collision ou d'interférence, mesure des jeux, etc.)

Comme pour les pièces, la gestion de l'ensemble est portée par un arbre de création qui donne accès à l'arbre de création de chaque pièce. Il est d'ailleurs possible d'assembler des assemblages, donc de former des sous-groupes de pièces. Cette opération étant préalable ou en cours d'édition.

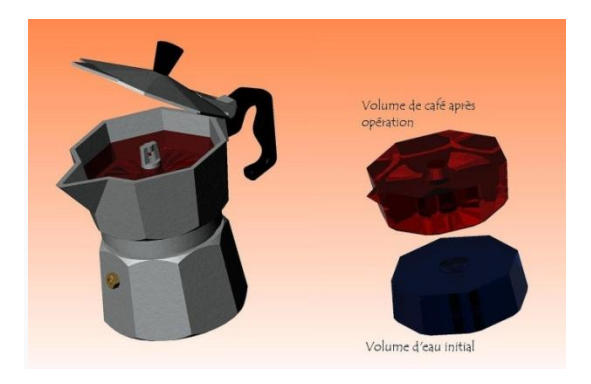

**Figure III.5 : L'eau et le café sont définis par des pièces créées dans l'assemblage. Leurs formes sont entièrement liées aux pièces de la cafetière. Elles sont obtenues en seulement 2 opérations : la création du plan supérieur (niveau) et l'empreinte de la cafetière (frontière). Une seule cote leur est propre : la profondeur, même si elle est contrainte fonctionnellement par certains éléments (soupape et cheminée). En l'occurrence les deux volumes sont identiques à 1 % près.**

L'intérêt de cet outil, c'est qu'il rend possible la création d'une pièce dans l'assemblage. Il propose la même méthode au concepteur que celle qu'il appliquait sur la table à dessin : tout

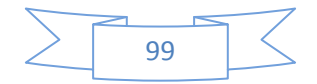

concevoir en même temps. En effet, à part sur les petits ensembles simples (ou déjà définis), il n'est pas raisonnable de concevoir chaque pièce indépendamment pour corriger ensuite, lors de l'assemblage, les problèmes d'interférence ou de coïncidence. La conception intégrée lie automatiquement les géométries des pièces entre elles. Ainsi, une modification sur une pièce est automatiquement répercutée sur les autres. Alors l'édition de pièce est la conséquence de l'édition de l'ensemble. De plus, SolidWorks gère les références cycliques. En effet, non seulement il est possible de créer des pièces enfants à partir de la pièce parent, mais il est aussi possible de modifier la pièce parent en fonction des pièces enfants sans générer de boucle de mise à jour comme sur CATIA.

#### *III.2.3.3 Les mises en plan :*

Les mises en plan concernent à la fois les pièces (dessin de définition) ou les assemblages (dessin d'ensemble)[\(AvenAo, le 16/09/2016\)](#page-143-3). Pour aboutir à un plan fini d'une pièce on peut estimer mettre 2 fois moins de temps qu'avec un outil DAO (temps de conception et exécution du dessin). En effet, en DAO, chaque trait est indépendant, et c'est au dessinateur de savoir quelles entités graphiques sont concernées par une modification. Le logiciel 3D ne fait qu'une projection de l'objet. Les modifications éventuelles sont opérées sur l'objet représenté, et ne concernent pas directement le plan.

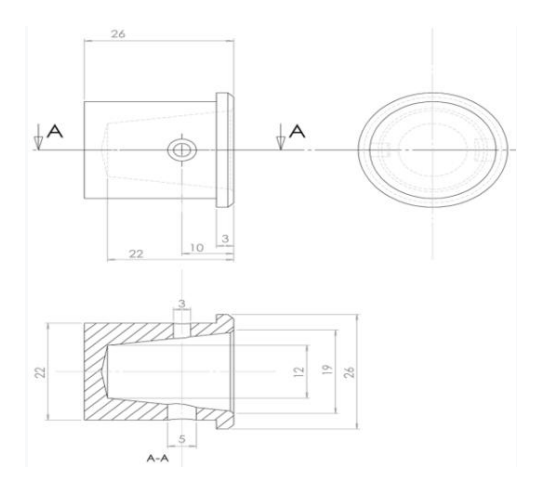

**Figure III.6 : Dessin de définition établi avec SolidWorks.**

#### Vues

La projection sur plan du modèle ne pose aucun problème. Aujourd'hui il est très facile d'obtenir un plan, forcément juste (avec un logiciel de DAO il est possible d'éditer un plan

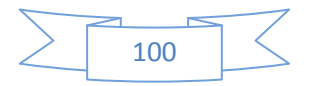

faux!). Les vues en coupes, les vues partielles, perspectives, sont exécutées d'un simple clic. Les seuls problèmes encore rencontrés concernent la représentation des filetages et taraudages dans les assemblages.

De plus, chaque vue peut être exécutée avec un habillage différent, filaire, conventionnel ou ombré rendant encore plus accessible la lecture de plans aux non initiés.

#### **Cotation**

La cotation regroupe l'ensemble des spécifications géométriques définissant la pièce. Bien sûr, les paramètres déclarés des esquisses en font partie. Ils peuvent être automatiquement intégrés, de manière équilibrée, à la mise en plan. À ce niveau, il est encore possible de modifier la pièce en changeant la valeur des cotes. L'indépendance de ces paramètres, se rapproche du principe dit d'indépendance (cotation GPS).

Cependant, la mise en forme définitive de la cotation demande encore un peu de travail (avec un éditeur DAO ou sur le calque aussi !).

#### Fond de plan

SolidWorks par défaut propose ses propres fonds de plan. Mais il est possible de les faire soimême ; Il existe deux types de fond de plan :

- $\perp$  Le fond de plan statique, où il faut remplir à la main chacun des champs.
- $\pm$  Le fond de plan dynamique, où il se remplit automatiquement suivant les paramètres mis dans l'assemblage ou dans la pièce.
- Des modèles sont proposés (équivalent du .dot de Word).

#### Nomenclature

Le fichier assemblage contient chacune des pièces qui composent l'assemblage, on peut donc sortir de façon automatique la nomenclature appartenant à la maquette 3D.

#### **III.2.4 Technologie de modélisation :**

SolidWorks est un modeleur solide qui utilise une approche paramétrique, initialement développée par PTC (Creo / Pro-Engineer), pour créer des modèles et des assemblages. Le logiciel est écrit sur le noyau Parasolid.

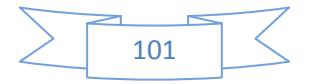

Les paramètres font référence à des contraintes dont les valeurs déterminent la forme ou la géométrie du modèle ou de l'assemblage. Les paramètres peuvent être des paramètres numériques, tels que les longueurs de ligne ou les diamètres de cercle, ou des paramètres géométriques, tels que tangente, parallèle, concentrique, horizontale ou verticale, etc. Les paramètres numériques peuvent être associés les uns aux autres par le biais de relations qui leur permet pour capturer l'intention de conception.

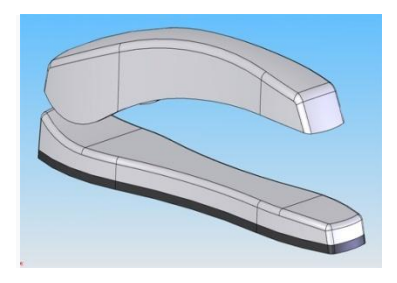

**Figure III.7 : capture d'écran capturée à partir d'une approche de conception descendante de SolidWorks.**

L'objectif de conception correspond à la manière dont le créateur de la pièce souhaite qu'elle réponde aux modifications et aux mises à jour. Par exemple, vous voudriez que le trou au sommet d'une canette de boisson reste à la surface supérieure, quelles que soient la hauteur ou la taille de la canette. SolidWorks permet à l'utilisateur de spécifier que le trou est une fonction de la surface supérieure. Il honorera ensuite l'intention de conception, quelle que soit la hauteur attribuée ultérieurement à la boîte.

Les caractéristiques font référence aux blocs de construction de la pièce. Ce sont les formes et les opérations qui construisent la pièce. Les fonctions basées sur les formes commencent généralement par une esquisse 2D ou 3D de formes telles que des bossages, des trous, des fentes, etc. Cette forme est ensuite extrudée ou découpée pour ajouter ou supprimer du matériau à la pièce. Les fonctionnalités basées sur les opérations ne sont pas basées sur des croquis et incluent des fonctionnalités telles que les congés, les chanfreins, les coques, l'application de brouillons aux faces d'une pièce, etc.

La construction d'un modèle dans SolidWorks commence généralement par une esquisse 2D (bien que des esquisses 3D soient disponibles pour les utilisateurs expérimentés). L'esquisse est constituée de géométries telles que des points, des lignes, des arcs, des coniques (sauf l'hyperbole) et des splines. Des cotes sont ajoutées à l'esquisse pour définir la taille et

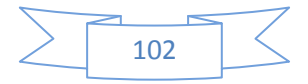

l'emplacement de la géométrie. Les relations permettent de définir des attributs tels que la tangence, le parallélisme, la perpendicularité et la concentricité. La nature paramétrique de SolidWorks signifie que les cotes et les relations déterminent la géométrie, et non l'inverse. Les cotes dans l'esquisse peuvent être contrôlées indépendamment ou par des relations avec d'autres paramètres à l'intérieur ou à l'extérieur de l'esquisse.

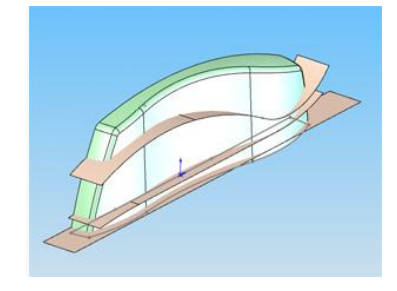

**Figure III.8 : capture d'écran capturée à partir d'une approche de conception descendante de SolidWorks.**

Dans une assemblée, les relations analogues à esquisser sont des partenaires. Tout comme les relations d'esquisse définissent des conditions telles que la tangence, le parallélisme et la concentricité par rapport à la géométrie de l'esquisse, les contraintes d'assemblage définissent des relations équivalentes par rapport aux pièces ou

composants individuels, ce qui permet de construire facilement des assemblages. SolidWorks comprend également des fonctionnalités de raccordement avancées, telles que des engrenages et des suiveurs de came, qui permettent aux ensembles d'engrenages modélisés de reproduire avec précision le mouvement de rotation d'un train d'engrenages réel.

Enfin, les dessins peuvent être créés à partir de pièces ou d'assemblages. Les vues sont automatiquement générées à partir du modèle solide et les notes, les cotes et les tolérances peuvent ensuite être facilement ajoutés au dessin si nécessaire. Le module de dessin comprend la plupart des formats de papier et des normes (ANSI, ISO, DIN, GOST, JIS, BSI et SAC).

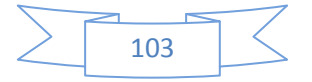

# *Chapitre IV:*

*Les* 

## *Résultats*

*De travail*

#### **IV. Chapitre : Les résultats de travail :**

#### **Introduction :**

Après la recherche bibliographique et les formules que nous les avons donnés à l'avance dans les chapitres précédents, que nous avons rapportés de livres et d'autres références.

 L'objectif de résultat de travail montre les valeurs calculées admissible pour la réalisation des éléments de mécanisme et la bonne fonction de système de freinage.

Dans ce cas nous réaliser un calcule classique par détermination et comparaison les forces (force transmissible pignon et force transmissible frein) et détermination la pression hydraulique et la simulation pour voir les contraintes sur la dent dans le disque à frein pour quelque matériaux.

Pour la bonne fonction de système de freinage il faut vérifiées les conditions suivantes :

- $\bullet$  Ct<sub>p</sub> > Ct<sub>f</sub>
- $\blacksquare$  P (pression hydraulique) >  $\overline{F}$  $\mathcal{S}_{0}^{(n)}$

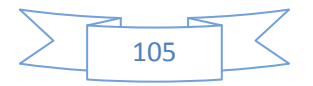

#### **IV.1 Dessin d'ensemble :**

#### **IV.1.1 Frein hydraulique :**

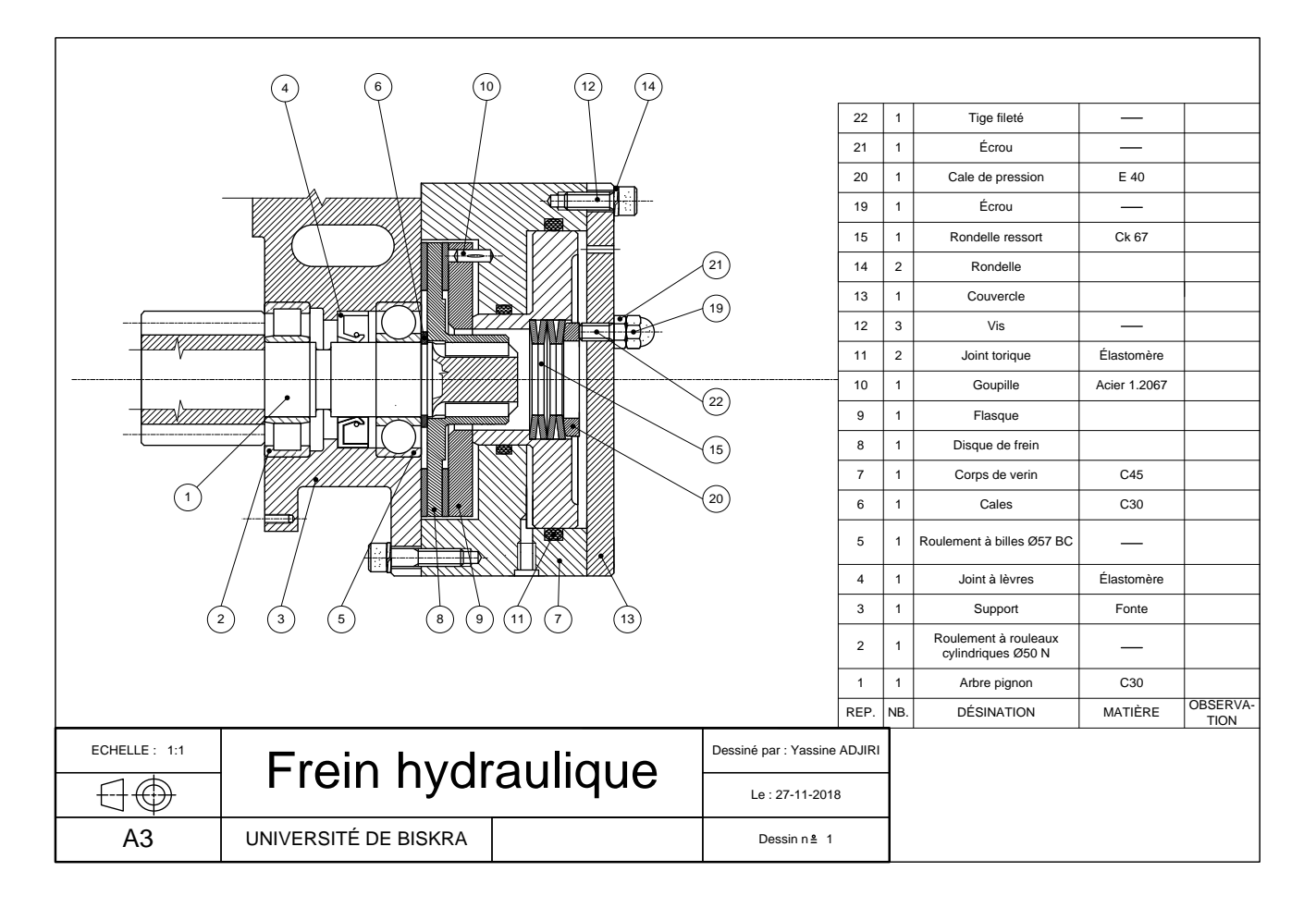

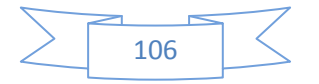

#### **IV.2 Dessin de définition :**

#### **IV.2.1 Disque de frein :**

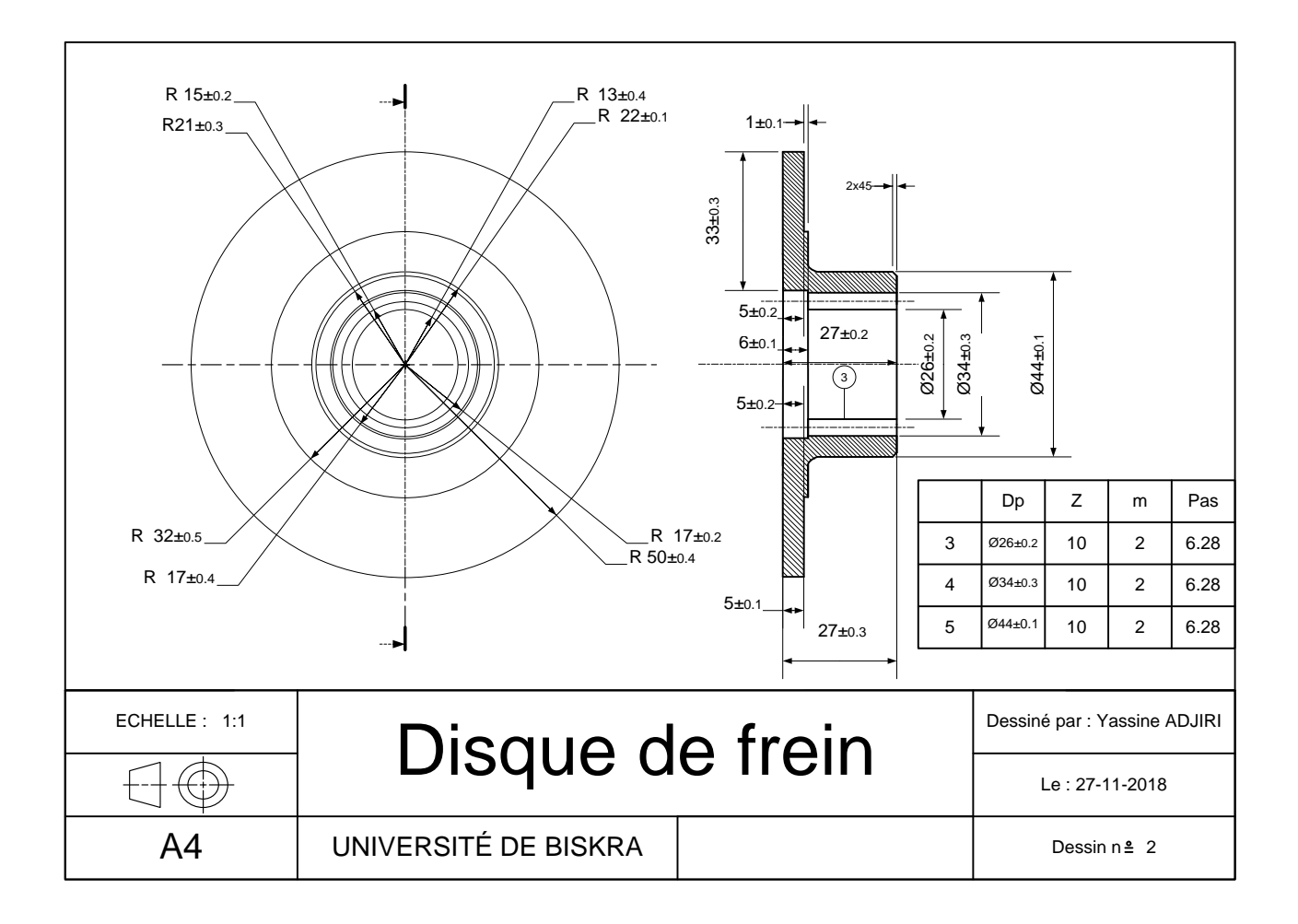

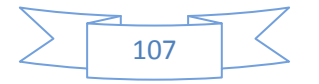

#### **IV.2.2 Arbre pignon :**

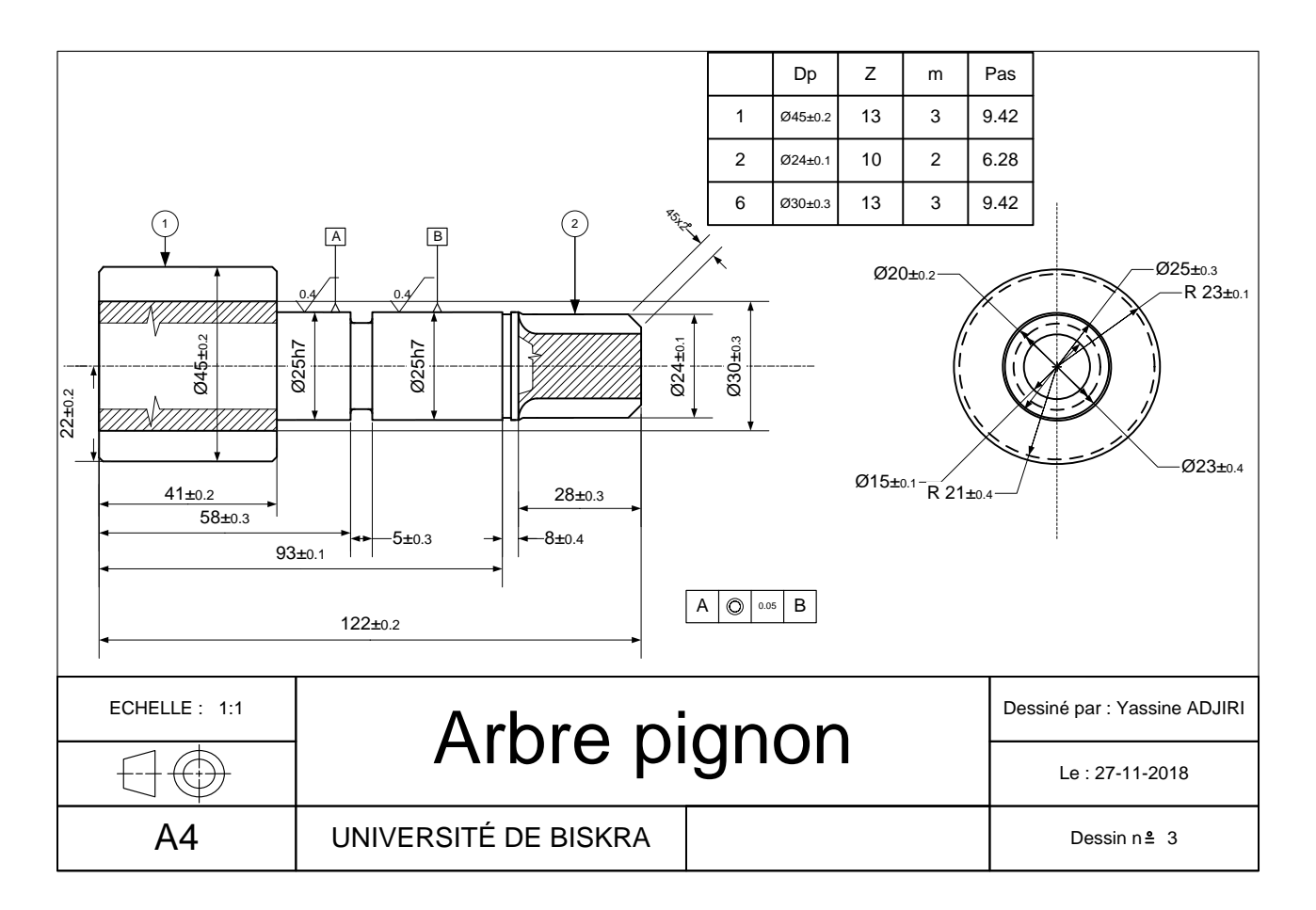

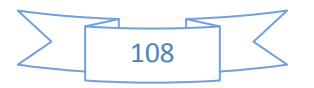

#### **IV.2.3 Flasque :**

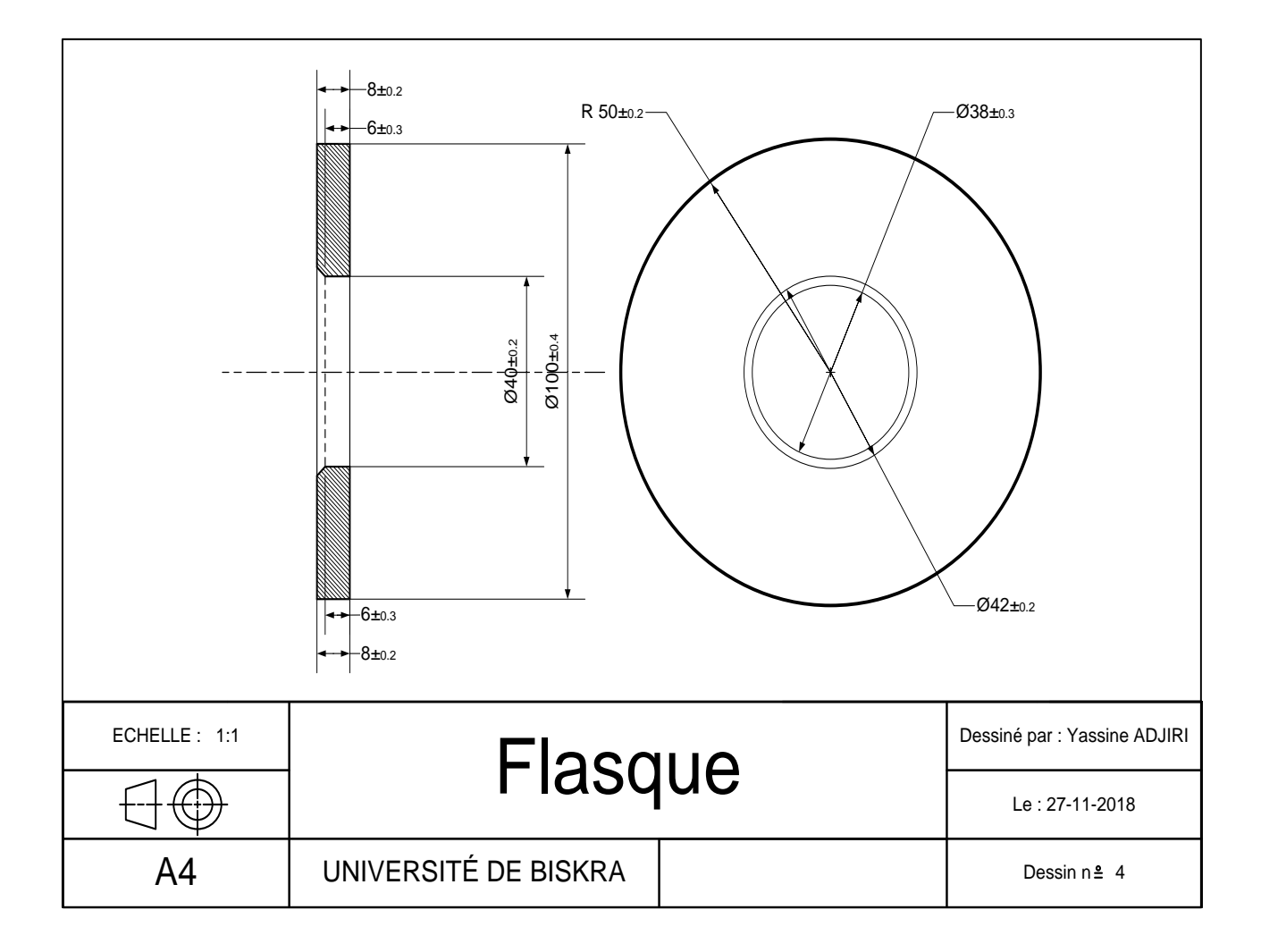

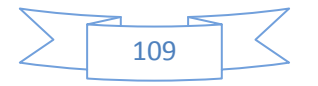

#### **IV.3 Calcul de freinage :**

#### **IV.3.1 La force tangentielle :**

De Chevalier on à : 
$$
m = 2,34 \sqrt{\frac{||F_t||}{k.Rp_e}}
$$
  $\Rightarrow$   $F_t = k.Rp_e \cdot \left(\frac{m}{2.34}\right)^2$ 

*m*=2, k=20,  $Rp_e$ : elle change selon le matériau, et nous choisissons 5 matériaux :

 $\frac{■}{1}$  Plastique CA (Acétate de cellulose) Rp<sub>e</sub>= 13 MPa

```
\Rightarrow F<sub>t</sub> = 189,993 N
```
 $\overline{\phantom{1}}$  Aciers S185 Rp<sub>e</sub> = 185 MPa

 $\Rightarrow$  F<sub>t</sub> = 2702,900 N

Aciers faiblement alliés 51 Cr V 4  $Rp_e = 1080$  MPa

 $\Rightarrow$  F<sub>t</sub> = 15779,093 N

Aluminium EN AW 5086 [Al Mg 4]  $Rp_e = 230$  MPa

 $\Rightarrow$  F<sub>t</sub> = 3360,362 N

← Cuivre CW453K [Cu Sn 8] (bronze)  $Rp_e = 390$  MPa

 $\Rightarrow$  F<sub>t</sub> = 5698,006 N

**IV.3.2 Calcule le couple de transmissible pignon :**

On à :  $C_t = F_t$ .

 $Ct_p$ : Couple transmissible pignon

da : diamètre de tête (da = 45 mm)

- **\*** Plastique CA (Acétate de cellulose) :  $Ct_p = 8549,685 N.mm$
- $\text{Aciers } S185 : \text{Ct}_{p} = 121630, 5 \text{ N} \cdot \text{mm}$
- Aciers faiblement alliés 51 Cr V 4 :  $Ct_p = 710059,185$  *N.mm*
- Aluminium EN AW 5086 [Al Mg 4] :  $Ct_p = 151216,29 \text{ N}$ *mm*

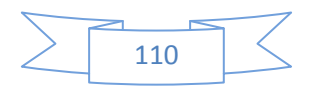

**•** Cuivre CW453K [Cu Sn 8] (bronze) :  $Ct_p = 256410,27$  *N.mm* 

#### **IV.3.3 Calcule le couple de transmissible frein :**

$$
Ct_f = \frac{2n.F_r.f}{3} \left(\frac{R^3 - r^3}{R^2 - r^2}\right)
$$

Ct*<sup>f</sup>* : Couple de freinage (Couple transmissible frein) (N.m)

 $F = 6500$  N (pour D=40) (De Chevalier aciers faiblement alliés 51 Cr V) : La force de ressort (N) et on à 4 ressorts

Donc :  $F = 26000$  N.

 $f = 0.2$ : Coefficient de frottement (métal fritté sur acier (à sec)) (voir tableau I.1)

D : Diamètre extérieur de la surface frottante

d : Diamètre intérieur de la surface frottante

 $R = 46$ mm,  $r = 30$ mm,  $n=2$  (surfaces)

 $Ct_f = 401038,597 N.mm$ 

On à :  $710059185 > 401038597$ 

Donc :  $Ct_p > Ct_f$ 

**IV.3.4 Calcule la pression hydraulique :**

$$
F_r = P.S
$$
  $\Rightarrow$   $P = \frac{F_r}{S} \Rightarrow$   $P = \frac{F_r}{S_2 - S_1}$   $\Rightarrow$   $P = \frac{F_r}{\frac{\pi D_2^2}{4} - \frac{\pi D_1^2}{4}}$ 

 $D_2 = 100$  mm

 $D_1 = 44$  mm

 $P = 4,105$  N/mm<sup>2</sup>

Pour travailler le système de freinage il faut :  $P > 4,105$  N/mm<sup>2</sup>

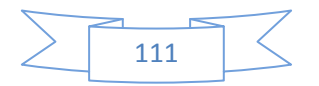

### **IV.4 Dessin 3D par SolidWorks :**

### **IV.4.1 Arbre pignon :**

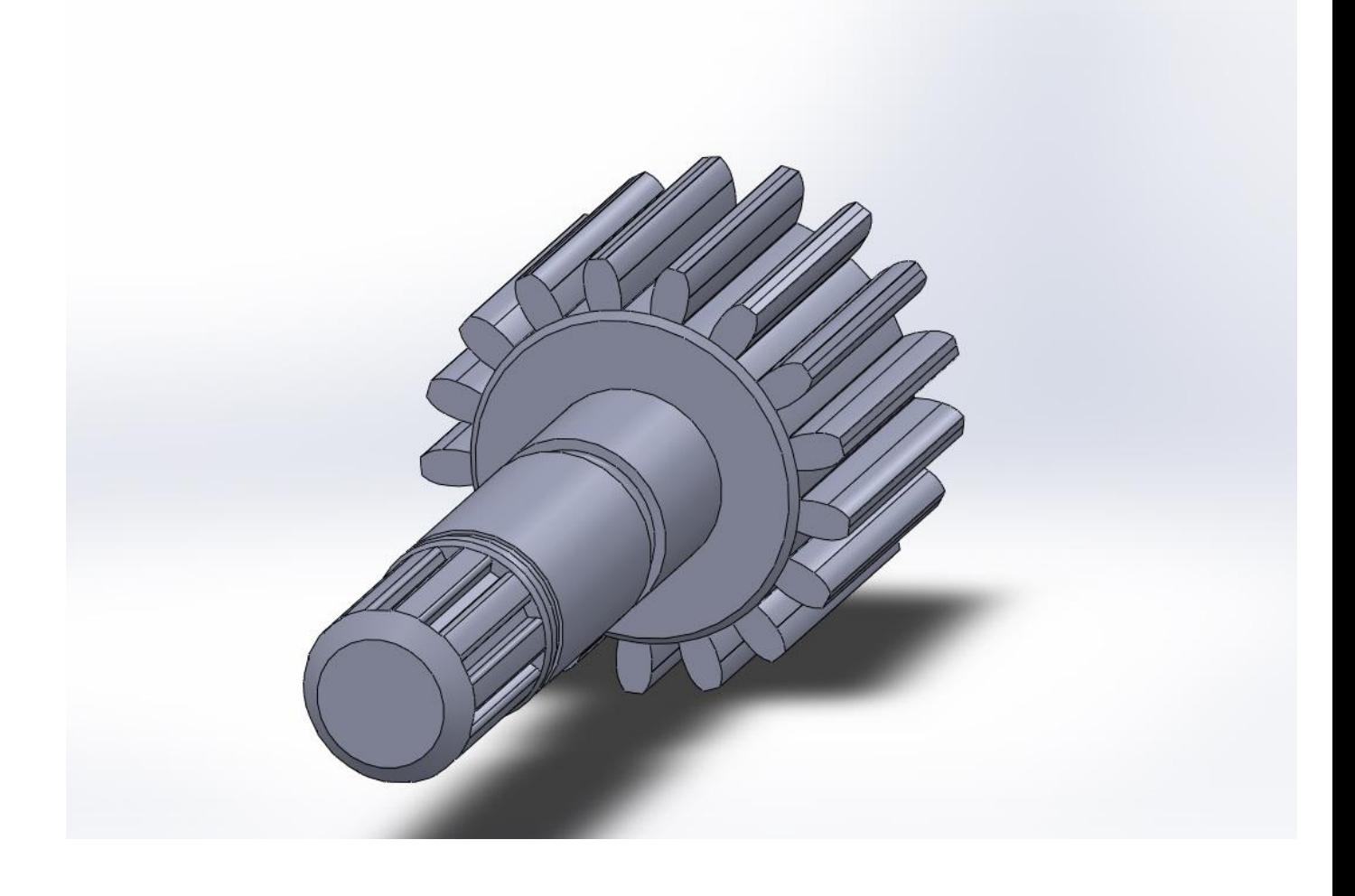

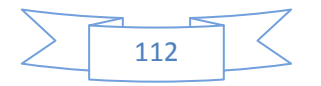

### **IV.4.2 Disque de frein :**

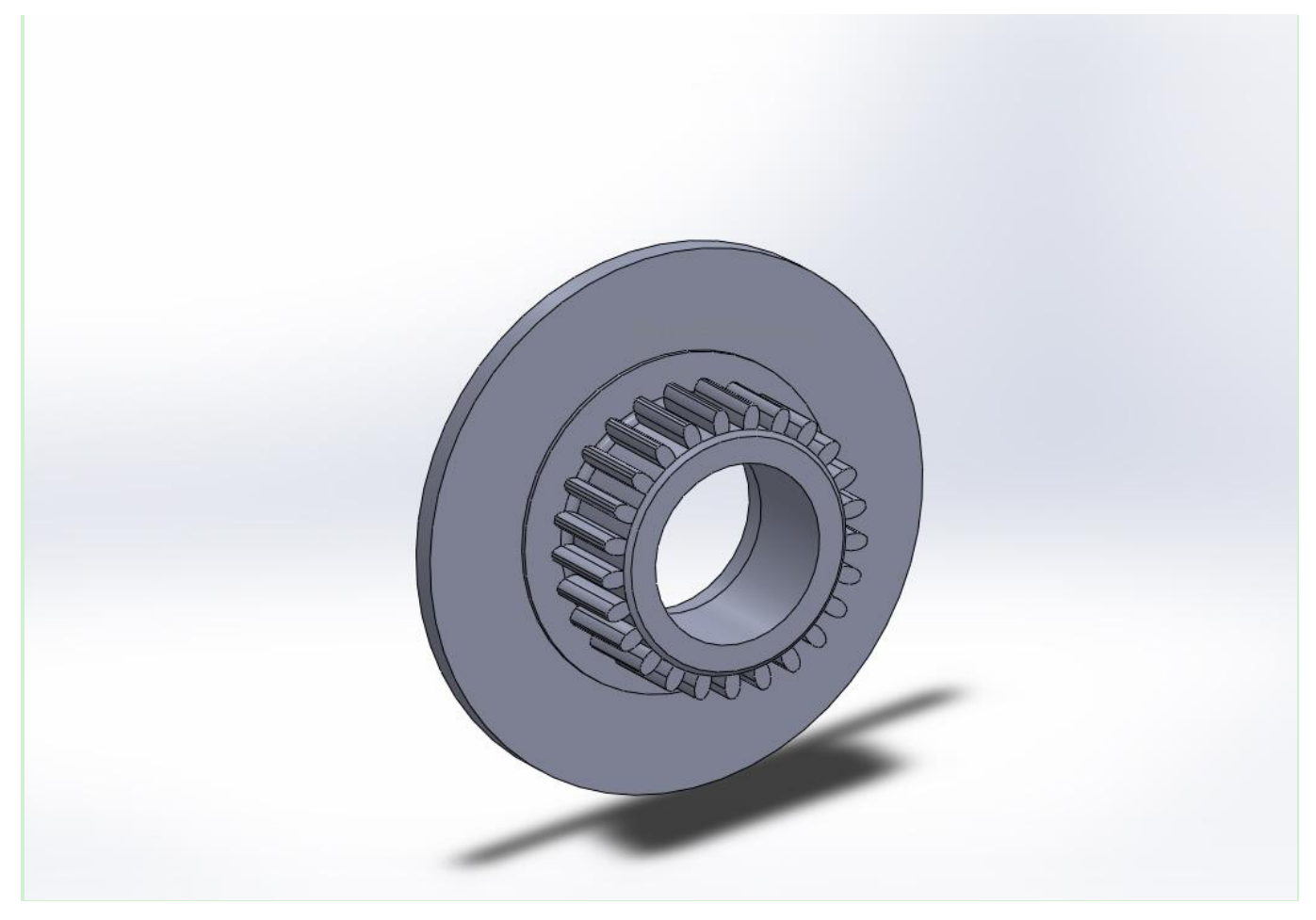

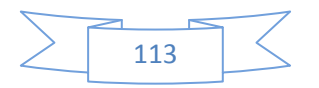

#### *IV.4.3 Flasque :*

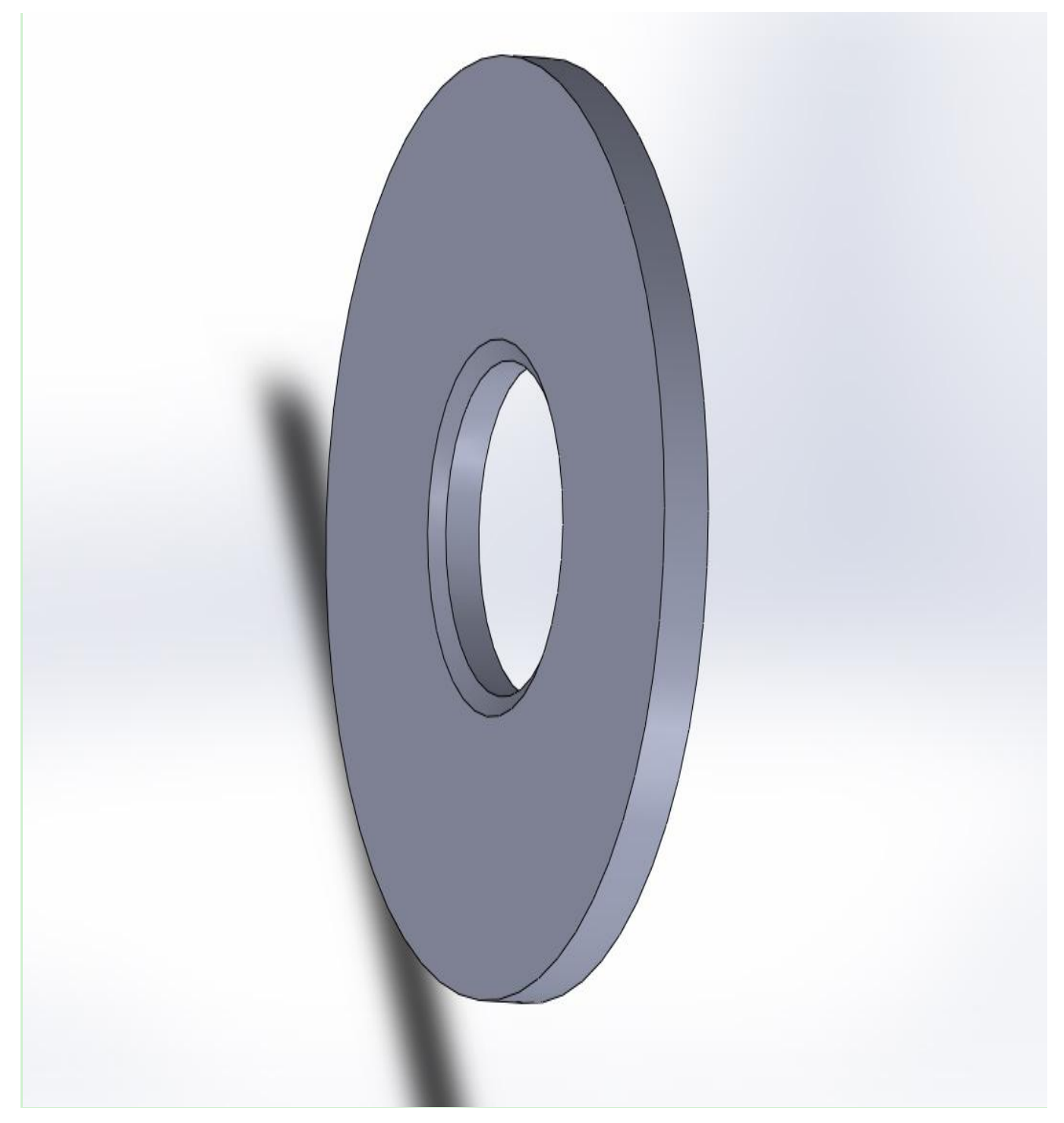

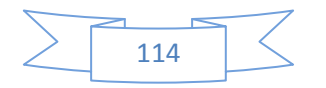

#### **IV.5 Simulation 3D par SolidWorks :**

#### **IV.5.1 Plastique CA (Acétate de cellulose) :**

 $\triangleright$  Force appliquée : F<sub>t</sub> = 189 N

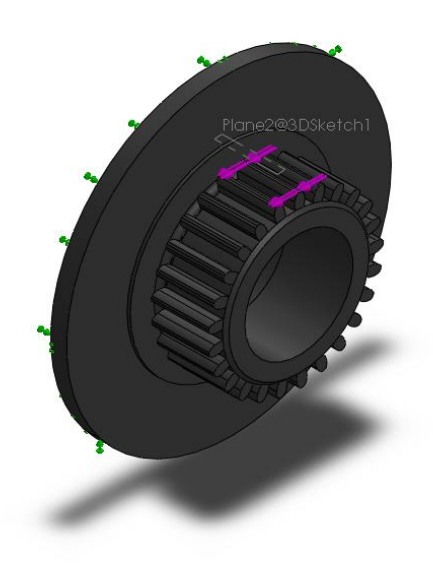

#### Les contraintes :

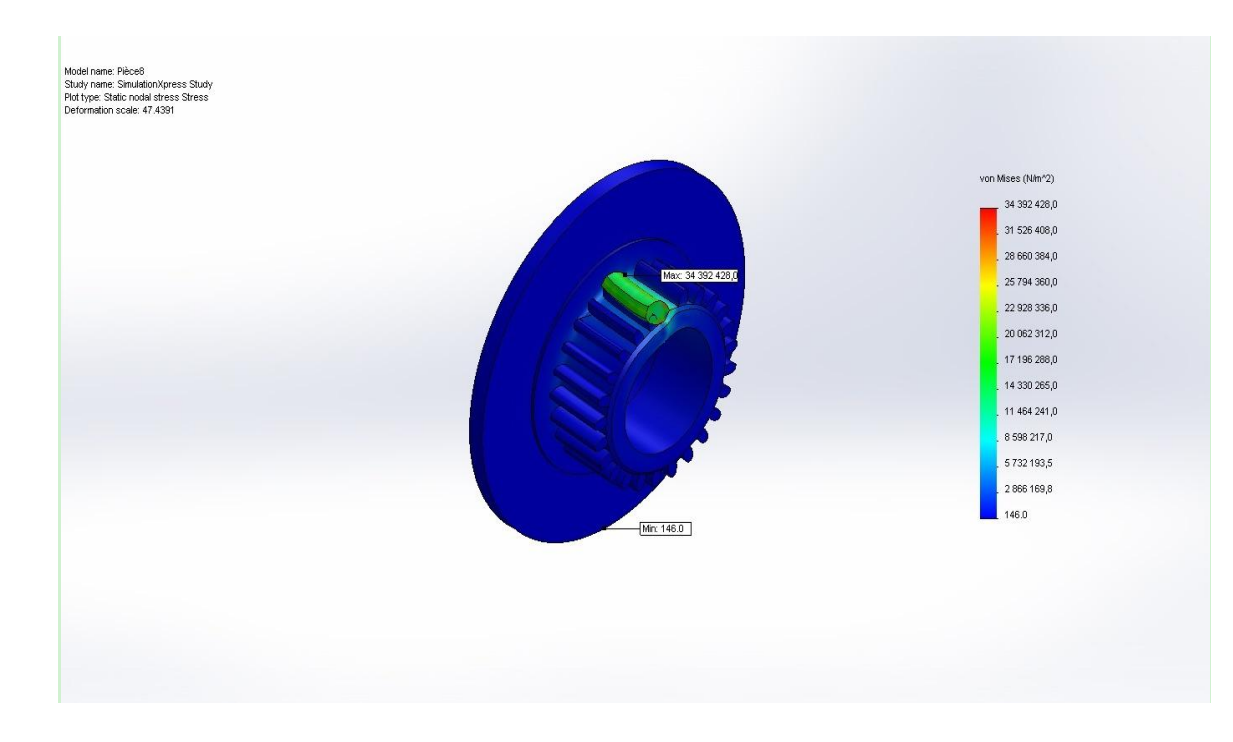

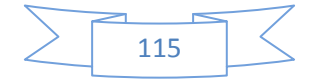

Lorsque on applique une force tangentielle de valeur  $(F_t) = 189$  N

De matériau '' Plastique CA '' (Acétate de cellulose) de résistance pratique à l'extension

 $(Rp_e) = 13 MPa$ 

On trouve :

- $\checkmark$  La contrainte maximale :  $\sigma_{MAX} = 34,392.10^6$  N/m<sup>2</sup>
- $\checkmark$  La contrainte minimale :  $\sigma_{MIN} = 146N/mm^2$
- $\checkmark$  La déformation maximale :  $\varepsilon_{MAX} = 2,151.10^{-1}$
- $\checkmark$  La déformation minimale :  $\varepsilon_{MIN} = 1.10^{-30}$
- $\triangleright$  Les déformations :

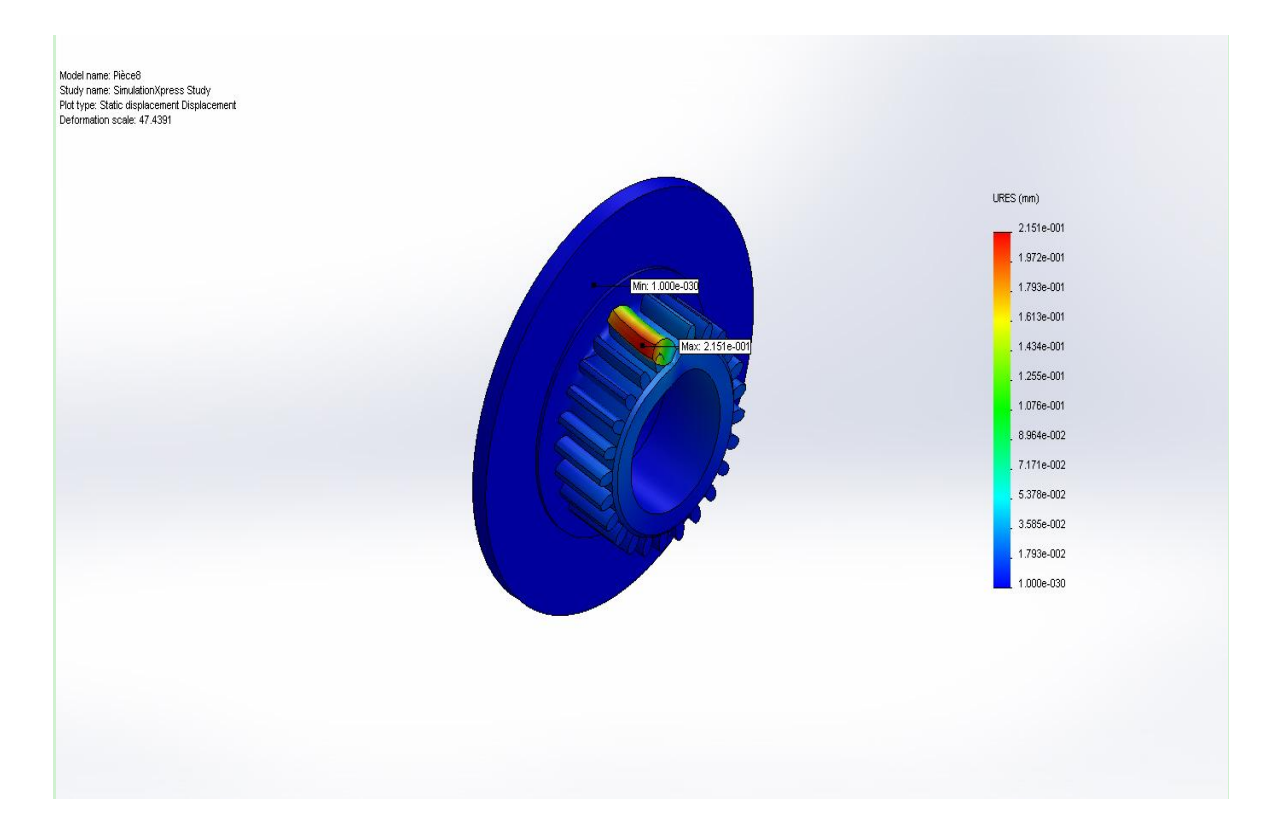

#### **IV.5.2 Aciers faiblement alliés 51 Cr V 4 :**

 $\triangleright$  Force appliquée : F<sub>t</sub> = 15779 N

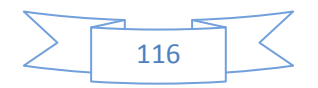

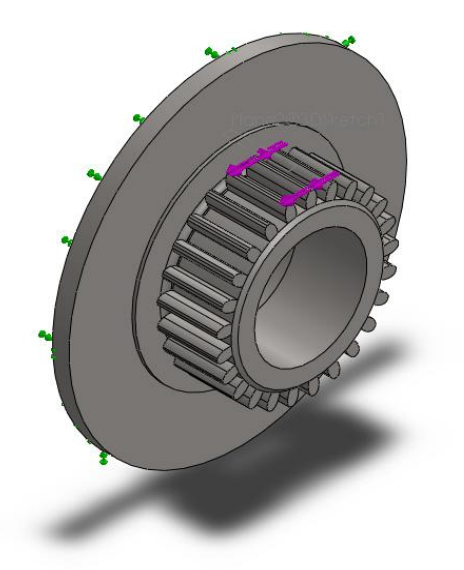

#### $\triangleright$  Les contraintes :

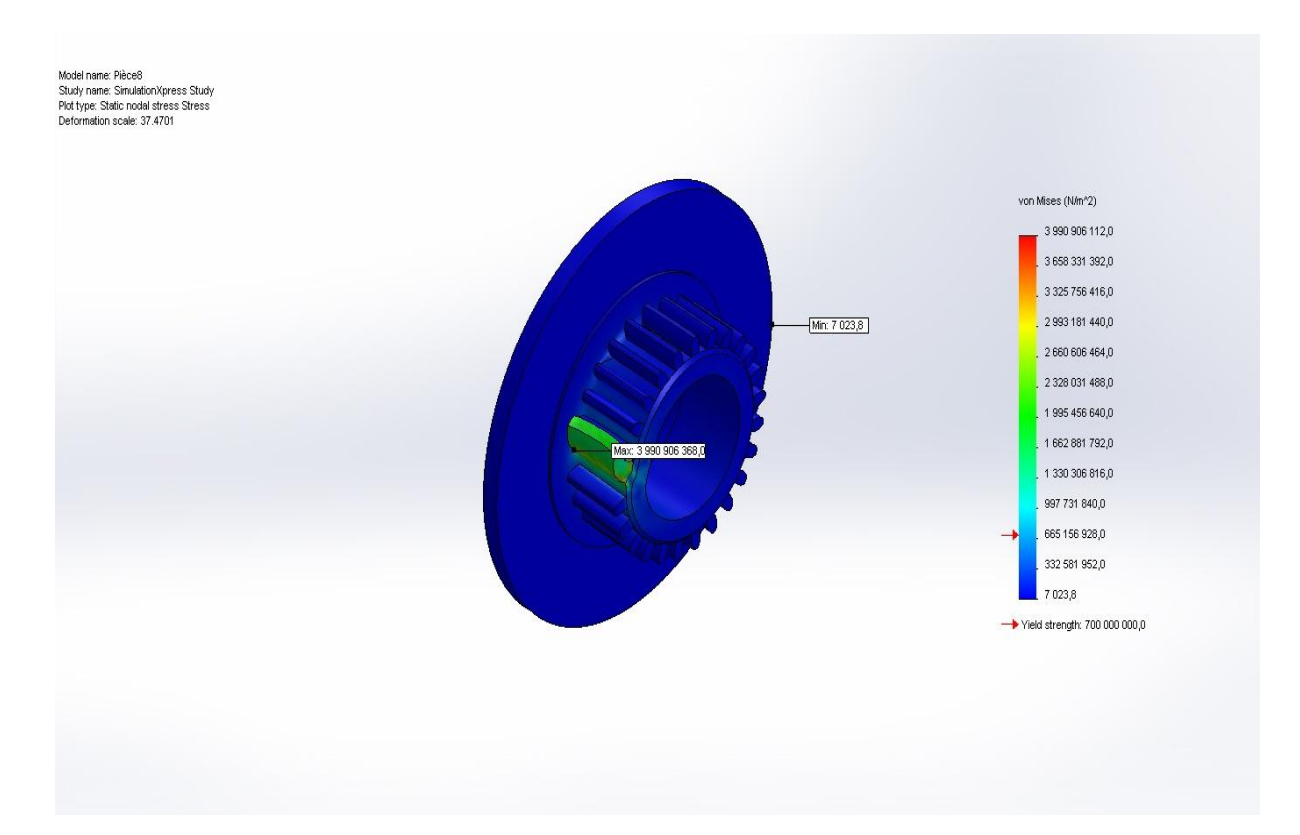

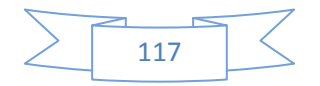

Lorsque on applique une force tangentielle de valeur  $(F_t) = 15779$  N

De matériau aciers faiblement alliés 51 Cr V 4 de résistance pratique à l'extension

 $(Rp_e) = 1080$  MPa

On trouve :

- $\checkmark$  La contrainte maximale :  $\sigma_{MAX} = 3,991.10^9$  N/m<sup>2</sup>
- $\checkmark$  La contrainte minimale :  $\sigma_{MIN} = 7023,8 \text{ N/mm}^2$
- $\checkmark$  La déformation maximale :  $\varepsilon_{MAX} = 2,731.10^{-1}$
- $\checkmark$  La déformation minimale :  $\varepsilon_{MIN} = 1.10^{-30}$
- Les déformations :

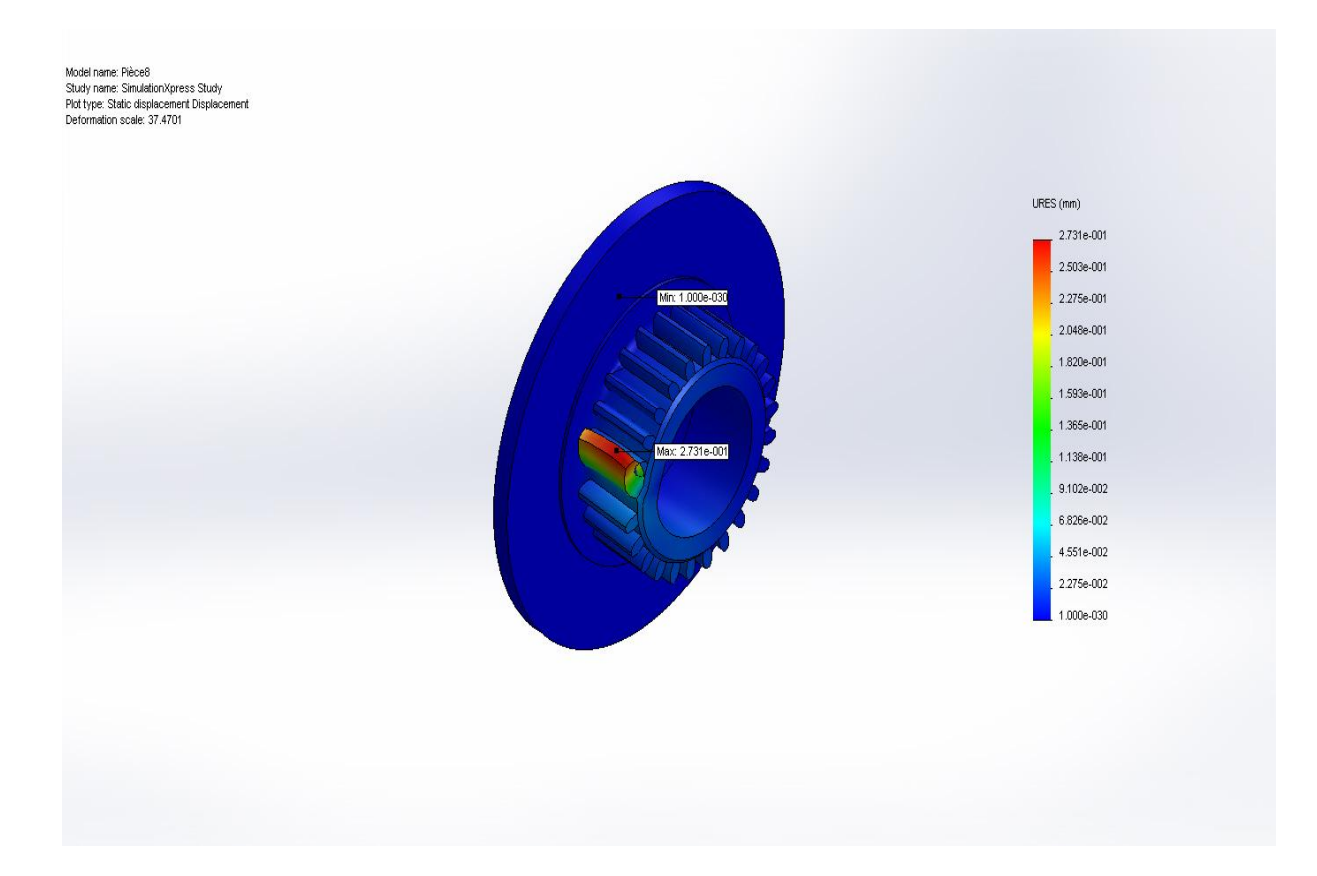

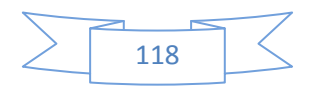

#### **IV.5.3 : Cuivre CW453K [Cu Sn 8] (bronze) :**

 $\triangleright$  Force appliquée : F<sub>t</sub> = 5698 N

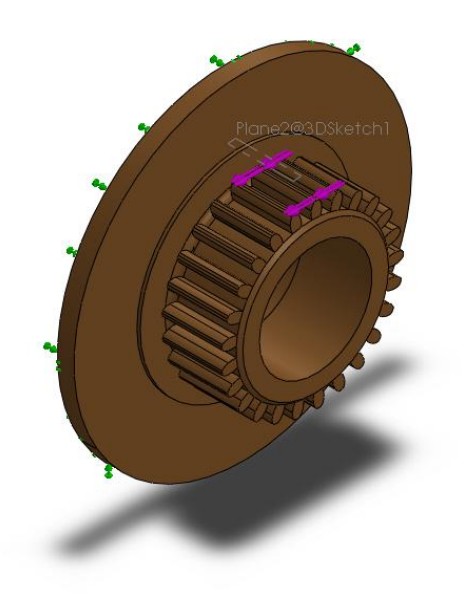

#### > Les contraintes :

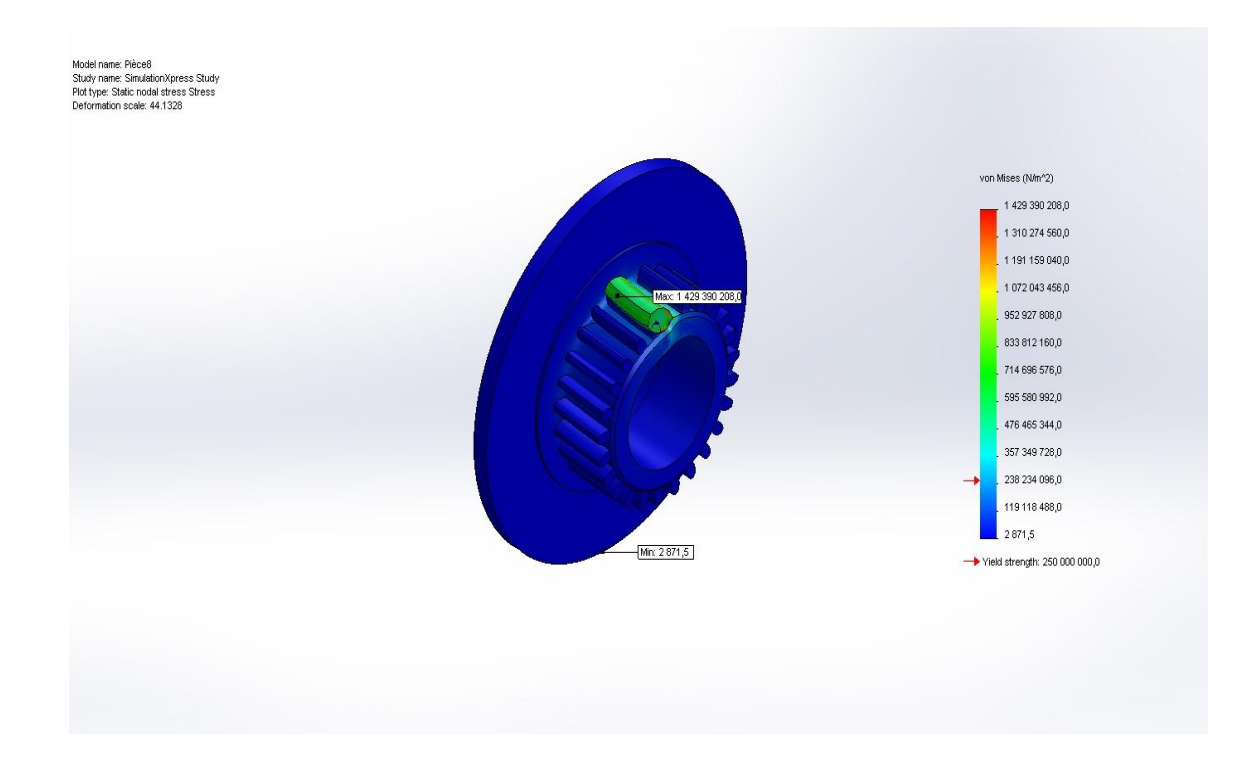

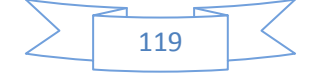

Lorsque on applique une force tangentielle de valeur  $(F_t) = 5698$  N

De matériau Cuivre CW453K [Cu Sn 8] (bronze) de résistance pratique à l'extension

 $(Rp_e) = 390$  MPa

On trouve :

- $\checkmark$  La contrainte maximale :  $\sigma_{MAX} = 1,429.10^9$  N/m<sup>2</sup>
- $\checkmark$  La contrainte minimale :  $\sigma_{MIN} = 2871,5 \text{ N/mm}^2$
- $\checkmark$  La déformation maximale :  $\varepsilon_{MAX} = 2,312.10^{-1}$
- $\checkmark$  La déformation minimale :  $\varepsilon_{MIN} = 1.10^{-30}$
- Les déformations :

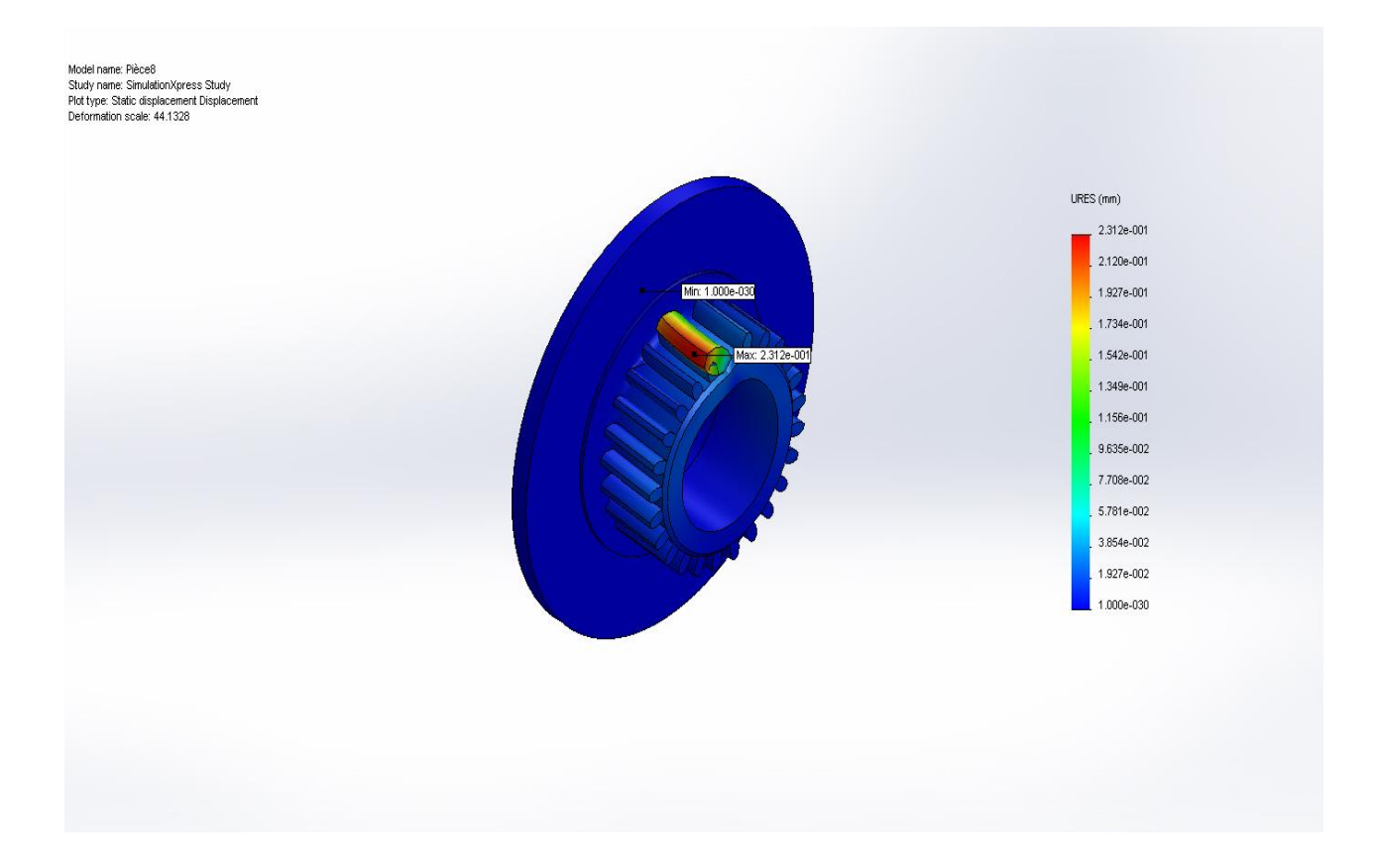

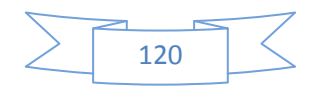

#### **Conclusion :**

Dans ce chapitre après nous décidons de réaliser les éléments de mécanisme par Microsoft Visio en 2D et par SolidWorks en 3D, et fais le calcule classique par détermination les forces et la pression hydraulique et enfin la simulation.

D'abord nous réalisons le système de freinage hydraulique par Microsoft Visio (dessin d'assemblage) puis réaliser les éléments de mécanisme (dessin de définition) : Arbre pignon, disque de frein et le flasque.

Puis nous réalisons ces éléments par SolidWorks.

Ensuite on fait le calcule classique et pour la bonne fonction de système de freinage on trouve que :

Couple transmissible pignon  $(Ct_p)$  > Couple transmissible frein  $(Ct_f)$ 

Et la pression hydraulique il doit être  $> 4,105$  N/mm<sup>2</sup> (P  $> 4,105$  N/mm<sup>2</sup>)

Donc le système ça fonctionne.

Enfin on remarque par la simulation par SolidWorks que :

Quand on augmente la résistance pratique de l'extension (Rpe) (relatif au matériau), la contrainte et la déformation augmente ; mais lorsque la résistance pratique de l'extension augmente, le prix aussi augmente ; et pour cela en général lorsque l'acheteur veut acheter un élément (de mécanisme de freinage) à haute résistance, il doit payer plus.

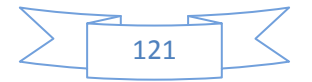

## *Conclusion*

### *Générale*

#### **Conclusion générale :**

Fait dans ce travail qui est intitulé par étude de conception d'un système de freinage hydraulique automatique, ce travail se compose de quatre parties en général :

La première partie est la recherche bibliographique et cette partie contient de trois chapitres :

Dans le premier chapitre nous parlons de généralités sur les freins et nous commençons le premier chapitre par définition de frein puis la classification et les des freins, aussi l'application de système de freinage et le matériau de freinage, ensuite généralités sur les embrayages puis le calcule de freinage qui contient calcule de : la force, le couple, la pression et le ressort. Finalement nous mentionnons le système pignon-crémaillère.

Dans le deuxième chapitre nous disons à propos de les systèmes d'automatisation lequel sont : les vérins, les distributeurs et les capteurs.

Et dans le dernier de cette partie nous savons les logiciels d'application et ils sont : Microsoft Visio et SolidWorks.

La deuxième partie se compose de trois parties secondaires :

Le première partie est la partie graphique dans cette partie on utilise les logiciels que nous les avons mentionnés précédemment dans le troisième chapitre : Microsoft Visio et SolidWorks. Le Microsoft Visio pour faire le dessin d'ensemble et le dessin de définition, le dessin d'ensemble pour réaliser le système de freinage complètement et le dessin de définition pour réaliser les éléments de machine lequel : disque de frein, arbre pignon et le flasque.

Le SolidWorks convertir ces éléments de machine en 3D.

On fait dans la deuxième partie le calcule des éléments de machine et dans elle la détermination de la force tangentielle, le couple transmissible pignon et le couple transmissible frein, la force de ressort et la pression hydraulique. Après ça nous découvrons que pour la bonne fonctionne de frein hydraulique il faut :

 $Ct_p > Ct_f$  et  $P > 4,105$  N/mm<sup>2</sup>

Et c'est ce qu'ils ont fait.

Enfin dans la troisième partie secondaire dans la deuxième partie principale nous avons fait de calcul de contraintes dans la denture d'engrenage et nous avons conclu que : lorsque l'augmentation de la résistance pratique à l'extention (Rpe), il y'a l'augmentation de contrainte et de déformation, mais aussi l'augmentation de prix.

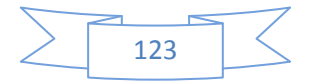

*Références :* 

Transmission de puissance par adhérence. *Analyse et conception des mécanismes.* Lycée Jules Garnier

NOUMÉA

C.P.G.E.

09/15/2015. *Nouveautés de Visio 2010 pour les développeurs d'automatisation* [Online]. Etats-Unis: microsoft. Available: https:/[/www.microsoft.com.](http://www.microsoft.com/)

2016a. Definition of brake. *The Collins English Dictionary.*

2016b. Études De Conception Et Réalisation D'un Embrayage-Frein D'une Presse À Emboutir. Biskra: Université De Biskra

ALVES, J., KURTZ, B., AL-JAWAD, M. & CHIEF, D. 2013. Shell Eco-marathon.

ASCHWANDEN-GRANFELT, S. 2017. Process Flow Documentation: A Flowchart Guide For Micro & Small Business.

<span id="page-143-3"></span>AVENAO, A.-S. D. E. E. I. S.-. le 16/09/2016. Formation SolidWorks - Vues de mise en plan sous SolidWorks. AvenAo.

BENNETT, S. 1993. *Une histoire de l'ingénierie de contrôle, 1930-1955,* Stevenage

l'Angleterre, Peter Peregrinus au nom de l'Institution of Electrical Engineers. BHANDARI, V. B. 2010. *Design of machine elements,* New Delhi INDIA, Tata McGraw-Hill.

BISHOP, A. 1973. Rack and pinion variable ratio steering gear. Google Patents.

BLECHAR, M. J. & SINUR, J. 2007. Magic quadrant for business process analysis tools. *Gartner RAS Core Research Note G,* 148777**,** 20.

<span id="page-143-0"></span>CHARLÈS, B. *La société 3DEXPERIENCE - Dassault Systèmes* [Online]. Available: [www.3ds.com.](http://www.3ds.com/)

CHEVALIER, A. 1969. Guide du dessinateur industriel.

COUFALÍK, J. 2010. Programování přídavných modulů pro Engineering Base.

FARAGALLAH, G. le 3 mai 2013. Introduction au frein hydraulique.

FILEV, A., LOTON, T., MCNEISH, K., SCHOELLMANN, B., SLATER, J. & WU, C. G. 2005. *Professional UML Using Visual Studio. Net*, John Wiley & Sons.

<span id="page-143-1"></span>GREEN, G. *dassault systèmes* [Online]. Waltham, Massachusetts, États-Unis. Available: [www.solidworks.com.](http://www.solidworks.com/)

<span id="page-143-2"></span>GRIFFITH, E. 6 mars 2015. Les vétérinaires SolidWorks collectent 64 millions de dollars pour Onshape. *fortune.* États-Unis.

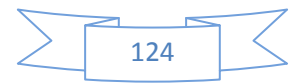
GROSSER, D. J. 2012. *L'avenir de SolidWorks a-t-il toujours été entre vos mains?* [Online]. États-Unis. Available: [http://blog.dasisolutions.com/.](http://blog.dasisolutions.com/)

HALSEY, W. D. 1979. *Macmillan contemporary dictionary*, Macmillan Pub Co.

HORN, S. 19 novembre 2012. *Présentation de BPMN 2.0 dans Visio* [Online]. Etats-Unis: microsoft. Available: https:/[/www.microsoft.com.](http://www.microsoft.com/)

KAMBERG, M.-L. 2015. *Working as a Mechanic in Your Community*, The Rosen Publishing Group, Inc.

KRENJOVA, J. 2012. *Participatory Budgeting at the Local Level: Models, Context, Application.* Master's thesis. Defended at Tallinn University of Technology.

KUMAR, G. Septembre 2010. *Connaissances générales modernes*, Upkar Prakashan.

LU, X. 2011. Touchpoint Mapping of Local Supply Chain in North Carolina.

MODEL, B. P. 2011. Notation (bpmn) version 2.0. *OMG Specification, Object Management Group***,** 22-31.

RAO, T., SAHA, S. & KAR, I. 2008. Sensor-actuator based smart yoke for a rack and pinion steering system. SAE Technical Paper.

RECHERCHE RAPIDE INDUSTRIELLE, I. 2018. *Matériaux de freinage* [Online]. 1500 E. Beltline, SE

États-Unis: matériaux de friction. Available: https:/[/www.frictionmaterials.com/.](http://www.frictionmaterials.com/) SICOT, B. 30 juillet 2012. SolidWorks

FAIT

DRAP. 175 rue Wyman

Waltham, MA 02451

Etats-Unis.

TREMBLAY, B. 26 mars 2008. Fomer MIT blackjack team member talks about breaking the bank. *the register mail*.

WARREN, N. P., NETO, M. T., MISNER, S., SANDERS, I. & HELMERS, S. A. 2013. *Business Intelligence in Microsoft SharePoint 2013*, Pearson Education.

WOZNIAK, M., KRISHNASWAMY, D., CALLEGARI, C., TAKAGI, H., PRASAD, N. R., QUE, X., MEGHANATHAN, N. & SANDHU, R. 2015. Advances in Computing, Communications and Informatics (ICACCI).

XIONG, Y. 2002. *Pièces de constructions,* 61, bld Saint-Germain

75240 Paris Cedex 05

France.

YAN, J. 2015. *Pronostic des machines et gestion de la maintenance orientée pronostic,*  Singapour, John Wiley & Sons.

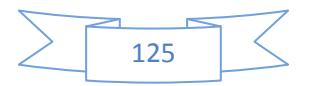